#### UvodÚvod Modely ... Diskrétní CA A Spojité Kombi. ...

## Modelování a simulace

Petr Peringer peringer AT fit.vutbr.czMartin Hruby´hrubym AT fit.vutbr.cz

Vysoké učení technické v Brně,<br>ekulte informočních technologií Fakulta informačních technologií, Božetěchova 2/1, 612 00 Brno

(Verze: 14. září 2023)

A Spojité Kombi. ... . Literatura Základní pojmy Teorie Simulace Validace

tura **Základní pojmy** 

**IMS** — Modelování a simulace 1/338

#### Uvod<mark>Úvod</mark> Modely ... Diskrétní CA A Spojité Kombi. ... | Literatura Základní pojmy Teorie Simulace Validace

# Úvod

Text je určen pro studenty FIT. Obsahuje základní přehled<br>preklematiky modelavání a simulase vhodný nre studenty problematiky modelování a simulace vhodný pro studenty<br>halialášskáho studie. Přednakládní az aákladní maslasti n bakalářského studia. Předpokládají se základní znalosti programování<br>(C. C++ ) a matematiky (relace, derivace, integrály dif. rovnice) (C, C++, ...) a matematiky (relace, derivace, integraly, dif. rovnice). ´

Obsah slajdu je velmi stru ˚ cnˇ y, podrobn ´ ej <sup>ˇ</sup> sˇ´ı informace jsou soucˇast ´ ´ı výkladu.

Na slajdech spolupracovali:

Úvod Modely ... Diskrétní CA

Martin Hrubý – Petriho sítě, náhodné procesy

**IMS** - Modelování a simulaci **S** — Modelování a simulace 2/338

Literatura

### UvodÚvod Modely ... Diskrétní CA Zdroje informací

- **•** Literatura
- WWW odkazy
- Oficiální stránka:
- https://www.fit.vut.cz/study/course/IMS/
- Aktuální informace pro studenty: ..../IMS/public/
- Vlastní uvažování a (simulační) experimenty
- ...
- **IMS** Modelování a cimulacy S — Modelování a simulace 4/338

Úvod Modely

# Základní pojmy (systém, model)

Diskrétní CA Spojité Komb

## Systém =

soubor elementárních částí (prvků systému), které mají mezi sebou<br>…\*\*\*\* vezby určité vazby.

## Rozlišujeme (mimo jiné)<br>´ e sí flaž svetámu

- reálné systémy
- nereálné systémy (fiktivní, ještě neexistující)<br>`

### $Model =$

napodobenina systému jiným systémem.

- $\bullet$  Model = reprezentace znalostí.
- Klasifikace: fyzikální modely, matematické modely, ...
- Přírodní zákony jsou matematické modely (Příklad: Ohmův zákon *u = Ri*).<br><sup>ání a simulace</sup>
- **IMS** Modelování a cimulace S — Modelování a simulace 7/338
- Fishwick P.: *Simulation Model Design and Execution: BuildingDigital Worlds*, Prentice-Hall, 1995
- Law A., Kelton D.: *Simulation Modelling & Analysis*, secondedition, McGraw-Hill, 1991
- Rábová a kol.: *Modelování a simulace*, skriptum VUT, Brno, 1992

iteratura **Základní pojmy** 

Iní CA Spojité Kombi. ... **Literatura** Základní pojmy Teorie Simulace

- Ross S.: *Simulation*, 3rd edition, Academic Press, 2002
- (Zeigler B., Muzzy A., Kofman E.: *Theory of Modelling andSimulation*, 3rd edition, Academic Press, 2019)

## ...

**Poznamky: ´**

Studijní opora — viz IS (Poznámka: Informace k zadání Bc práce — témata.)

**IMS** — Modelování a simulaci S — Modelování a simulace 5/338

## Diskrétní CA Spojité Kombi. ... Základní pojmy (modelování, simulace)

### Modelování <mark>=</mark>

Úvod Modely

### vytváření modelů systémů.

- Modelování je velmi používaná metoda<br>.
- Modelovat lze jen to, co známe a umíme popsat

### $Simulace =$

získávání nových znalostí o systému experimentováním s jeho modelem.

Budeme se zabývat pouze simulací na číslicových počítačích.<br>``

Uvod

Přednášky

<mark>Úvod</mark> Modely ... Diskrétní CA

Minimálně 2 demo-cvičení (+doplňky)<br>-

A Spojité Kombi. ... Literatura Základní pojmy Teorie Simulace Validace

základní pojmy

- Samostatná práce: projekt
- **•** Konzultace

### Hodnocení celkem 100b:

- 10b půlsemestrální test
- 20b projekt
- Zápočet: alespoň 10 z výše uvedených bodů<br>--
- 70b zkouška (požadováno min. 30 bodů)<br>```
- **S** Modelování a simulace 3/338

## Úvod Modely ... Diskrétní CA

# Modelování systémů na počítačích

### Přehled

**IMS** - Modelování a simulace

- Základní pojmy a princip<br>-
- Souvislosti a použití
- Výhody a nevýhody
- **•** Alternativy
- Úvod do teorie systémů
- **•** Typy simulace
- Velmi stručný přehled simulačních nástrojů

**IMS** — Modelování a cimulac S — Modelování a simulace 6/338

Uvod

**IMS** — Modelování a cimulace

### Diskrétní CA Spojité Kombi iteratura Základní pojmy Teorie Simulace Validace

## Princip modelování a simulace

# Realita → Znalosti → Abstraktní model → Simulační model

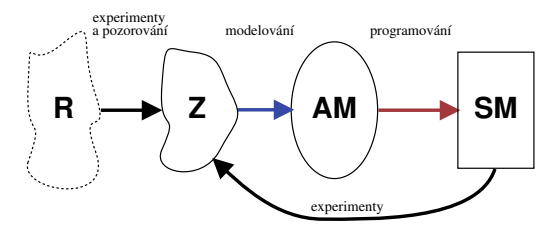

Cílem je získat nové znalosti o modelovaném systému.<br>``

# Pravidla

#### Uvod<mark>Úvod</mark> Modely ... Diskrétní CA A Spojité Kombi. ... **Literatura Základní pojmy** Teorie Simulace Validace

## Základní etapy modelování a simulace

- 1 *Vytvoření abstraktního modelu*: Formování zjednodušeného popisu zkoumaného systému.
- **2** *Vytvoření simulačního modelu*: Zápis abstraktního modelu formou programu.

S — Modelování a simulace 10/338

- **3** *Verifikace a validace*: Ověřování správnosti modelu.
- **4 Simulace:** Experimentování se *simulačním*
- 5 *Simulace*: Experimentování se *simulačním* modelem.<br>5 *Analýza a interpretace výsledků*: Získání nových znalostí<br>2 a diagrazy (a sustánu) o zkoumaném systému.

#### Uvod<mark>Úvod</mark> Modely ... Diskrétní CA A Spojité Kombi. ... **Literatura Základní pojmy** Teorie Simulace Validace

## **Souvislosti**

- pozorování a reálné experimenty<br>.
- *Computational Science*
- učení, hry "co se stane když"<br>Ú
- programování (simulační model je program)
- algoritmy, datové struktury
- numerická matematika (integrační metody, ...)
- počítačová grafika (vizualizace výsledků)<br>`
- technické vybavení: superpočítače, ...<br>...

Problém validity (platnosti) modelu.

Náročnost na výkon počítačů.<br>—

Nepřesnost numerického řešení. Problém stability numerických metod.<br>.

Nekdy velmi vysok <sup>ˇ</sup> a n ´ aro ´ cnost vytv <sup>ˇ</sup> a´ˇren´ı modelu. ˚

parametru vyžaduje celou simulaci opakovat).

Získáváme konkrétní numerické výsledky (například změna<br>naromatru vyžaduje selev simulasi spelevat)

- teorie systémů (stabilita, citlivost, chaos, ...)
- pravděpodobnost a statistika

Úvod Modely ... Diskrétní CA

Problémy simulačních metod

+ obory související s modelovaným systémem<br>.

A Spojité Kombi. ... **... Literatura Základní pojmy** Teorie Simulace Validace

A Spojité Kombi. ... . Literatura Základní pojmy Teorie Simulace Validace

**IMS** - Modelování a simulaci **S** — Modelování a simulace 11/338 Uvod

### Úvod Modely ... Diskrétní CA **Tratura** Základní pojmy Výhody simulačních metod

- 
- Cena (např. "crash" testy automobilů)
- Rychlost (růst rostlin, vznik krystalů, pohyb planet)
- Bezpečnost (jaderné reakce, šíření epidemií)
- ...

**IMS** - Modelování a simulace

Uvod

- Někdy jediný způsob (srážky galaxií)<br>.
- Možnost modelovat velmi složité systémy (mikroprocesory, různé<br>hielegiská svetámy nažesí) biologické systémy, počasí)<br>`

Velmi často je výhodnější experimentovat s modely, než s originálními<br>austámy systémy.

#### **IMS** — Modelování a simulac S — Modelování a simulace 13/338

Uvod

## Úvod Modely ... Diskrétní CA

## Kdy použít simulační metody

Simulaci je vhodné použít když:

neexistuje *úplná* matematická formulace problému nebo nejsou<br>Trámá anglutická matedu řečení matematickáho madelu známé analytické metody řešení matematického modelu;<br>.

atura **Základní poimv** 

- analytické metody vyžadují tak zjednodušující předpoklady, že je<br>nalez ana daný maďal a<sup>žit</sup>izanty nelze pro daný model přijmout;
- analytické metody jsou dostupné pouze teoreticky, jejich použití by bylo obtížné a simulační řešení je jednodušší;<br>``
- modelování na počítači je jedinou možností získání výsledků v<br>důsledky obtížnosti provádění ovnosimentů ve okutočném důsledku obtížnosti provádění experimentů ve skutečném<br>~~~~\*\*~\* prostředí<sup>.</sup>
- potřebujeme měnit časové měřítko (simulace např. umožňí vypočítat řešení rychleji než by proběhl příslušný děj v reálném<br>~~~\*´~~~ systému).

#### **IMS** — Modelování a cimulacy

S — Modelování a simulace 17/338

### <mark>Úvod</mark> Modely ... Diskrétní CA A Spojité Kombi. ... Literatura Základní pojmy Teorie Simulace Validace Příklady použití simulace v praxi

- **Věda:** biologie, lékařství, ekologie, chemie, jaderná fyzika,<br>ostronomie, oscielegie astronomie, sociologie, ...(Např. předpověď počasí, zemětřesení, šíření epidemií, ...)
- **Technika:** strojírenství, stavebnictví, doprava, elektro, ... (Dynamika konstrukcí, simulace mikroprocesorů, optimalizace<br>materu motoru, ... )
- **Ekonomika** (Vývoj cen na burze, ...)
- **Výuka** (Různé demonstrační modely)<br>—
- **Film** (Vizuální efekty všeho druhu)<br>**Hrv** (Simulátor letadla
- **Hry** (Simulator letadla, ...) ´
- ...

Uvod

**IMS**

**S** — Modelování a simulace 12/338

#### UvodÚvod Modely ... Diskrétní CA Literatura Základní pojmy

## Alternativní přístup

## Analytické řešení modelů

- Popis chování systému matematickými vztahy a jeho *matematicke´ reˇ sen <sup>ˇ</sup> ´ı*.
- Vhodné pro jednoduché systémy<br>neho ziednodužené nepisu elečit nebo zjednodusen <sup>ˇ</sup> e popisy slo ´ zit <sup>ˇ</sup> ych syst ´ em´ u. ˚
- Výsledky jsou ve formě funkčních vztahů, ve kterých se jako<br>proměnné vvskvtuií parametrv modelu. proměnné vyskytují parametry modelu.<br>-
- Dosazením konkrétních hodnot získáme řešení.<br>`

Shrnutí: Hlavní předností analytického řešení je přesnost a menší<br>časová náročnost výrečty čašení metemetického medaly. Ďečit a časová náročnost výpočtu řešení matematického modelu. Řešit ale<br>vmíma jse modelu jednaduchá naho nadatatež ziednadužaná umíme jen modely jednoduché nebo podstatně zjednodušené.<br>`

**Příklad:** Model volného pádu ve vakuu

**IMS** — Modelování a simulace S — Modelování a simulace 15/338 Uvod

### Úvod Modely ... Diskrétní CA A Spojité Kombi. ... . Literatura Základní pojmy Teorie Simulace Validace Formální definice systému

System´ *<sup>S</sup>* je dvojice

 $S = (U, R)$ 

### kde:

- Univerzum *U* je konečná množina prvků systému:<br>  $U = \{u_1, u_2, ..., u_N\}$
- *U* {*<sup>u</sup>*1, *<sup>u</sup>*2, ..., *<sup>u</sup>N*}  $U = \{u_1, u_2, ..., u_N\}$ Prvek systému:  $u = (X, Y)$  kde
	- *X* je množina všech vstupních proměnných<br>V je množina věceb výstupních proměnnýc *Y* je množina všech výstupních proměnných
- Charakteristika systému *R* je množina všech propojení:<br><sup>N</sup>

 $R = \bigcup_{i,j=1}^{\infty} R_{ij}$  *i*,*j*=1*N*

- Propojen´ı prvku *<sup>u</sup><sup>i</sup>* s prvkem *<sup>u</sup>j*: *<sup>R</sup>ij* <sup>⊆</sup> *<sup>Y</sup><sup>i</sup>* <sup>×</sup> *<sup>X</sup><sup>j</sup>*
- **IMS** Modelování a cimulace S — Modelování a simulace 18/338

**IMS** — Modelování a cimulace S — Modelování a simulace 16/338

**IMS** — Modelování a cimular

S — Modelování a simulace 14/338

## Úvod Modely ... Diskrétní CA Úvod do teorie systémů

### *(Systems Theory, Systems Science)*

### Přehled:

Uvod

- Definice základních pojmů:
	- **·** Systém
	- Prvek systému<br>Česevé mneži
	- Časová množina<br>Okružní zvetám
	- Chování systému<br>Olislí svetámu
- Okolí systému
- Homomorfní a izomorfní systémy
- Klasifikace prvků systému a systémů

#### Uvod<mark>Úvod</mark> Modely ... Diskrétní CA A Spojité Kombi. ... | Literatura Základní pojmy Teorie Simulace Validace

## Příklad definice jednoduchého systému<br>`

## $U = \{u_1, u_2, u_3\}$ <br> $B = \{(v_1, x_2, ...)\}$

 $D = \{u_1, u_2, u_3\}$ <br> $R = \{(y_{11}, x_{21}), (y_{12}, x_{31}), (y_{31}, x_{22}), (y_{21}, x_{32})\}$ 

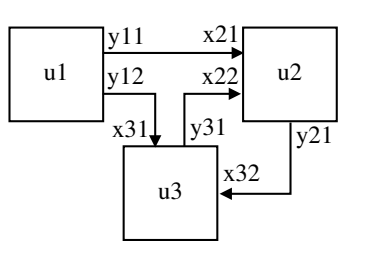

A Spojité Kombi. ... ... Literatura Základní pojmy Teorie Simulace Validace

A Spojité Kombi. ... . Literatura Základní pojmy **Teorie** Simulace Validace

**S** — Modelování a simulace 19/338

## **IMS** - Modelování a simulace Uvod

## Úvod Modely ... Diskrétní CA Časová množina

### *(Time base)*

*T* je množina všech časových okam<br>hodnoty vstupních, stavových a výst 7 je množina všech časových okamžiků, ve kterých jsou definovány<br>hodnoty vstupních, stavových a výstupních proměnných prvku<br>s∷atáπu systému.

## Příklady časových množin

diskrétní:  $T_d = \{1, 2, 3, 4, 5\}$ 

spojita:´ *<sup>T</sup><sup>s</sup>* <sup>=</sup> ⟨1.0, <sup>5</sup>.0⟩ *<sup>T</sup><sup>s</sup>* <sup>⊂</sup> **<sup>R</sup>**

## **Poznamka: ´**

Na číslicovém počítači se spojitá časová množina vždy diskretizuje.<br>

**IMS** — Modelování a simulaci S — Modelování a simulace 22/338

# Chování systému — příklad

Úvod Modely ... Diskrétní CA

Spojitý systém S, odezva na jednotkový skok:

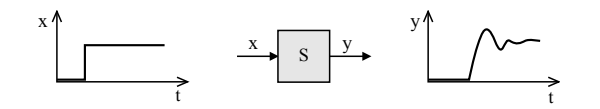

#### Uvod<mark>Úvod</mark> Modely ... Diskrétní CA A Spojité Kombi. ... | Literatura Základní pojmy Teorie Simulace Validace

## Vazby mezi prvky systému

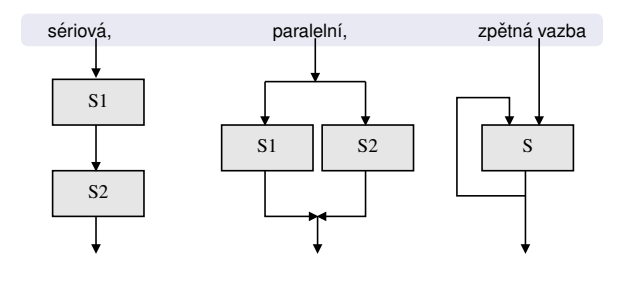

**IMS** - Modelování a simulaci

Uvod

## **S** — Modelování a simulace 20/338

A Spojité Kombi. ... ... Literatura Základní pojmy Teorie Simulace Validace

A Spojité Kombi. ... . Literatura Základní pojmy Teorie Simulace Validace

# Časová množina — příklady

Úvod Modely ... Diskrétní CA

Signály s diskrétní  $( \mathcal{T}_{d} )$  a spojitou  $( \mathcal{T}_{s} )$  časovou množinou:

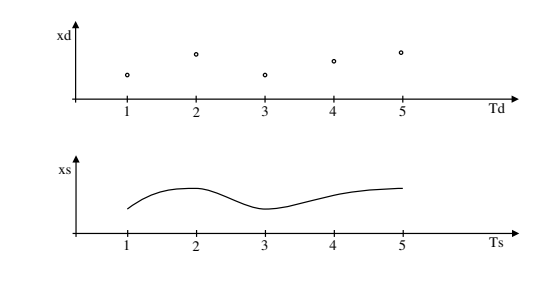

**IMS** — Modelování a simulac S — Modelování a simulace 23/338

## Ekvivalence chování systémů

Úvod Modely ... Diskrétní CA

Systémy S<sub>1</sub> a S<sub>2</sub> považujeme za systémy se stejným chováním,<br>verglají listejná podnětv v obov ovatémů stejné rockeg vyvolají-li stejné podněty u obou systémů stejné reakce.

Stejnými podněty/reakcemi rozumíme ty dvojice podnětů/reakcí, které<br>isou spolu vzálemně přiřazenv definovaným vstupním/výstupním jsou spolu vzájemně přiřazeny definovaným vstupním/výstupním<br>========== zobrazením

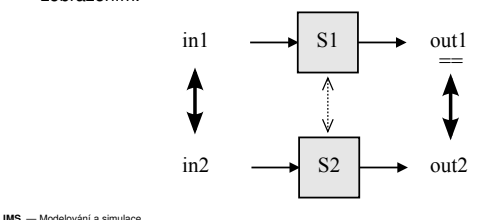

S — Modelování a simulace 26/338

# Čas

Uvod

<mark>Úvod</mark> Modely ... Diskrétní CA

Budeme rozlišovat tři základní pojmy:<br>De vyznamentální politik

- *Reálný čas v*e kterém probíhá skutečný děj v reálném systému (viz<br>Úradílní dofinice času) fyzikální definice času).<br>.
- *Modelový čas j*e "časová osa" modelu (modeluje reálný čas ze<br>Uzerového ovetámu např. praměnná t.v.diforan vzorového systému — např. proměnná *t* v diferenciální<br>rovnici ví rovnici *y′′ = −g*). Při simulaci nemusí být synchronní<br>s reálným časem. s reálným časem.
- *Strojový čas* je čas CPU spotřebovaný na výpočet programu (závisí<br>
ine slažitesti simulažního magbly, nažty nresesen<sup>o</sup> s na složitosti simulačního modelu, počtu procesorů a<br>nasevnicí n<sup>ží</sup>ma a modelevím šesem) nesouvisí přímo s modelovým časem).

**Poznámka:** Příkaz time (POSIX)

**IMS** — Modelování a simulace 21/338

A Spojité Kombi. ... Literatura Základní pojmy Teorie Simulace Validace

### Úvod Modely ... Diskrétní CA Literatura Základní pojmy Teorie Simulace Chování systému

- Každému časovému průběhu vstupních proměnných přiřazuje<br>\*esevý průběh výstupních preměnných časový průběh výstupních proměnných.<br>Ú
- Je dáno vzájemnými interakcemi mezi prvky systému.<br>```

Chování systému  $\boldsymbol{S}$  můžeme definovat jako zobrazení  $\chi$ :

$$
\chi: [\sigma_i(S)]^T \to [\sigma_o(S)]^T
$$

kde:

- $[A]^T$  je množina všech zobrazení  $T$  do množiny  $A$ ,
- $\sigma_i(\mathcal{S})$  je vstupním prostorem systému S,
- $\sigma_o(\mathcal{S})$  je výstupním prostorem systému S.

**IMS** - Modelování a simulace S — Modelování a simulace 24/338

# Izomorfní systémy

Úvod Modely ... Diskrétní CA

Systémy  $S_1 = (U_1, R_1)$  a  $S_2 = (U_2, R_2)$  jsou izomorfní, když a jen když:

- **1** Prvky univerza *U*<sub>1</sub> lze vzájemně jednoznačně (1:1) přiřadit prvkům univerza *U*<sub>2</sub>.
- **2** Prvky charakteristiky  $R_1$  lze vzájemně jednoznačně přiřadit prvkům charakteristiky  $R_2$ , a to tak, že prvku charakteristiky  $R_1$ , vyjadřujícímu orientovaný vztah mezi dvěma prvky univerza *U*<sub>1</sub>, je<br>věstvačišense svétoš tan smrtu skarakteristiky Rudará svinalšnic vždy přiřazen právě ten prvek charakteristiky *R<sub>2</sub>,* který vyjadřuje<br>stajně exienteracy vrteh mezi adnovýdející dvojicí andrů vniverz stejne orientovan <sup>ˇ</sup> y vztah mezi odpov ´ ´ıdaj´ıc´ı dvojic´ı prvku univerza ˚ *U*2 a naopak.

A Spojité Kombi. ... . Literatura Základní pojmy Teorie Simulace Validace

**Poznámka:** Zjednodušeno (nezahrnuje chování).

**IMS** — Modelování a cimulace S — Modelování a simulace 27/338

#### **IMS** — Modelování a cimulace S — Modelování a simulace 25/338

#### Uvod<mark>Úvod</mark> Modely ... Diskrétní CA A Spojité Kombi. ... | Literatura Základní pojmy Teorie Simulace Validace

## Homomorfní systémy

Systém  $\mathcal{S}_1 = (\mathcal{U}_1, \mathcal{R}_1)$  je homomorfní se systémem  $\mathcal{S}_2 = (\mathcal{U}_2, \mathcal{R}_2)$ <br>právě kdvž: právě když:

- **1** Prvkům univerza U<sub>1</sub> je možno přiřadit jednoznačně prvky univerza<br>
i i se časo římské komutelský pomuní NH) *U*<sub>2</sub> (opačně tomu tak být nemusí, N:1).<br>-
- **2** Prvkům charakteristiky  $R_1$  je možno jednoznačně přiřadit prvky charakteristiky *R*<sub>2</sub>, a to tak, že prvku charakteristiky *R*<sub>1</sub> vyjadřujícímu orientovaný vztah mezi dvěma prvky univerza *U*<sub>1</sub> je<br>vždy přiřezen právě ten prvek eberekteristiky *B., který vyjad*řuje vždy přiřazen právě ten prvek charakteristiky *R<sub>2</sub>,* který vyjadřuje<br>otejně esientevaný vzteh mezi odpovídející dvojicí ando<sup>ř</sup> vnivesz stejně orientovaný vztah mezi odpovídající dvojicí prvků univerza<br>// vo emvelu bodu 1 *U*2 ve smyslu bodu 1.

**Poznámka:** Vytváření homomorfních systémů je základním<br>Přincinam maďalavání principem modelování.

**IMS** - Modelování a simulace **S** — Modelování a simulace 28/338

## A Spojité Kombi. ... ... Literatura Základní pojmy Teorie Simulace Validace Klasifikace prvků systémů

### Klasifikace 1:

Úvod Modely ... Diskrétní CA

- Prvky se spojitým chováním
- Prvky s diskrétním chováním

### Klasifikace 2:

- Prvky s deterministickým chováním
- Prvky s nedeterministickým chováním

### **Pr´ıklady: <sup>ˇ</sup>**

Šumová dioda = spojitý prvek, stochastické chování Rezistor = spojitý prvek, deterministické chování<br>EIFO E FIFO Fronta = diskrétní prvek, deterministické chování

#### **IMS** — Modelování a simulaci S — Modelování a simulace 31/338

#### Úvod Modely ... Diskrétní CA A Spojité Kombi. ... . Literatura Základní pojmy Teorie Si<mark>mulace</mark> Validace

## Typy simulace

## Podle použitého popisu modelu:

- Spojitá / diskrétní / kombinovaná
- **Kvalitativní / kvantitativní**

### ...

- Podle simulátoru:
- Na analogovém / číslicovém počítači, fyzikální
- "Real-Time" simulace
- Paralelní a distribuovaná simulace

### Další možnosti:

- Vnořená simulace (simulace v simulaci)
- *"Reality in the loop"*
- Interaktivní simulace, virtuální realita
- **IMS** Modelování a cimulace S — Modelování a simulace 34/338

#### Uvod<mark>Úvod</mark> Modely ... Diskrétní CA A Spojité Kombi. ... | Literatura Základní pojmy Teorie Simulace Validace

## Jednoduché příklady izomorfismu a homomorfismu

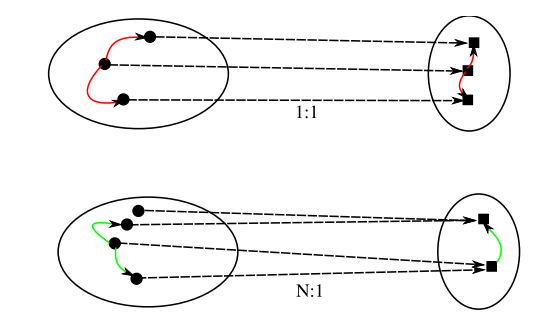

A Spojité Kombi. ... ... Literatura Základní pojmy Teorie Simulace Validace

**IMS** - Modelování a simulaci **S** — Modelování a simulace 29/338

Uvod

Systémy:

Systémy:

**IMS** — Modelování a cimulac

Postup:

Úvod Modely

Úvod Modely ... Diskrétní CA

Typ systému závisí na typu jeho prvků.<br>`

deterministické: všechny prvky determini<mark>stické</mark> nedeterministické: obsahuje alespoň jeden prvek

Diskrétní CA Spojité Koml

Zpracování výsledků simulace

Záznam průběhu simulace<br>. Vizualizace výsledků, animace

 $\bullet$  Intuitivní vyhodnocení, heuristiky, ...

Porovnávání s naměřenými daty

Automatické vyhodnocení (např. pro optimalizaci)<br>-

Analýza získaných výsledků:

Statistické zpracován<mark>í</mark>

spojité: *všechny* prvky mají spojité chování diskrétní: *všechny* prvky mají diskrétní chování kombinované: <mark>obs</mark>ahuje spojité i diskrétní prvky

s nedeterministickým chováním

S — Modelování a simulace 32/338

A Spojité Kombi. ... . Literatura Základní pojmy Teorie Si<mark>mulace</mark> Validace

Klasifikace systémů

**IMS** — Modelování a simulac

**S** — Modelování a simulace 30/338

Literatura Základní pojmy Teorie Simulace

### **Simulace**

= experimentování s reprezentací simulačního modelu.

### Cíl simulace:

Okolí systému

a není jeho součástí.

vstup i výstup)

Úvod Modely ... Diskrétní CA

zanedbáváme vliv okolí)

získání nových informací o chování systému v závislosti na vstupních<br>velišinách a na hodnatésh naromatrů veličinách a na hodnotách parametrů.

### Postup:

opakované řešení modelu (provádění simulačních běhů),

- 1 nastavení hodnot parametrů a počátečního stavu modelu,
- 2 zadávání vstupních podnětů z okolí při simulaci,

... Diskrétní CA Spojité Kombi. ...

3 vyhodnocení výstupních dat (informací o chování systému)

Simulační běhy opakujeme tak dlouho, dokud nezískáme dostatek<br>informací a shavání sustány naho nahyd nenalazneme takyvá informací o chování systému nebo pokud nenalezneme takové hodnoty parametrů, pro které má systém žádané chování.<br>``

Literatura Základní pojmy

**IMS** — Modelování a cimulace S — Modelování a simulace 33/338

## Úvod Modely Verifikace modelu

Verifikac´ı oveˇˇrujeme korespondenci *abstraktn´ıho* <sup>a</sup> *simulacnˇ ´ıho* modelu, tj. izomorfní vztah mezi AM a SM.

- Předchází vlastní etapě simulace.
- Analogicky s programy v běžných programovacích jazycích představuje verifikace simulačního modelu jeho ladění.

### **Poznamka: ´**

Abstraktní model je formální specifikací pro program (simulační model).

**IMS** — Modelování a cimulacy S — Modelování a simulace 35/338

...

**IMS** — Modelování a cimulace S — Modelování a simulace 36/338

#### Uvod<mark>Úvod</mark> Modely ... Diskrétní CA A Spojité Kombi. ... Literatura Základní pojmy Teorie Simulace Validace

Podstatné okolí systému zahrnuje vše co má vliv na chování systému<br>a není ieho součástí.

Otevřený systém — komunikuje s okolím (typicky má definován<br>vetvre i výstvo)

Uzavřený systém — nekomunikuje s okolím (často jen<br>zanadbáváma vliv ekelí)

#### Uvod<mark>Úvod</mark> Modely ... Diskrétní CA A Spojité Kombi. ... | Literatura Základní pojmy Teorie Simulace Validace

## Validace modelu

Ověřování validity (platnosti) simulačního modelu je proces, v němž se<br>onožímo dekázet, že skutečně prosujeme s modelem odeluátním snažíme dokázat, že skutečně pracujeme s modelem adekvátním<br>modelovanému ovetému modelovanému systému.

- Jeden z nejobtížnějších problémů modelování.<br>```
- Vyžaduje neustálou konfrontaci informací, které o modelovaném<br>ovetámy máma a které simulací získáváma systému máme a které simulací získáváme.<br>Nelze absolutně dokázat přesnost modelu
- Nelze absolutně dokázat přesnost modelu.<br>(Voliditu modelu ebéneme jeke míru použit (Validitu modelu chápeme jako míru použitelnosti/správnosti<br>získaných výsledků.) získaných výsledků.)
- Pokud chování modelu neodpovídá předpokládanému chování<br>originály, munímo model modifikovet originálu, musíme model modifikovat.<br>.

**S** — Modelování a simulace 37/338

#### Uvod<mark>Úvod</mark> Modely ... Diskrétní CA A Spojité Kombi. ... | Literatura Základní pojmy Teorie Simulace Validace

## Simulační nástroje

Simulační systémy usnadňují vytváření modelů, provádění<br>ovnezimentů a analýzu výcladků experimentů a analýzu výsledků.<br>```

Tyto nástroje jsou použitelné pro:

Příklady abstraktních modelů

Konečný automat Petriho sí<del>ť</del> Turingův stroj Algebraické rovnice

Diferenční rovnice Markovské procesy

Způsoby matematického popisu modelů:<br>```

Diferenciální rovnice (obyč. i parciální)

**Poznámka:** Klasifikace abstraktních modelů

- práci s abstraktními modely (báze znalostí, ...),<br>,
- programování simulačních modelů (simulační jazyky a knihovny<br>modelů) modelů),
- experimentování se simulačními modely (simulátory),
- vizualizaci a vyhodnocování výsledků.<br>`

**Poznámka:** V rámci předmětu IMS použijeme SIMLIB/C++,<br>avetámy Dymela (OpenMedalise a případně Seil ab Ostava M systémy Dymola/OpenModelica a případně SciLab/Octave/Matlab<br>مثلات الملكات SciLab/Octave/Matlab - viz odkazy na WWW IMS

A Spojité Kombi. ... **Abstraktní** Simulační Klasifikace Příklady

**IMS** - Modelování a simulaci **S** — Modelování a simulace 38/338

UvodModely .

...

**IMS** — Modelování a cimulac

Uvod

Problém verifikace a validace modelů

**A** Metoda simulace

Výhody a problémy Základní teoretické souvislosti<br>-

Uvod

Stručná charakteristika simulačních nástrojů

Použití simulace v různých oborech<br>……

**IMS** - Modelování a simulace

**S** — Modelování a simulace 39/338

## A Spojité Kombi. ... Abstraktní Simulační Klasifikace Příklady Modely a modelován<mark>í</mark>

### Přehled:

**IMS** — Modelování a cimulac

**IMS** — Modelování a cimulace

**IMS** - Modelování a simulace

UvodModely .

- Modelování proces vytváření modelů a abstraktní model
- simulační model
- e Klasifikace modelů
- · Popis modelů
- Příklady jednoduchých modelů

S — Modelování a simulace 40/338

#### vod Modely Úvod Modely ... Diskrétní CA Spojité Kombi. ... <mark>Abstraktní</mark> Simulační Klasifikace Příklady

### Vytvoření abstraktního modelu II

Specifické cíle a účely modelů:

- *Studium chování systému* pro určitá specifická kritéria, zkoumání<br>povahv závislostí mezi parametrv a odezvou svstému. povahy závislostí mezi parametry a odezvou systému.
- *Predikce* vyhodnocení chování systému za určitých podmínek.<br>Analýza citlivosti určení faktorů (parametrů), které jsou pro
- *Analýza citlivosti* určení faktorů (parametrů), které jsou pro<br>\*innast svetásny pajuśnasmy \*i\*í činnost systému nejvýznamnější.<br>.
- *Optimalizace* nalezení takové kombinace parametrů, která<br>voda k najlanší ademíž avetému vede k nejlepší odezvě systému.

Vymezení účelu modelu má významný dopad na celý proces budování<br>abstraktního modelu i na vlastní experimentování se simulačním abstraktního modelu i na vlastní experimentování se simulačním modelem.

### Úvod **Modely** ... Diskrétní CA A Spojité Kombi. ... <mark>Abstraktní Simulační</mark> Klasifikace Příklady Vytvoření simulačního modelu

simulační model = abstraktní model zapsaný formou programu

S — Modelování a simulace 41/338

### Vztahy mezi modely

 **homomorfn´ı vztah:** *modelovany syst ´ em — abstraktn ´ ´ı model* **izomorfn´ı vztah:** *abstraktn´ı model — simulacnˇ ´ı model*

### **Poznamky: ´**

- Izomorfní vztah představuje silnější vztah ekvivalence mezi abstraktními systémy — shodnost struktur a chování prvků uvažovaných systémů.
- Konkrétní implementace simulačního modelu závisí na typu<br>modelu z na navštám simulačním nástraji modelu a na použitém simulačním nástroji.<br>```

#### Úvod **Modely** ... Diskrétní CA A Spojité Kombi. ... **Abstraktní** Simulační Klasifikace Příklady

## Vytvoření abstraktního modelu I

Formulace zjednodušeného popisu systému abstrahujícího od všech<br>nadůlašitích akutežnastí vzhladem k aíli a úšelu madelu nedůležitých skutečností vzhledem k *cíli a účelu* modelu.

- Nedovedeme postihnout reálný svět v celé komplikovanosti
- Zaj´ımame se jen o ohrani ´ cen <sup>ˇ</sup> e´ cˇasti ´
- Identifikace vhodných složek systému
- Systém nemusí být definován pouze na reálném objektu potom<br>vvcházíme ze znalostí analogických svstémů. vycházíme ze znalostí analogických systémů.

A Spojité Kombi. ... Abstraktní Simulační **Klasifikace** Příklady

Z hlediska teorie systémů předpokládáme mezi modelovaným systémem a abstraktním modelem homomorfní vztah.<br>.

**IMS** — Modelování a cimulac S — Modelování a simulace 42/338

## Úvod **Modely** ... Diskrétní CA Klasifikace modelů 1

## Tradiční rozdělení:

- spojité modely
- diskrétní modely
- kombinované modely

### **Poznamka: ´**

Odpovídající varianty DEVS formalismu: DEVS, DESS, DEVS&DESS

### S — Modelování a simulace 43/338

### <mark>Úvod</mark> Modely ... Diskrétní CA A Spojité Kombi. ... Literatura Základní pojmy Teorie Simulace Validace Shrnutí úvodní části

#### UvodÚvod **Modely** ... Diskrétní CA A Spojité Kombi. ... <mark>Abstraktní Simulační **Klasifikace** P</mark>říklady

## Klasifikace modelů 2

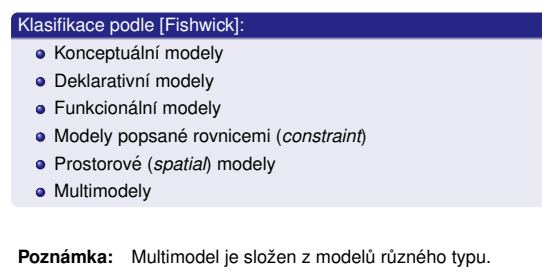

Klasifikace modelů 2 — obrázek  $\text{ declarative}$   $\bigcap$  functional  $\bigcap$  constraint  $\bigcap$  spatial conceptual

A Spojité Kombi. ... <mark>Abstraktní Simulační **Klasifikace** P</mark>říklady

#### UvodÚvod **Modely** ... Diskrétní CA A Spojité Kombi. ... <mark>Abstraktní Simulační **Klasifikace** P</mark>říklady

## Konceptuální modely

- Modely, jejichž komponenty (prozatím) nebyly přesně popsány ve<br>amusly teorie avetámů smyslu teorie systémů.
- Obvykle se používají v počáteční fázi modelování pro ujasnění<br>seuvielectí a komunikaci v týmu souvislostí a komunikaci v týmu.
- Mají formu textu nebo obrázků.

UvodModely

- Deklarativní modely
	- Popis přechodů mezi stavy systému.
	- Model je definován *stavy* a *událostmi*, které způsobí přechod<br>z jednobe stavy de druhého za jistých nadmínal z jednoho stavu do druhého za jistých podmínek.<br>Vhodné především pro diskrétní modely

**IMS** — Modelování a simulace 46/338

imulační Klasifikace

straktní Simulační **Klasifikace** I

- Vhodné především pro diskrétní modely.<br>Církvě
- Obvykle zapouzdřeny do objektů (hierarchická struktura).

### Příklady:

- Konečné automaty (deterministické i nedeterministické, Markovovy modely)
- Petriho sítě
- Událostmi řízené systémy s kalendářem

#### **IMS** - Modelování a simulace S — Modelování a simulace 49/338

# Prostorové (spatial) modely

Úvod **Modely** ... Diskrétní CA

Rozdělují systém na prostorově menší ohraničené podsystémy.<br>`

### Příklady:

**IMS** — Modelování a cimulace

- Parciální diferenciální rovnice (difůze, proudění, ...)
- Celulární automaty (hra *"Life"*)
- L-systémy
- *N-body problem*: mechanické modely těles + kolize

## Funkcionální modely

- Grafy zobrazuj´ıc´ı *funkce* <sup>a</sup> *promenn <sup>ˇ</sup> e´*.
- Jsou možné 2 modifikace: uzel grafu je funkce nebo proměnná<br>`

multimodels

### Příklady:

- Systémy hromadné obsluhy se zařízeními a frontami (*"Queuing*<br>avetama<sup>n</sup> *systems"*)
- Bloková schemata (spojitá simulace, ...)
- Kompartmentové systémy
- Grafy signálových toků
- Systémová dynamika

**IMS** — Modelování a cimulac S — Modelování a simulace 50/338

## Úvod **Modely** ... Diskrétní CA **Multimodely**

Modely složené z různých typů modelů, které jsou obvykle<br>heterografí (namezná \*\*\*\*\*\*\*\*\*\*\*\*\*\*\*\*\*\*\*\*) heterogenní (popsané různým způsobem).

### Příklady:

- Kombinované modely (např. spojité + diskrétní)
- Modely s neurčitostí (např. spojité + fuzzy)

ní CA Spojité Kombi

- Modely na různé úrovni abstrakce (kvalitativní + kvantitativní)<br>``
- Spojovan´ ´ı modelu (FMI, ˚ *"co-simulation"*, HLA, ...)

## ...

### **Poznamka: ´**

Většina netriviálních modelů spadá do této kategorie.

**IMS** — Modelování a cimulace

**IMS** — Modelování a simulace 48/338

Simulační **Klasifikace** Příklad

# Modely popsané rovnicemi (constraint)

- Rovnice (algebraické, diferenciální, diferenční)
- Neorientované grafy (elektrická schemata, *"Bond-graphs"*)

### Příklady:

UvodModely

Diferenciální rovnice systému dravec-kořist:

$$
\frac{dx_k}{dt} = k_1 x_k - k_2 x_k x_d
$$

$$
\frac{dx_d}{dt} = k_2 x_k x_d - k_3 x_d
$$

- Balistika, kyvadlo, RC článek, ...<br>Chase (pan<sup>šíl</sup>klad *"Latera saust*
- Chaos (napˇr´ıklad *"Lorenz equation"*)
- Logisticka rovnice ´ *<sup>x</sup>* <sup>←</sup> *ax*(<sup>1</sup> <sup>−</sup> *<sup>x</sup>*)

**IMS** - Modelování a simulace S — Modelování a simulace 51/338

od Modely

## Úvod Modely ... Diskrétní CA Spojité Kombi. ... <mark>Abstraktní Simulační Klasifikace Příklady</mark> Příklad1: Závaží na pružině (spojitý)

Obrázek = konceptuální model yKm−11. . . . . . . . . . . . . . . . . . .

**IMS** — Modelování a cimulace

S — Modelování a simulace 54/338

A Spojité Kombi. ... Abstraktní Simulační **Klasifikace** Příklady

**IMS** - Modelování a simulaci **S** — Modelování a simulace 47/338 UvodModely

Uvod

Úvod **Modely** ... Diskrétní CA

#### UvodÚvod **Modely** ... Diskrétní CA Simulační Klasifikace **Dříklad**y

## Příklad1 — pokračování

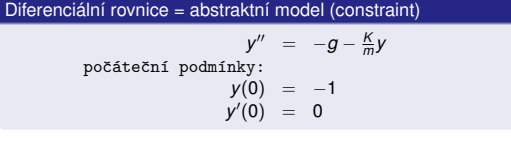

### **Poznamky: ´**

- Počáteční podmínky<br>-
- Pozor na shodne jednotky (pozice: metry / stopy ?) ´

Úvod **Modely** ... Diskrétní CA

Příklad1 — pokračování Vysledky simulace (tabulka): ´# ˇcas y v

 $\Omega$ 

**IMS** — Modelování a simulace 55/338

 $0.000 -1$  0.001 -0.9995 0.99 0.002 -0.998 1.979 0.003 -0.9955 2.966 0.004 -0.9921 3.95 0.005 -0.9876 4.93 0.006 -0.9822 5.906 0.007 -0.9758 6.875 0.008 -0.9685 7.837 0.009 -0.9602 8.7920.010 -0.9509 9.738

...

**bstraktní Simulační Klasifikace Příklady** 

## **IMS** — Modelování a simulace 56/338 Uvod

Uvod

Úvod **Modely** ... Diskrétní CA

Příklad1 — pokračování

Blokové schema = abstraktní model (funkcionální)<br>`

## A Spojité Kombi. ... <mark>Abstraktní Simulační Klasifikace Příklady</mark>

Modely .

## Příklad1 — pokračování

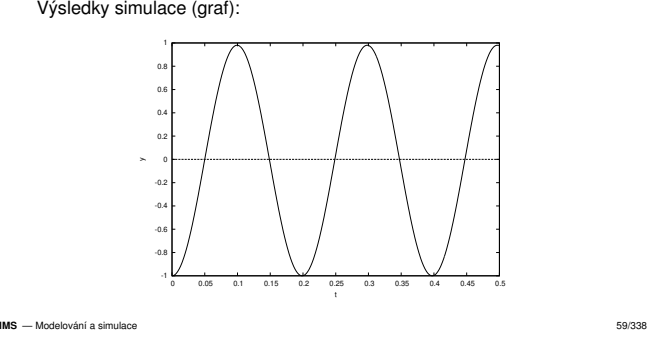

A Spojité Kombi. ... <mark>Abstraktní Simulační Klasifikace **Příklady**</mark>

vod Modely Diskrétní CA Spojité K Simulační Klasifikace **Příklady** Příklad2 — pokračování program = simulační model: Facility Linka("Linka");class Zakaznik : public Process { // třída zákazníků

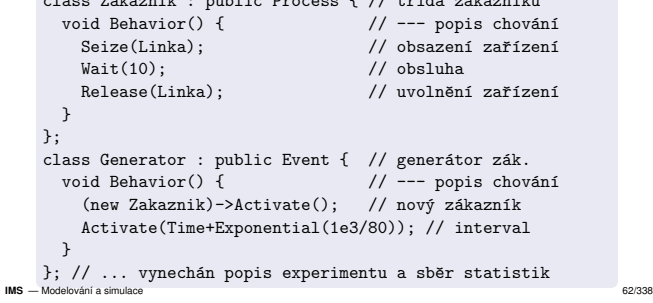

## UvodÚvod **Modely** ... Diskrétní CA A Spojité Kombi. ... <mark>Abstraktní Simulační Klasifikace **Příklady**</mark> Příklad1 — pokračování program = simulační model // popis modelu v SIMLIB/C++struct Model { Integrator y, v; Model(double m, double K, double y0) : $v(-g - K/m * y, 0)$ ,  $y(y, y0)$  {} };Model s(1, 1e3, -1); // instance modelu s parametry // vynechán popis simulačního experimentu **IMS** — Modelování a simulace 57/338

# Příklad2: Zákazníci v obchodě (diskrétní)

Úvod **Modely** ... Diskrétní CA

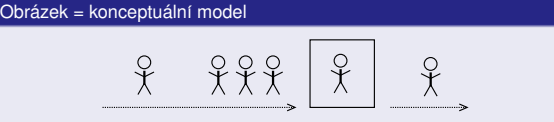

Zákazníci přicházejí s určitým rozložením pravděpodobnosti,<br>.

- jsou obsluhováni zařízením po určitou dobu,
- vytváří se fronta zákazníků.<br>`

**IMS** - Modelování a simulace S — Modelování a simulace 60/338

asifikace Příklady

**S**traktní Simulační Klasifikace Příklady

## Úvod **Modely** ... Diskrétní CA Příklad2 — pokračování

## Výsledky simulace:

FACILITY LinkaTime interval =  $0 - 10000$  Number of requests = 797Average utilization = 0.796405

Input queue 'Linka.Q1'Maximal length = 12 Average length = 1.37766 Minimal time = 0.00798347Maximal time = 112.171 Average time = 22.1489Standard deviation = 31.087

**IMS** — Modelování a cimulace S — Modelování a simulace 63/338

## Úvod **Modely** ... Diskrétní CA Příklad2 — pokračování

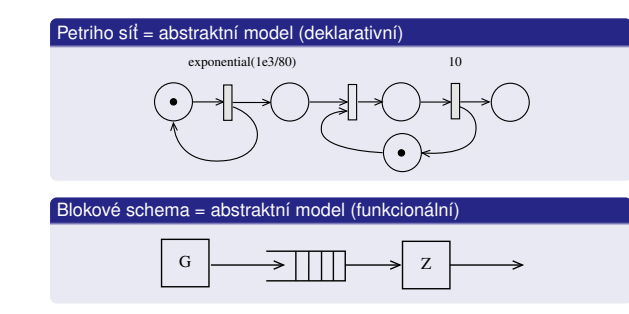

**IMS** — Modelování a simulace 58/338

A Spojité Kombi. ... <mark>Abstraktní Simulační Klasifikace Příklady</mark>

#### UvodÚvod **Modely** ... Diskrétní CA A Spojité Kombi. ... <mark>Abstraktní Simulační Klasifikace **Příklady**</mark>

## Příklad2 — pokračování

**IMS** - Modelování a simulace

Uvod

Výhody:

Nevýhody:

**IMS** - Modelování a simulace

Simulační jazyky

Úvod Modely ... Diskrétní CA

= speciální programovací jazyky

simulačních experimentů

Poskytují prostředky usnadňující efektivní popis: struktury modelů (propojení komponent) chování modelů (rovnice, algoritmy)

· jednodušší popis modelu (snadnější verifikace) možnost automatické kontroly popisu modelu

relativně málo používáno = problémy (cena, chyby)

S — Modelování a simulace 67/338

další jazyk = překladač, výuka, údržba

Úvod Modely ... Diskrétní CA Spojité Kombi. ... Nástroje Random

## Výsledky simulace: čas strávený v systému (histogram)

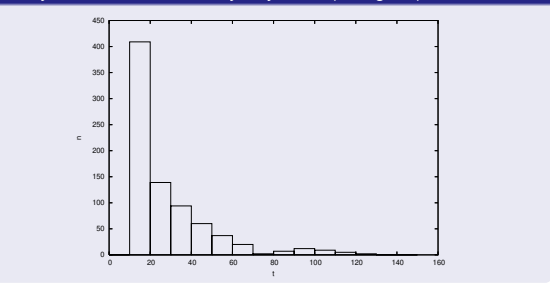

**S** — Modelování a simulace 64/338

A Spojité Kombi. ... Nástroje Random

#### UvodÚvod **Modely** ... Diskrétní CA A Spojité Kombi. ... <mark>Abstraktní Simulační Klasifikace **Příklady**</mark>

## Shrnutí

- Modely různých typů a úrovní abstrakce<br>Ú
- Jsou možné různé popisy stejného systému<br>Ť
- $\text{Často}$  nutné kombinovat = multimodely
- Je výhodné použít objekty (OOP)<br>–
- Použití hotových modelů jako komponent
- ...

Vše se odrazí v implementaci nástrojů pro simulaci.

### **IMS** - Modelování a simulaci

## Typy simulačních jazyků

### Klasifikace podle typu modelů:

- diskrétní<br>.
- 
- 
- ...

- 
- 
- 

A Spojité Kombi. ... Nástroje Random

#### **IMS** — Modelování a cimulac

**IMS** — Modelování a cimulac S — Modelování a simulace 69/338

## Úvod Modely ... Diskrétní CA Spojité Kombi. ... Nástroje Random Modelování náhodných procesů

### Obsah:

- Pravděpodobnost, náhodné proměnné, ...<br>Pozložení náhodných čísel
- Rozložení náhodných čísel<br>.
- Generování pseudonáhodných čísel<br>``
- Transformace rozložení pseudonáhodných čísel
- Testování pseudonáhodných čísel<br>.
- Metoda *Monte Carlo*

## **Poznamka: ´**

Předpokládáme základní znalosti z teorie pravděpodobnosti.

#### **IMS** — Modelování a cimulace S — Modelování a simulace 70/338

**IMS** — Modelování a cimulacy

S — Modelování a simulace 71/338

**IMS** — Modelování a cimulace S — Modelování a simulace 72/338

#### UvodÚvod Modely ... Diskrétní CA 'A Spojité Kombi. ... <mark>Nástroje</mark> Random

## Simulační nástroje — přehled

Možnosti:

- použití obecných jazyků (C, C++, Java, Python, ...)
- simulační knihovny pro obecné jazyky (SIMLIB/C++, SimPy, ...)
- simulační jazyky (Simula67, Modelica, ACSL, ...)
- simulační systémy (OpenModelica, Dymola, ANSYS, PowerDEVS, ...)
- propojování různých nástrojů (HLA, FMI, ...)

### **Poznamky: ´**

Uvod

HLA = *High Level Architecture*, standard pro distribuovanou simulaci FMI = *Functional Mockup Interface*

**IMS** - Modelování a simulace **S** — Modelování a simulace 66/338

## A Spojité Kombi. ... **Nástroje** Random MonteCarlo Dostupné simulační nástroje

Úvod Modely ... Diskrétní CA

## V rámci výuky budeme používat:

- SIMLIB/C++: OO knihovna pro C++ (LGPL)
- DYMOLA/Modelica: komerční program OpenModelica: volně dostupné
- (Octave nebo SciLab: integrované prostředí, jazyk pro numerické výpočty, knihovny, různé specializované nadstavby – "toolkity")

roie **Random** MonteCa

Podpůrné nástroje:<br>.

- Vizualizace: Gnuplot
- Statistika: GNU R, "diehard" testy
- ...

Úvod Modely ... Diskrétní CA Spojité Kombi. ... Nástroje Random

## UvodShrnutí

- Nástrojů pro podporu modelování a simulace existuje velmi mnoho.
	- Nekter <sup>ˇ</sup> e n ´ astroje vy ´ zaduj <sup>ˇ</sup> ´ı specialn´ ´ı vybaven´ı (superpocˇ´ıtace). <sup>ˇ</sup>
	- Většina nástrojů je zaměřena na konkrétní problém/oblast.<br>Podrobnější informace o používaných nástrojích budou uv
- Podrobnější informace o používaných nástrojích budou uvedeny<br>nasel<sup>ž</sup>ii později.

Reklama: Předmět *Simulační nástroje a techniky* v magisterském studiu bude zahrnovat podrobnosti o efektivní implementaci simulačních systémů a pokročilých metodách modelování a simulace.

## **S** — Modelování a simulace 65/338 Úvod Modely ... Diskrétní CA

Uvod

- **·** spojité
- kombinované
- 

## Příklady<sup>-</sup>

- Simula67,
- **•** Simscript,

### ACSL (Advanced Continuous Simulation Language),

### · Modelica, ...

S — Modelování a simulace 68/338

Přehled některých dalších programů

- Matlab/Simulink
- **o** Sage
- GNU Octave (a OctaveForge)
- Simula67 (cim)
- SciPy, NumPy Python
- SPICE elektrické obvody
- GSL = *GNU Scientific Library* knihovna, ISO C
- · ... (další viz WWW)

## Pravděpodobnost a statistika

- Co je nahodnost? (nedeterminismus, pseudon ´ ahodnost) ´
- Některé části reality neumíme popsat jinak ⇒ používáme<br>náhodné jevy/procesy nahodn ´ e jevy/procesy ´
- Každý proces má jiný charakter (a odpovídající rozložení)<br>Jde o jeden ze znůsobů ponisu neurčitosti
- Jde o jeden ze způsobů popisu neurčitosti<br>– ¨ ¨ ¨ ¨ ¨ ¨ ¨ ¨ ¨ ¨ ¨ ¨ ¨ ¨ ¨ ¨ ¨ ¨
- Příklady: příchody zákazníků, doba obsluhy, ...<br>P
- **•** Postup:

**IMS** - Modelování a simulace

Uvod

**IMS** — Modelování a cimulac

Úvod Modely ... Diskrétní CA

Náhodné proměnné – pokračování<br>`

Náhodné veličiny můžeme zadat:<br>Calistribuční funkcí distribuční funkc<mark>í</mark>

- 1 Změříme vzorek procesu v realitě (získáme soubor dat), `
- 2 ten aproximujeme analytickým vyjádřením (typicky pomocí
- existujícího rozložení),<br>a nakonec néhodný pr  $\bullet$  a nakonec náhodný proces modelujeme generátorem<br>proudenéhodných čínel (a ednovídnicím rezležením a nakonec náhodný proces modelujeme generátorem<br>pseudonáhodných čísel (s odpovídajícím rozložením a parametry).

**S** — Modelování a simulace 73/338

m MonteCarlo

m MonteCarlo

−∞

A Spojité Kombi. ... Nástroje **Random** 

rozdělením pravděpodobnosti (např. funkce hustoty)<br>.

Existuje celá řada různých používaných rozložení, viz literatura. Například:<br>` McLaughlin M.: *A Compendium of Common Probability Distributions*, <sup>2016</sup>https://www.causascientia.org/math\_stat/Dists/Compendium.pdf

S — Modelování a simulace 76/338

Úvod Modely ... Diskrétní CA Spojité Kombi. ... Nástroje Random

 $\textsf{Distribu\check{c}}$ ní funkce:  $F(x) = P(X \leq x) = \int_{-\infty}^{x} f(u) du$ 

Funkce hustoty pravděpodobnosti:  $f(x) = \frac{dF(x)}{dx}$ 

 $F(x_1) \leq F(x_2)$  pro  $x_1 < x_2$  (je neklesající)

Distribuční funkce *F*(*x*) má tyto základní vlastnosti:

*P*(*a* <sup>≤</sup> *<sup>X</sup>* <sup>≤</sup> *<sup>b</sup>*) = *<sup>F</sup>*(*b*) <sup>−</sup> *<sup>F</sup>*(*a*)

lim*x*→∞*F*(*x*) = 1  $\lim_{x \to -\infty}$ *F*(*x*) = 0

Spojité náhodné proměnné<br>`

Rozptyl (*Variance*)

Uvod

o Jev

Úvod Modely ... Diskrétní CA

Terminologie (opakování)

 Pravdepodobnost jevu <sup>ˇ</sup> Náhodná proměnná<br>Bozložení pravděno Rozložení pravděpodobnosti<br>= Distribuční funkce (*CDF*),

**•** Střední hodnota (Mean)

- Zákon velkých čísel
- Centrální limitní věta

...

**IMS** - Modelování a simulaci **S** — Modelování a simulace 74/338

Funkce hustoty pravdepodobnosti ( <sup>ˇ</sup> *PDF*)

určuje vztah mezi možnými hodnotami náhodné veličiny *x<sub>i</sub>* a jim<br>n<sup>ačelu šelícími nasuděna debasetmi n ~ *D*<sup>(</sup> X ~ v)</sup>

A Spojité Kombi. ... <mark>.</mark> Nástroje **Random** 

**m** MonteCarlo

m MonteCarlo

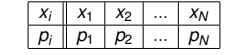

Iroje **Random** 

m MonteCarlo

Musí platit:  $\sum_{i=1}^{N} p_i = 1$ kde *N* je počet možných hodnot

**IMS** — Modelování a simulac S — Modelování a simulace 77/338

Uvod

# Spojité náhodné proměnné<br>`

Úvod Modely ... Diskrétní CA

Hustota pravděpodobnosti  $f(x)$  má tyto základní vlastnosti:

- *f*(*x*) ≥ 0
- $f(x) = \frac{dF(x)}{dx}$
- $\int\limits_{\infty}^{\infty} f(x)dx = 1$ −∞
- $P(a \le X \le b) = \int_{a}^{b} f(x) dx$ *a*

#### UvodÚvod Modely ... Diskrétní CA 'A Spojité Kombi. ... <mark>.</mark> Nástroje **Random m** MonteCarlo

# Náhodné proměnné<br>`

Náhodná prom<br>může nebýt ně Náhodná proměnná je taková veličina, která jako výsledek pokusů<br>může nabýt nějakou hodnotu, přičemž předem nevíme jakou<br>konkrétně. konkrétně.

Náhodné proměnné rozdělujeme na:<br>diskrétní: ˌnabývaií ien konečně ne

- diskrétní: nabývají jen konečně nebo spočetně mnoha různých<br>cetnot hodnot
	- (Příklad: co padne při hodu kostkou)
- spojité: hodnoty spojitě vyplňují určitý interval (Příklad: čas mezi příchody zákazníků)<br>`

### **Poznamka: ´**

Uvod

Náhodné proměnné označujeme velkými písmeny, např. *X*, a jejich<br>možné hodnotv odpovídaiícími malými písmenv. např. *x*1. *x*2. možné hodnoty odpovídajícími malými písmeny, např. *x*<sub>1</sub>, *x*<sub>2</sub>.

**S** — Modelování a simulace 75/338

**IMS** - Modelování a simulace

#### Úvod Modely ... Diskrétní CA 'A Spojité Kombi. ... Nástroje **Random** MonteCarlo

## Diskrétní distribuční funkce

Distribuční funkce náhodné veličiny  $X$  je funkce

```
F(x) = P(X \leq x)
```
kde *<sup>P</sup>*(*<sup>X</sup>*<sup>≤</sup> *<sup>x</sup>*) je pravdepodobnost toho, <sup>ˇ</sup> ze n <sup>ˇ</sup> ahodn ´ a veli ´ cina <sup>ˇ</sup> *<sup>X</sup>* nabude hodnoty mensˇ´ı nebo rovnu zvolenemu re ´ aln´ emu ´ cˇ´ıslu *<sup>x</sup>*.

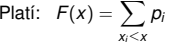

**Pr´ıklad: <sup>ˇ</sup>** Hod kostkou

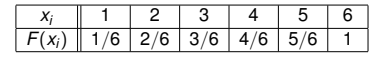

**Poznámka:** Graf distribuční funkce diskrétní náhodné proměnné je po<br>částech konstantní cˇastech konstantn ´ ´ı.

S — Modelování a simulace 78/338

Nástroje Random MonteCar

### Histogram

**IMS** - Modelování a simulace

Mějme soubor *N* výsledků pokusů.<br>Histogram *H* roztřídí soubor do *K* t Histogram H roztřídí soubor do K tříd podle vhodně zvolených Histogram *H* roztřídí soubor do *K* tříd podle vhodně zvolených<br>intervalů. Hodnota *H(i) =* počet výsledků v *i−*tém intervalu.<br>~~~~

## Pˇr´ıklad histogramu pro *<sup>K</sup>* <sup>=</sup> 20, *<sup>N</sup>* <sup>=</sup> <sup>100</sup>

Úvod Modely ... Diskrétní CA Spojité Kombi. ... Nástroje Random

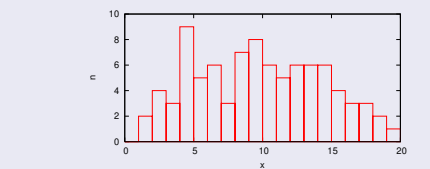

**Poznámky:** Problém stanovení optimálního počtu intervalů.<br>Účervení (Histogram se blíží funkci hustoty pravděpodobnosti.) **IMS** — Modelování a simulace 81/338

**IMS** — Modelování a cimulace S — Modelování a simulace 79/338

**IMS** — Modelování a cimulacy

#### UvodÚvod Modely ... Diskrétní CA A Spojité Kombi. ... Nástroje **Random**

## Diskrétní rozdělení pravděpodobnosti

příslušejícími pravděpodobnostmi  $\rho_i = P(X = x_i).$ 

Obecně platí:  $\sum_{i=1}^{\infty} p_i = 1$ *i*=1

Lze definovat například tabulkou pravděpodobností pro všechny moznˇ e hodnoty n ´ ahodn ´ e prom ´ enn <sup>ˇ</sup> e: ´

Charakteristiky náhodných proměnných<br>`

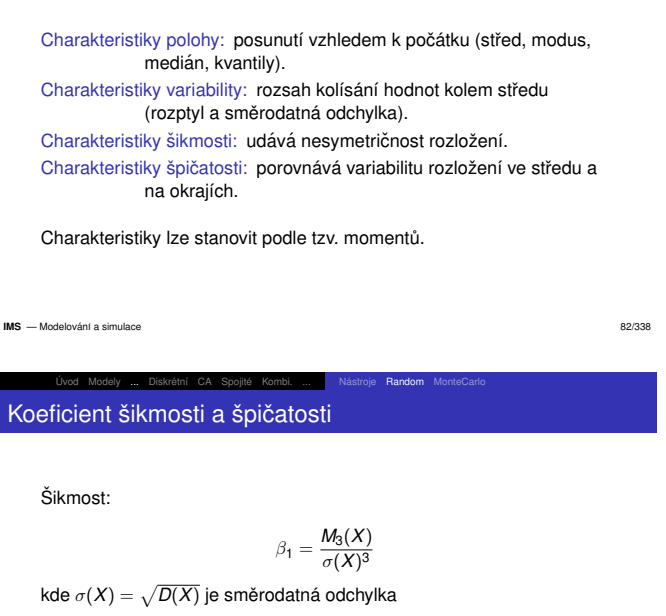

Špičatost:

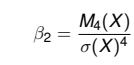

m MonteCarlo

### **IMS** - Modelování a simulace S — Modelování a simulace 85/338 Uvod

#### Úvod Modely ... Diskrétní CA A Spojité Kombi. ... Nástroje **Random**

## Poissonovo rozložení

## Diskrétní rozložen<mark>í</mark>

 $p_i = \frac{\lambda^i}{i!} e^{-\lambda}, \quad \lambda > 0, \quad i \in \{0, 1, 2, ...\}$ 

```
E(x) = \lambda, D(x) = \lambda, \beta_1 = \frac{1}{\sqrt{\lambda}}, \beta_2 = \frac{1}{\lambda} + 3
```
### Příklady použití:

- Systémy hromadné obsluhy: počet příchodů zákazníků do<br>obskadu za jadnatky žasy obchodu za jednotku času.<br>Osvojaš z zvrana veliklaška Souvisí s exponenciálním rozložením (časový interval mezi<br>přískady – požet přískadů za jednatky šesy) příchody — počet příchodů za jednotku času).<br>-
- Počet hovorů přes telefonní ústřednu za hodinu.
- Počet alfa částic, které vstoupí za daný časový interval do dané<br>oblasti oblasti.
- Počet zmetků ve výrobě za 1 měsíc.<br><sup>ání a simulace</sup>

**IMS** — Modelování a cimulace S — Modelování a simulace 88/338 UvodÚvod Modely ... Diskrétní CA jie **Random m** MonteCarlo

## Obecné momenty

Je-li *X* náhodná veličina s frekvenční funkcí  $p_i$  resp. hustotou<br>pravděnodobnosti *f*(x), pak pravdepodobnosti <sup>ˇ</sup> *<sup>f</sup>*(*<sup>x</sup>i*), pak

obecný moment k-tého řádu je:  
\n
$$
m_k(X) = \sum_i x_i^k p_i
$$
\n
$$
m_k(X) = \int_{-\infty}^{\infty} x^k f(x) dx
$$

Příklad: Střední hodnota je moment prvního řádu:<br>`

$$
E(X)=\int_{-\infty}^{\infty}xf(x)dx
$$

**Vástroje Random** 

m MonteCarlo

ie **Random** MonteCa

 $E(X) = m_1(X) = \mu$ 

**IMS** — Modelování a simulace 83/338

## Použití momentů

Úvod Modely ... Diskrétní CA

Uvod

## Testování náhodných čísel<br>C

Odhady parametrů rozložení

## ...

### **Poznamka: ´**

Konkrétní parametry konkrétního rozložení se projeví v jeho<br>memortesk <sup>z</sup>edbedu lze znětně vyšíslit nevemetry momentech. Z odhadu lze zpětně vyčíslit parametry.<br>.

Úvod Modely ... Diskrétní CA Spojité Kombi. ... Nástroje Random

*F*(*x*) = 0 pro *x* ≤ *a*,  $\frac{x-a}{b-a}$  pro *a* ≤ *x* ≤ *b*, jinak 1

V normované formě *R*(0, 1) je základem pro generování dalších<br>rozložení.

Rovnoměrné (Uniform) rozložení

 $f(x) = \frac{1}{b-a}$  pro  $x \in \langle a, b \rangle$ , jinak 0

Střední hodnota:  $E(X) = \frac{a+b}{2}$ Rozptyl:  $D(X) = \frac{(b-a)^2}{12}$ 

Obvykle oznacujeme <sup>ˇ</sup> *<sup>R</sup>*(*<sup>a</sup>*, *<sup>b</sup>*).

**IMS** — Modelování a simulac S — Modelování a simulace 86/338

Uvod

rozložení. Charakteristiky:

**IMS** — Modelování a cimulace

**IMS** - Modelování a simulace S — Modelování a simulace 87/338

## Úvod Modely ... Diskrétní CA Spojité Kombi. ... Nástroje Random

## Příklad: Rovnoměrné rozložení

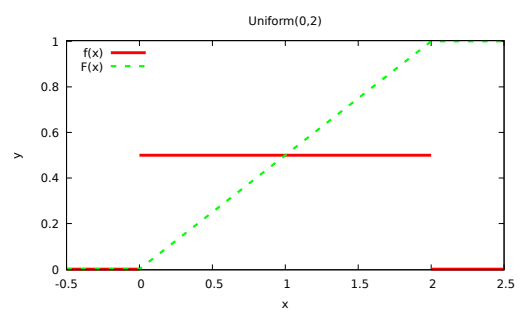

oie Random MonteC

Úvod Modely ... Diskrétní CA 'A Spojité Kombi. ... <mark>.</mark> Nástroje **Random** Centrální momenty

Uvod

**IMS** - Modelování a simulace

Uvod

 $J$ e-li *X* náhodná veličina s  $p_i$  resp.  $f(x_i)$ , pak

## centrální moment *k-*tého řádu je:<br>`

$$
M_k(X) = \sum_i [x_i - E(X)]^k p_i
$$

$$
M_k(X) = \int_{-\infty}^{\infty} [x - E(X)]^k f(x) dx
$$

**m** MonteCarlo

Příklad: Rozptyl je centrální moment 2. řádu:

$$
D(X) = \sum_{i} [x_i - E(X)]^2 p_i
$$

$$
D(X) = M_2(X)
$$

**S** — Modelování a simulace 84/338

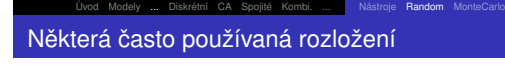

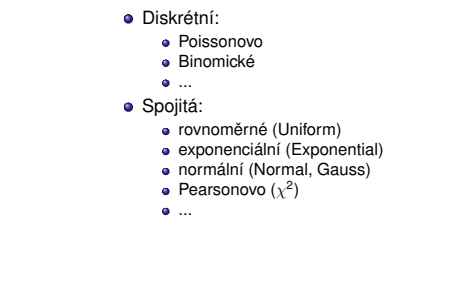

S — Modelování a simulace 89/338 **IMS** — Modelování a cimulace

S — Modelování a simulace 90/338

## Exponenciální rozložení

*f*(*x*) =  $\frac{1}{A}e^{-\frac{1}{A}(x-x_0)}$  pro *x* ≥ *x*<sub>0</sub>, jinak 0  $F(x) =$  $x <$   $x <$ <br>kde *A* a *x*<sub>0</sub> jsou parametry.  $\left\{ \begin{matrix} 1 \\ 1 \end{matrix} \right.$ 1 −  $e^{-\frac{1}{A}(x-x_0)}$  *x* ≥ <br>0 *x* <  $\geq x_0$ <br> $\lt x_0$  $\langle x_0$ Často se používá normované rozložení s x<sub>0</sub> = 0.<br>e Střední bodnota:  $F(X) = X + A$  $\begin{array}{ll} \text{Střední hodnota:} & E(X) = x_0 + A \ \text{Rozrth} & D(Y) = A^2 \end{array}$ Rozptyl:  $D(X) = A^2$ **Poznamka: ´** V literatuře se často používá jako parametr  $\lambda = \frac{1}{A}$  ("rate"). Použití: rozložení dob obsluhy, časové intervaly mezi poruchami nebo<br>mezi přískady nažadavků mezi pˇr´ıchody pozadavk <sup>ˇ</sup> u. ˚ **IMS** — Modelování a simulace 91/338

stroje **Random** 

m MonteCarlo

m MonteCarlo

## Úvod Modely ... Diskrétní CA Příklad: Normální rozložení

Uvod

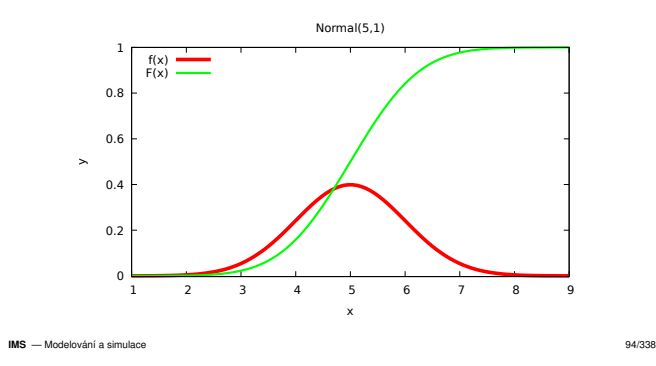

#### Úvod Modely ... Diskrétní CA A Spojité Kombi. ... Nástroje **Random**

- Generování pseudonáhodných čísel
	- základem je kvalitní generátor rovnoměrného rozložení<br>transformací (rovnoměrného rozložení) získémo souho
	- transformac´ı (rovnomern <sup>ˇ</sup> eho rozlo ´ zen <sup>ˇ</sup> ´ı) z´ıskame soubor ´ cˇ´ısel jiného rozložení

### Problém:

Uvod

Náhodná  $\times$  Pseudonáhodná čísla

### Generátory:

- Fyzikální zdroje náhodnosti: opravdu náhodné<br>´ estatempioiatiská` segmentí i estatelní intônes a (nedeterministické), generují jen málo bitů za sekundu<br>Ú
- Algoritmické generátory: pseudonáhodné (deterministické), generují řádově miliardy bitů za sekundu

#### **IMS** — Modelování a cimulace S — Modelování a simulace 97/338

UvodÚvod Modely ... Diskrétní CA A Spojité Kombi. ... <mark>.</mark> Nástroje **Random m** MonteCarlo

## Příklad: Exponenciální rozložení

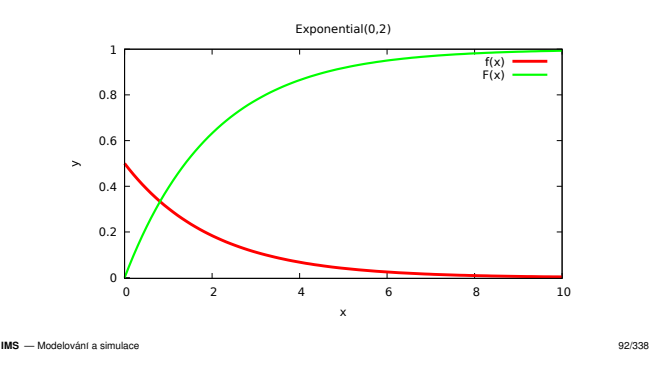

m MonteCarlo

m MonteCarlo

### Úvod Modely ... Diskrétní CA A Spojité Kombi. ... Nástroje **Random** Pearsonovo rozložení  $\chi^2_k$

Uvod

Založeno na normálním rozložení s parametry  $\mu = \mathbf{0}, \sigma = \mathbf{1}.$ 

$$
\chi_k^2 = \sum_{i=1}^k X_i^2, \quad X \text{ je z } N(0,1)
$$

*k -* počet stupňů volnosti (nemělo by přesáhnout 50, protože pak<br>výsledek konverguie k 1). vysledek konverguje k 1). ´

$$
f(x) = (x)^{\frac{k}{2}-1} \exp(-\frac{x}{2}) 2^{-\frac{k}{2}} \frac{1}{\Gamma(\frac{k}{2})}
$$

Charakteristiky:  $E(\chi_k^2) = k$ ,  $D(\chi_k^2) = 2k$ 

Použití: Testování statistických hypotéz.

S — Modelování a simulace 95/338

## Kongruentní generátory

## *<sup>x</sup>n*+<sup>1</sup> = (*ax<sup>n</sup>* <sup>+</sup> *<sup>b</sup>*)*mod m*

kde konstantní parametry *a, b* a *m* (multiplikační, aditivní, modul) musí<br>mít vhodné hodnotv mít vhodné hodnoty

- Generuj´ı *rovnomern <sup>ˇ</sup> e rozlo ´ zen <sup>ˇ</sup> ´ı* ⟨0, *<sup>m</sup>*)
- Rozsah ⟨0, *m*) se převádí na normovaný ⟨0, 1)

Úvod Modely ... Diskrétní CA Spojité Kombi. ... Nástroje Random

- Generují periodicky se opakující posloupnost čísel. *Perioda generátoru* je maximálně *m* a závisí na parametrech.<br>Dvě po sobě generovaná čísla pojsou statisticky poz
- Dvě po sobě generovaná čísla nejsou statisticky nezávislá.<br>`

**IMS** — Modelování a cimulace S — Modelování a simulace 98/338

**IMS**

Uvod

Normální (Gaussovo) rozložení

$$
f(x) = \frac{1}{\sigma\sqrt{2\pi}}e^{-\frac{(x-\mu)^2}{2\sigma^2}}
$$

'A Spojité Kombi. ... <mark>.</mark> Nástroje **Random** 

**m** MonteCarlo

Parametry:

**IMS** - Modelování a simulace

Uvod

Střední hodnota:  $\mu$ 

Rozptyl:  $\sigma^2$  (směrodatná odchylka:  $\sigma$ )

Pravidlo tří sigma:

$$
P(X \in \langle \mu - 3\sigma, \mu + 3\sigma \rangle) \ge 0.99
$$

**S** — Modelování a simulace 93/338

Použití: Odpovídá jevům s vlivem většího počtu nezávislých faktorů.<br>`

#### UvodÚvod Modely ... Diskrétní CA A Spojité Kombi. ... Nástroje **Random** m MonteCarlo Příklady: Pearsonovo rozložení  $\chi^2_k$

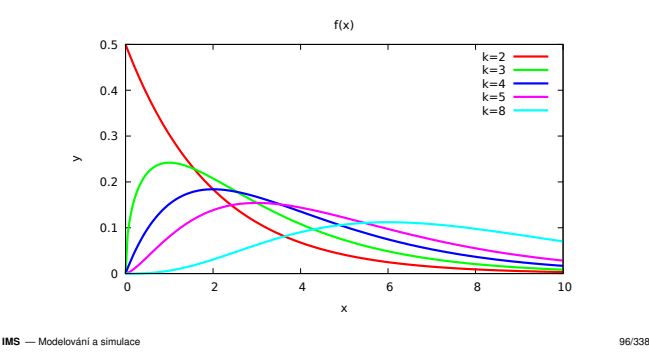

troie Random MonteCa

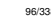

## Úvod Modely ... Diskrétní CA Spojité Kombi. ... Nástroje Random

# Příklad: Kongruentní generátor v C

Jednoduchý generátor (32 bitů), rozsah  $\langle 0,1 \rangle$ 

```
static uint32_t ix = SEED; // počáteční hodnota, 32b
double Random(void) {
ix = ix * 69069u + 1u; // mod 2^32 je implicitn´ıreturn ix / ((double)UINT32_MAX + 1.0);}
```
**Poznámky:** Nepříliš kvalitní (závislost dvojic, krátká perioda). Pro<br>cenerevání melých šísel niloty nepevšívnite eneresi medule (penš generování malých čísel nikdy nepoužívejte operaci modulo (např. 1 + (ix % 6) pro hody kostkou je nevhodné, vždy použijte  $1 + (int)(\text{Random}()*6)).$ 

Úvod Modely ... Diskrétní CA

## Příklad: Kongruentní generátor v C++

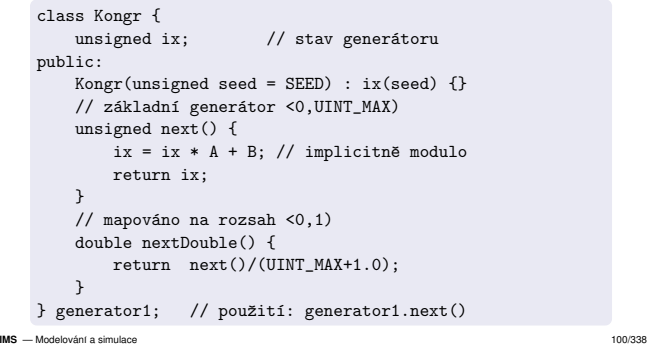

#### UvodÚvod Modely ... Diskrétní CA A Spojité Kombi. ... <mark>.</mark> Nástroje **Random m** MonteCarlo Příklad: *a* = 69069, *b* = 1, *m* = 2<sup>32</sup>

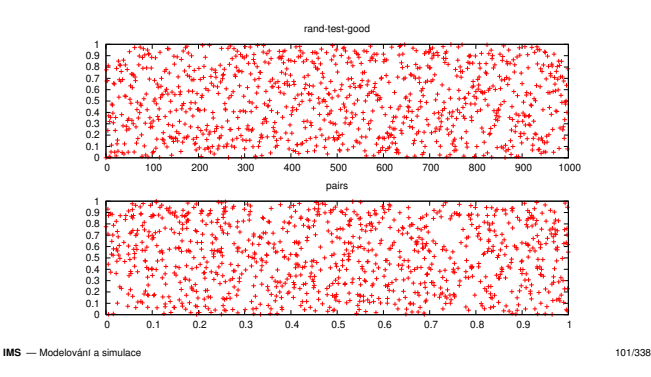

oie **Random** MonteCa

m MonteCarlo

#### UvodÚvod Modely ... Diskrétní CA A Spojité Kombi. ... Nástroje **Random** m MonteCarlo

- Další metody generován<mark>í</mark>
	- Mersenne twister (perioda 2<sup>19937</sup> − 1)<br>Yerebift
	- **a** Xorshift
	- různé další varianty LCG (Linear Congruential Generator)
	- bitové operace, carry LFSR (Linear Feedback Shift Register)
	- ...

Požadavky na generátory:

- rovnoměrnost rozložení
- statistická nezávislost generované posloupnosti

Úvod Modely ... Diskrétní CA Spojité Kombi. ... Nástroje Random

- · co nejdelší perioda
- **•** rychlost

**IMS** - Modelování a simulace S — Modelování a simulace 103/338

## Metoda inverzní transformace

- <sup>1</sup>) Inverze distribuční funkce:  $\mathcal{F}^{-1}$
- **2** Generování  $x = Uniform(0, 1)$ <br>**3** Výsledek:  $y = F^{-1}(x)$
- <sup>3</sup> Výsledek: *y = F*<sup>-1</sup>(*x*)

**Příklad:** Exponenciální rozložení  $F(x) = 1 - e^{-\frac{x - x_0}{A}}$ **Příklad:** Exponenciální rozložení F(x) = 1 − e<sup>−</sup> A<br>*y* = *x*<sub>0</sub> − *A* ∗ ln (1 − *x*) viz. obrázek pro *x*<sub>0</sub> = 0, *A* = 1

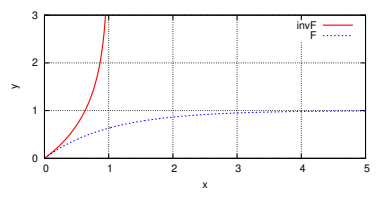

**IMS** — Modelování a cimulace S — Modelování a simulace 106/338

# Příklad: Xorshift generátor v C

// Zdroj: Marsaglia: "Xorshift RNGs"// stav musí být inicializován (SEED!=0) uint64\_t xorshift64(uint64\_t \*state){uint $64_t$  x = \*state;  $x \approx x \ll 13$ ;  $x \sim x \gg 7$ ;  $x \sim x \ll 17$ ; return (\*state = x);}

Úvod Modely ... Diskrétní CA Spojité Kombi. ... Nástroje Random

**Poznámky:** Dovoluje použít více různých stavů, například pro<br>vlákne, Existují verianty nra 20.64.199 i více hitů ve stavu. vlákna. Existují varianty pro 32, 64, 128 i více bitů ve stavu.

**IMS** — Modelování a simulaci S — Modelování a simulace 104/338

Uvod

#### UvodÚvod Modely ... Diskrétní CA Spojité Kombi. ... Nástroje Random

## Vylučovací metoda

- Náhodnou veličinu  $\xi$  s funkcí hustoty  $f(x)$ ,  $x \in \langle x_1, x_2 \rangle$ ,  $f(x) \in \langle 0, M \rangle$ (kde *<sup>M</sup>* je max. hodnota *<sup>f</sup>*(*x*)) generujeme takto:
- $\bullet$  *x* = *Uniform*(*x*<sub>1</sub>, *x*<sub>2</sub>)
- 2  $y = Uniform(0, M)$ <br>2 io li *y < f(x)* pok
- 3 je-li *y < f*(*x*), pak *x* prohlásíme za hodnotu náhodné veličiny ξ<br>iinak goto 1 jinak goto 1

Efektivita generátoru souvisí s poměrem ploch (*x*<sub>1</sub>, *x*<sub>2</sub>) × (0, *M*) a<br>*x* 

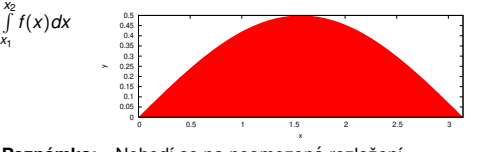

**Poznámka:** Nehodí se na neomezená rozložení.<br><sup>Modelování a simulace</sup> **IMS** — Modelování a cimulace S — Modelování a simulace 107/338

#### UvodÚvod Modely ... Diskrétní CA 'A Spojité Kombi. ... <mark>Nástroje **Random** MonteCarlo</mark>

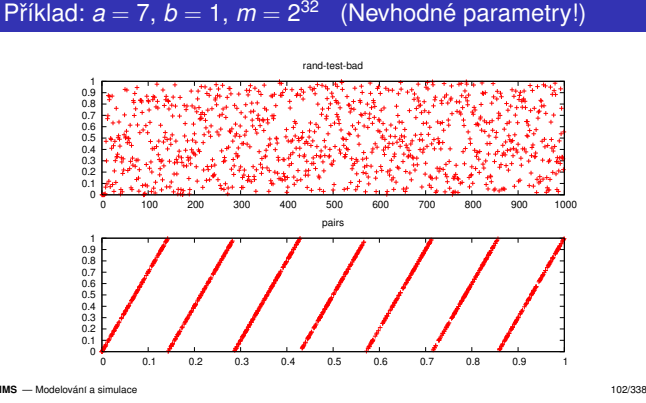

### Úvod Modely ... Diskrétní CA Spojité Kombi. ... Nástroje Random m MonteCarlo Transformace na jiná rozložení

Metody:

Uvod

- Inverzní transformace používá inverzní distribuční funkci cílového rozložení. Pro některá rozložení nelze použít (např. když<br>diatribužní funkci nalze vyjádřit alementérními funkcemi) distribucnˇ ´ı funkci nelze vyjad´ ˇrit elementarn ´ ´ımi funkcemi).
- Vylučovací sérií pokusů hledáme číslo, které vyhovuje funkci<br>hustaty sílového rozložení. Navhodné nie neomezené rozložen hustoty c´ıloveho rozlo ´ zen <sup>ˇ</sup> ´ı. Nevhodna pro neomezen ´ a rozlo ´ zen <sup>ˇ</sup> ´ı.
- Kompoziční složitou funkci hustoty rozložíme na několik<br>izdnadušších (intervaly na koždý lze navžít ijnev metadu) jednodušších (intervaly, na každý lze použít jinou metodu).
- Jiná, specificky vytvořená pro dané rozložení.<br>```

**IMS** - Modelování a simulace S — Modelování a simulace 105/338

### Úvod Modely ... Diskrétní CA Spojité Kombi. ... Nástroje Random m MonteCarlo Vzorek čísel z generátoru Uniform(0,1)

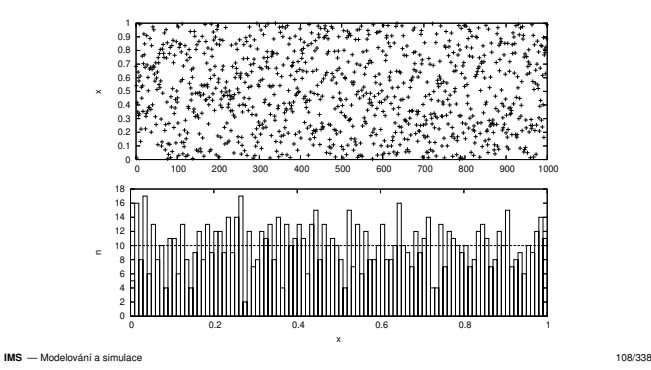

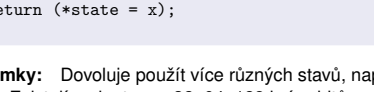

m MonteCarlo

## Vzorek z generátoru Exponential(0,1)

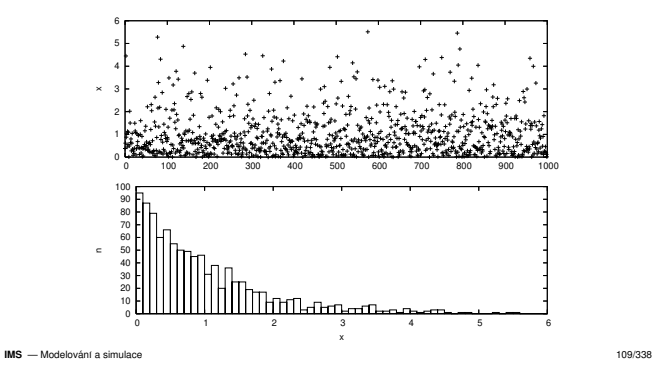

A Spojité Kombi. ... Nástroje **Random** 

 $\frac{(H_j-h_j)^2}{h_j},$ 

zvolená hladina významnosti *p* (např. 0.05), *x<sub>p</sub>* je kvantil rozložení

S — Modelování a simulace 112/338

A Spojité Kombi. ... Nástroje Random

m MonteCarlo

m MonteCarlo

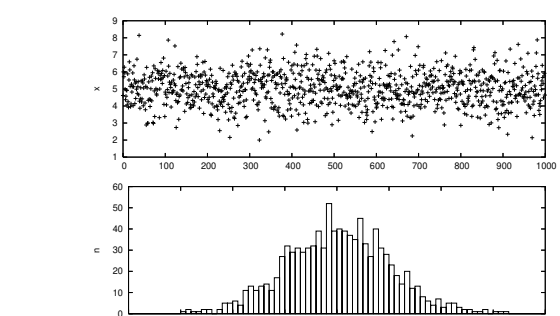

1 2 3 4 5 6 7 8 9

S — Modelování a simulace 110/338

A Spojité Kombi. ... Nástroje **Random** 

A Spojité Kombi. ... <mark>.</mark> Nástroje **Random** 

**m** MonteCarlo

m MonteCarlo

m MonteCarlo

# Úvod Modely ... Diskrétní CA

**IMS** - Modelování a simulaci

Uvod

Uvod

Úvod Modely ... Diskrétní CA

Vzorek z Normal(5,1)

## Další metody testován<mark>í</mark>

- testy rovnoměrnosti rozložení  $(\chi^2)$
- rovnoměrnost dvojic/trojic
- rovnoměrnost maxima z *n* členů
- testy náhodnosti
- test na intervaly, test sběratele kuponů
- poker test (celočíselný, 0 ≤ *x<sub>i</sub> < d* )<br>Hommingův test
- Hammingův test
- ...
- **Poznámka:** Testování transformovaných rozložení

**IMS** — Modelování a simulac S — Modelování a simulace 113/338

Uvod

## Přesnost metody Monte Carlo

Úvod Modely ... Diskrétní CA

Přesnost metody není velká — pro relativní chybu platí:

$$
err = \frac{1}{\sqrt{N}}
$$

A Spojité Kombi. ... Nástroje Random

kde *N* je počet provedených experimentů.<br>– ´´ ' ' u. ´ –

**Příklad:** Experiment — závislost chyby na počtu pokusů

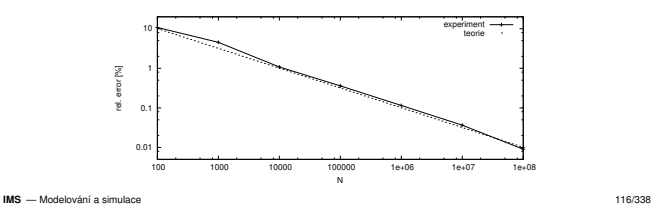

#### UvodÚvod Modely ... Diskrétní CA 'A Spojité Kombi. ... <mark>.</mark> Nástroje **Random m** MonteCarlo Testování generátorů náhodných čísel<br>`

Máme soubor (pseudo)náhodných čísel a chceme:<br>...

- Potvrdit hypotézu jeho příslušnosti k danému rozložení.<br>Velikování
- Nalézt jeho rozložení (případně nejvíce podobné).<br>.
- Nalézt takové parametry rozložení, aby vzorek odpovídal danému<br>razložení a těmite navametry rozložení s těmito parametry.<br>`

Existuje mnoho statistických testů a nástrojů pro testování náhodných<br>čísel (paně "zrogromy diabord diabordo») čísel (např. programy *diehard, dieharder*)

**Poznámka:** náročné, problém interpretace výsledků

**S** — Modelování a simulace 111/338

#### Úvod Modely ... Diskrétní CA A Spojité Kombi. ... Nástroje Random **MonteCarlo** Metoda Monte Carlo

Experimentální numerická (simulační) metoda (metody):<br>
inc

- řeší danou úlohu experimentováním se stochastickým modelem<br>využívá vzájemného vztahu mezi hledanými veličinami
- využívá vzájemného vztahu mezi hledanými veličinami<br>a nrovelšnadehnestmi, as kterými nestaneu vršitá janu a pravděpodobnostmi, se kterými nastanou určité jevy
- vyzaduje generov <sup>ˇ</sup> an´ ´ı (pseudo)nahodn ´ ych ´ cˇ´ısel
- není příliš přesná

Úvod Modely ... Diskrétní CA

existuje ˇrada variant (*Metropolis, Quasi-MC*)

### Postup:

Uvod

- **1** vytvoříme stochastický model
- <sup>2</sup> provádíme náhodné experimenty
- 3 získanou pravděpodobnost nebo průměr použijeme pro výpočet<br>
idealu: výsledku

A Spojité Kombi. ... Nástroje Random

**IMS** — Modelování a simulace 114/338

Uvod

**IMS**

## m MonteCarlo Příklad1 — výpočet jednoduchého určitého integrálu

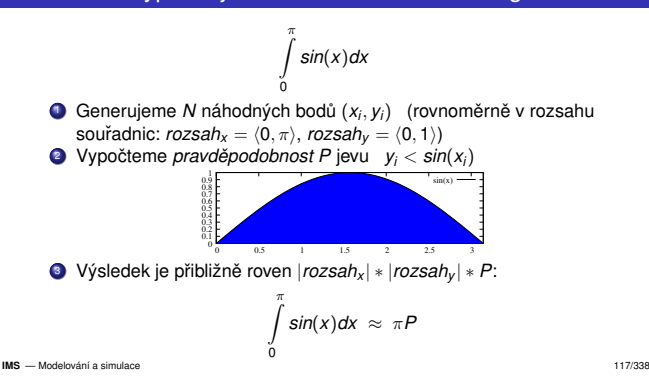

## Aplikace metody Monte Carlo

Přesnější popis viz literatura

Úvod Modely ... Diskrétní CA

- Historie: Buffonova úloha (π), projekt *"Manhattan"*<br>\\{
- Výpočet určitých integrálů
	- molekulární simulace (3*N-*rozměrný integrál)<br>sežítežný austilia (Dath tracian)
	- pocˇ´ıtacov <sup>ˇ</sup> a grafika ( ´ *Path tracing*)
- kontrola složení (např. salámu)
- Řešení diferenciálních rovnic (náhodné procházky)
- **e** Finance

Uvod

**IMS** — Modelování a simulaci

Uvod

Úvod Modely ... Diskrétní CA

2

Příklad testování generátoru náhodné veličiny:<br>. Vygenerujeme soubor *n* vzorků (např. *n* = 10000).<br>2 Vynočtome historiem souboru H (pro k kategorií). Vypočteme histogram souboru *H* (pro *k*-kategorií).<br>2 Vypožteme teoretiský (anglytiský) bistogram vaslež Vypočteme teoretický (analytický) histogram rozložení h.

 $\sum_{k=1}^{2} = \sum_{j=1}^{2}$ *k j*=1**5** Výsledek testu zhodnotíme na základě tabulky  $\chi^2$ :

> pro počet stupňů volnosti *k −*<br>io li s? pro počet stupňů volnosti *k −* 1<br>je-li χ $_{k-1}^2 > x_p$ , pak generátor nevyhovuje<br>´ restie sitelitesetuse

Test dobré shody  $\chi$ 

**4** Výpočet:  $\chi$ 

Souvislosti: náhodné vzorkování, průzkumy, *oversampling*, některé<br>sprimalize <sup>x</sup>ní matarix (nan*\** ojmulavaná žítánů optimalizační metody (např. *Simulované žíhání*), ...

**IMS** — Modelování a cimulace S — Modelování a simulace 115/338

## Příklad1 — efektivnější metoda

 $\int$ *sin*(*x*)*dx*

### Rychlejší a korektnější postup:

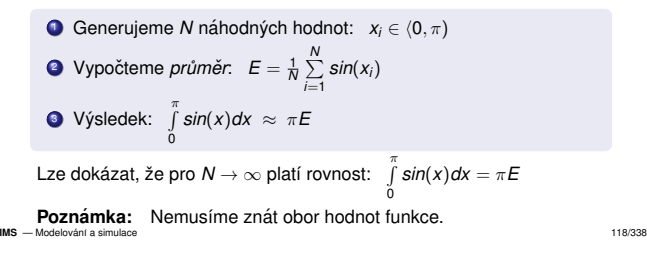

## Úvod Modely ... Diskrétní CA Monte Carlo — shrnutí

Uvod

Velmi používaná metoda v případech, kdy běžné numerické<br>metody jsou postaktivní poho popoužitelné (popě. Numerněr metody jsou neefektivní nebo nepoužitelné (např. N-rozměrné<br>integrály pro velké N) integrály pro velké N).

A Spojité Kombi. ... Nástroje Random

m MonteCarlo

- Jednoduchá implementace.
- Náročnost na kvalitu generátoru pseudonáhodných čísel.<br>-
- Relativně malá přesnost, nízká efektivita.<br>-
- Existují různé další varianty MC metod viz literatura.

#### UvodÚvod Modely ... Diskrétní CA A Spojité Kombi. ... Nástroje Random m **MonteCarlo**

## Příklad2 — výpočet objemu tělesa

## : Výpočet objemu koule o poloměru *r*<br>A Generuieme *N* náhodných bodů

- Generujeme *<sup>N</sup>*Generujeme *N* náhodných bodů (*x<sub>i</sub>, y<sub>i</sub>, z<sub>i</sub>).*<br>Pro zjednodušení použijeme jako těleso kouli a pro všechny osy<br>izo xeceb <sup>/0</sup> s.) Jazz´: adapuídá <sup>1</sup> koule jen rozsah  $\langle 0, r \rangle$ , který odpovídá  $\frac{1}{8}$  koule.
- Vypočteme pravděpodobnost *P* jevu  $x_i^2 + y_i^2 + z_i^2 < r^2$ <br>Výclodok: *objem*  $\approx$  8 *P*<sup>3</sup>
- Výsledek: *objem* ≈ 8*Pr*<sup>3</sup>

### **Poznamka: ´**

Metoda Monte Carlo je výhodná především pro vícerozměrné<br>integrály kdy hěžná metody najsou efektivní. Uvedaná indnes integrály, kdy běžné metody nejsou efektivní. Uvedené jednoduché<br>n<sup>ěj</sup>ídady nasta navožujte nevze za ilustrašní příklady proto považujte pouze za ilustrační.<br>`

A Spojité Kombi. ... Petriho sítě SHO

**IMS** - Modelování a simulaci **S** — Modelování a simulace 119/338

# Diskrétní simulace

### Agenda:

Uvod

Popis diskrétních systémů

Diekrótní CA

- Systémy hromadné obsluhy ( Queuing Systems)
	- Aktivní entity: procesy, události Pasivní entity: fronty, zařízení, sklady,
- **•** Příklady: Petriho sítě
- Implementace: Algoritmus řízení simulace, kalendář
- *"next-event"* simulace
- Nástroje pro sběr statistik<br>-
- Základní popis SIMLIB/C++<br>-
- Příklady: SIMLIB/C++

**IMS** — Modelování a simulac S — Modelování a simulace 121/338

#### UvodÚvod Modely ... Diskrétní CA Spojité Kombi. ... Petriho sítě SHO

### **Procesy**

- V diskrétním modelování používáme pojem *proces*:<br>C **Process is poslouppost událostí** 
	- Process je posloupnost událostí
- Paralelní procesy současně prováděné procesy<br>.
- Kvaziparalelismus provádění "paralelních" procesů na<br>izdrovené cesari (m. n. šítoši jednoprocesorovém počítači

V modelovaných systémech často existuje mnoho paralelně<br>parkéholísásk a vnájamež komunikujících preceseů probíhajících a vzájemně komunikujících procesů.<br>`

## **Poznamky: ´**

- nepreemptivní implementace (např. *coroutines*)
- zapouzdření, objekty, agenti

### Uvod**Paralelismus**

**IMS** — Modelování a simulac

## Popis jednotlivých procesů sekvencí kroků (program).

Popis komunikace procesů — zprávy (synchronní, asynchronní).

S — Modelování a simulace 122/338

Synchronizace při používání sdílených prostředků.

#### UvodÚvod Modely ... Diskrétní CA 'A Spojité Kombi. ... Nástroje Random m **MonteCarlo**

## Příklad3 — Dirichletova úloha (řešení PDR) — princip

$$
\frac{\partial^2 u}{\partial x^2} + \frac{\partial^2 u}{\partial y^2} = 0
$$

+ okrajove podm ´ ´ınky na hranici <sup>Γ</sup>: *<sup>u</sup>*(*Q*) = *<sup>f</sup>*(*Q*), *<sup>Q</sup>* <sup>∈</sup> <sup>Γ</sup>

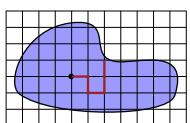

Postup řešení:<br>ce: `

- $\bullet$  Volba čtvercové sítě, aproximace okrajů.
- $\bullet$  Provádíme náhodné procházky z výchozího bodu k okraji.<br>Drůměna českada k se procesách hadů ažkydálo stažel na háze
- 3 Průměrná hodnota koncových bodů náhodných procházek udává<br>v řikližnav hodnoty řečení v(v v) ve výchozím hody přibližnou hodnotu řešení *u*(*x*, *y*) ve výchozím bodu.<br>´

**IMS** — Modelování a simulace 120/338

### UvodÚvod Modely ... **Diskrétní** CA Spojité Kombi. ... **Petriho sítě** SHO Formy popisu diskrétních systémů<br>'

- Program v (simulačním) programovacím jazyce
- Petriho sítě (C. A. Petri, 1962, existují různé varianty)<br>-
- DEVS (*Discrete Event System Specification*)
- Automaty, sítě automatů
- Procesní algebry (CCS, CSP, ...)
- $\bullet$   $\pi$ -calculus
- CHAM, PRAM
- ...

**IMS** — Modelování a cimulac S — Modelování a simulace 123/338

### UvodÚvod Modely ... Diskrétní CA Spojité Kombi. ... **Petriho sítě** SHO SIMLIB Jazyky Petriho sítě

### Definice P/T Petriho sítě:

## $\Sigma = (P, T, F, W, C, M_0)$

### kde:

- *P* je množina míst (stavy)<br>*T* je množina přechodů
- *T* je množina přechodů,  $P \cap T = \emptyset$
- $\blacksquare$ Incidenční relace  $F \subseteq (P \times T) \cup (T \times P)$
- $V$ áhová funkce  $W: F \rightarrow \{1, 2, ...\}$ Kanacity míst  $C: P \rightarrow N$
- Kapacity míst *C* : *P* →<br>Pašátašní masšaní M
- *Kapacity míst C : P → N*<br>Počáteční značení *M*<sub>0</sub> : *P* Počáteční značení *M*<sub>0</sub> : *P → N*<br>(*M* se nazývá *značení* Petriho sítě)

S — Modelování a simulace 125/338

Úvod Modely ... Diskrétní CA Spojité Kombi. ... Petriho sítě SHO

#### Uvod<u>Úvod Modely ... <mark>Diskrétní</mark> CA Spojité Kombi. ...</u> Petrih<mark>o sítě</mark> SHO SIMLIB Jazyky

## Graf Petriho sítě

Obvykle zadáváme Petriho síť formou grafu:<br>``

- Místa kružnice<br>-
- Přechody obdélníky
- Incidenční relace šipky (orientované hrany)<br>…
- Váhová funkce ohodnocení hran

**Pr´ıklad: <sup>ˇ</sup>**

**IMS** - Modelování a simulace

Uvod

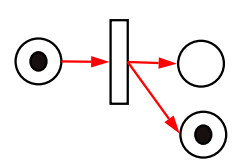

S — Modelování a simulace 127/338

## A Spojité Kombi. ... **Petriho sítě** SHO SIMLIB Jazyky Příklad: čtenáři a písaři

Dieks<sup>stel</sup>

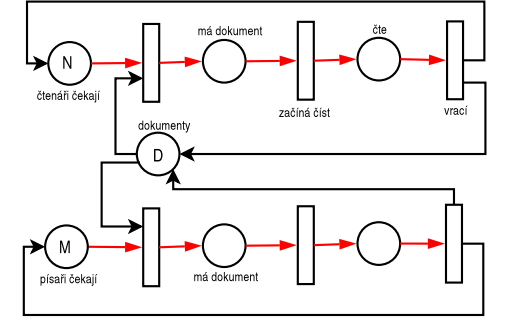

A Spojité Kombi. ... **Petriho sítě** SHO SIMLIB Jazyky

**IMS** — Modelování a simulace 130/338 Uvod

## . Diskrétní CA Spojité Kombi. Pravděpodobnost provedení přechodu

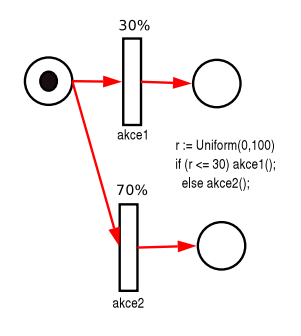

#### Uvod<u>Úvod Modely ... <mark>Diskrétní</mark> CA Spojité Kombi. ...</u> Petrih<mark>o sítě</mark> SHO SIMLIB Jazyky

## Chování Petriho sít<mark>ě</mark>

## Proveditelnost přechodu v Petriho síti:

Přechod je proveditelný při značení *M*, jestliže:

- ve vstupních místech čeká dostatek procesů
- a současně výstupní místa mají dostatečně volnou kapacitu.<br>`

## **Pr´ıklad: <sup>ˇ</sup>**

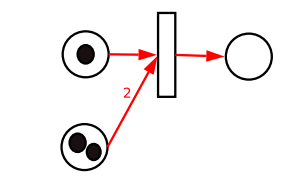

**IMS** — Modelování a simulace 128/338

## Úvod Modely ... <mark>Diskrétní</mark> CA Spojité Kombi. ... **Petriho sítě** SHO SIMLIB Jazyky

### Prioritní přechody

Uvod

- je-li více přechodů proveditelných z jednoho značení, můžeme jim<br>dát priority dát priority
- *pt* ∈ {0, <sup>1</sup>, <sup>2</sup>, <sup>3</sup>, <sup>4</sup>, ...}
- vyšší číslo ⇒ vyšší<br>∵
- vyšší číslo ⇒ vyšší priorita<br>implicitně je priorita *p<sub>t</sub>* = 0

## **Pr´ıklad: <sup>ˇ</sup>**

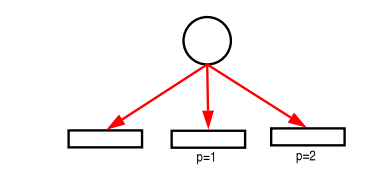

**IMS** — Modelování a simulace 131/338

#### UvodÚvod Modely ... Diskrétní CA Spojité Kombi. ... Petrih<mark>o sítě</mark> SHO SIMLIB Jazyky

## Pravidla používání rozšířených přechodů

- Přechod má pouze JEDEN parametr (priorita, pravděpodobnost,<br>\*eesuásí) časování).<br>P
- **Pozor: tento parametr NENÍ parametrem HRANY.**

## **Příklad – CHYBNĚ**<br>Nejednoznačnost –

Nejednoznačnost – přechod se provede s pravděpodobností 70%, ale<br>Přistitež – NESMYSLI prioritně = NESMYSL!

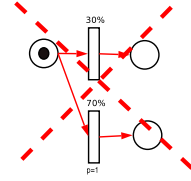

#### Uvod<u>Úvod Modely ... <mark>Diskrétní</mark> CA Spojité Kombi. ...</u> Petrih<mark>o sítě</mark> SHO SIMLIB Jazyky

## Petriho sítě v modelování

- Petriho sítě mohou modelovat:
- paralelismus procesů
- komunikaci a synchronizaci procesů
- **e** nedeterminismus

Pro modelování diskrétních systémů zavádíme do klasických P/T<br>Potribe cítí několik razčíčení: prierity pravděnodebnesti a deby Petriho sítí několik rozšíření: priority, pravděpodobnosti a doby<br>cǎzelo dů přechodů.

## **Dals´ı typy Petriho s´ıt´ı <sup>ˇ</sup>**

- Hierarchické do sebe vnořené sítě<br>Pamená znašky mají datavý tvn (\*
- Barvené značky mají datový typ ("barvu")<br>Objaktově zniestavené OODN-DNtally
- Objektově orientované OOPN, PNtalk<br>Stashestické D/T aíte najezitemi, nasu
- Stochastické P/T síť s prioritami, pravděpodobnostmi<br>s žesevésím něsekadů a časováním přechodů.<br>`
- 

...

**IMS** — Modelování a simulace 129/338

#### Uvod... **Diskrétní** CA Spojité Kombi. A Spojité Kombi. ... **Petriho sítě** SHO SIMLIB Jazyky

## Poznámka: Inhibiční hrany

while ( $N > 0$ ) { akce1(); N = N - 1;}akce2();

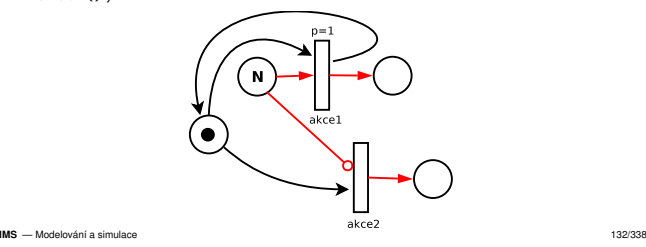

### Diskrétní CA Spojité Kombi. A Spojité Kombi. ... **Petriho sítě** SHO SIMLIB Jazyky

Časované Petriho sít<mark>ě</mark>

Uvod

Přidání modelového času:<br>¨

- $\check{C}$ asovaný přechod má parametr dobu provádění:
	- Konstantní čas čekání<br>....
- Náhodně generovaná doba čekán<mark>í</mark>

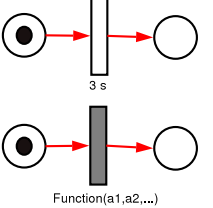

**IMS** — Modelování a cimulace S — Modelování a simulace 133/338

**IMS** — Modelování a cimulacy

S — Modelování a simulace 135/338

#### UvodÚvod Modely ... **Diskrétní** CA A Spojité Kombi. ... **Petriho sítě** SHO SIMLIB Jazyky

## Sémantika časovaného přechodu

- Pokud je přechod je v čase *t* proveditelný, spustí se odpočet času<br>D
- Po celou dobu odpočítávání se nemění stav značek<br>`
- Na konci doby se provede přemístění značek

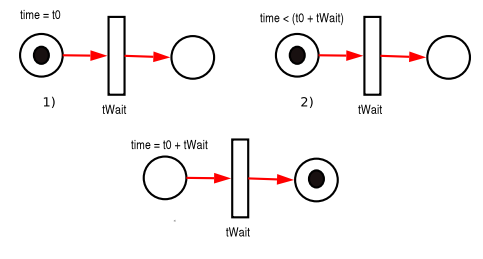

**SHO** SIMLIB Jazy

iho sítě SHO SIMLIB Jazyk

**IMS** - Modelování a simulace **S** — Modelování a simulace 136/338

Uvod

### Úvod Modely ... **Diskrétní** CA A Spojité Kombi. ... Petriho sítě SHO Systémy hromadné obsluhy (SHO)

SHO (*Queueing Systems*) jsou systémy obsahující zařízení (s frontami), která poskytují obsluhu transakcím.

### Typický SHO obsahuje:

- transakce (=procesy) a popis jejich příchodů
- obslužné linky (více typů) a popis obsluhy
- fronty různých typů ve kterých transakce čekají

Co sledujeme při simulaci:

- informace o čase stráveném transakcí v systému
- doby čekání ve frontách
- vytížení obslužných linek
- Cíl: odhalit různá zdržení, optimalizovat výkon, ...

Úvod Modely ... Diskrétní CA Spojité Kombi. ... Petriho sítě SHO

**IMS** — Modelování a simulaci S — Modelování a simulace 139/338

Uvod

## Prioritní fronty, priorita obsluhy

- Přicházející požadavky nejsou rovnocenné požadavek na<br>abeluhu může mít zulášteí nriaritu obsluhu může mít zvláštní prioritu.<br>Prioritních úrovní může být více
- Prioritních úrovní může být více.<br>.
- U jedné obslužné linky lze vytvářet i několik front s různými<br>nitelitari prioritami.
- Vstupem požadavku s vyšší prioritou nastane jedna ze čtyř<br>možnastí nre právě prehíbející chalubu nažadavku a nišší možností pro právě probíhající obsluhu požadavku s nižší<br>¤¤iasita: prioritou – viz dále.

#### UvodÚvod Modely ... **Diskrétní** CA A Spojité Kombi. ... **Petriho sítě** SHO

## Sémantika časovaného přechodu 2

Běžný časovaný přechod neomezuje počet současně čekajících.<br>.

## Nekdy ale zav <sup>ˇ</sup> ad´ ´ıme kapacitu casovan <sup>ˇ</sup> eho p ´ ˇrechodu:

- Kapacita přechodu udává kolik procesů může na přechodu čekat<br>sevšesně: současně:<br>.
- jeden (implicitně), vzniká fronta<br>...
- více (nutno specifikovat poznámkou u přechodu)

Obvykle jde o stochastický proces příchodů do systému Pˇri modelovan´ ´ı pˇr´ıchodu zad ˚ av´ ame: ´

Pojem: Intenzita příchodů požadavků

### **Poznamka: ´**

Poznámka k sémantice časového přechodu: lze řešit i dočasným<br>odstraněním znašek na dobu odnašítávání šasu, ale te kampliku odstraněním značek na dobu odpočítávání času, ale to komplikuje<br>další něínadu iake je nančíklad něsmězní žakání další případy, jako je například přerušení čekání.<br>`

A Spojité Kombi. ... Petriho sítě SHO SIMLIB Jazyky

Střední dobu mezi příchody (obvykle používáme exponenciální

Počet příchodů za jednotku času (obvykle Poissonovo rozložení)<br>Poismulateraite ažískadů nažadavků

**IMS** - Modelování a simulaci S — Modelování a simulace 137/338

Uvod

Úvod Modely ... **Diskrétní** CA

Vstupní tok požadavků

S — Modelování a simulace 138/338

Petriho sítě SHO SIMLIB Jazyk

# Fronty čekajících požadavků

Vytvoří se vždy, když požadavek chce být obsloužen již obsazeným<br>==\*í===´;;; zařízením. Pro fronty je charakteristické:

A Spojité Kombi. ... Petriho sítě SHO SIMLIB Jazyky

'A Spojité Kombi. ... **Petriho sítě** SHO

Máme dva druhy přechodů: časované a okamžité<br>Jediným povoleným parametrem časovaného přechodu je údaj o<br>čase (náhodný nebo konstantní)

Parametry okamžitého přechodu: priorita, pravděpodobnost<br>Okamžitý nězebed má vědu vyšší prierity naž žasevaný Okamžitý přechod má vždy vyšší prioritu než časovaný<br>—

Máme dva druhy přechodů: časované a okam<br>Jediným navelaným narometram žasovaného

- řazení požadavků ve frontě (např. FIFO)
- způsob výběru požadavků z fronty

Diekrální CA Spojitá

největší možná délka fronty

Frontové řády : FIFO, LIFO, SIRO (Service in Random Order) Nulová fronta ∶požadavek nemůže vstoupit do fronty, jde o systém se<br>ztrátami ztrátami

Fronta konečná : omezení kapacity fronty

Fronta s netrpělivými požadavky : netrpělivý požadavek opouští<br>sklání vystám zádkraží licheb žalání vyšitav mez (time a systém, překročí-li doba čekání určitou mez (*time-out*)

**IMS** — Modelování a simulac S — Modelování a simulace 141/338

Uvod

**IMS** - Modelování a simulace

Uvod

V SPN platí:

Úvod Modely ... **Diskrétní** CA

Přechody ve Stochastické PN (SPN)

čase (náhodný nebo konstantní)<br>Daramatry akomšitého něsebedí

## Uvod<mark>Obslužná s</mark>íť

Vznikne spojením několika obslužných linek.

Úvod Modely ... Diskrétní CA Spojité Kombi. ... Petriho sítě SHO

Otevřená obslužná síť – výměna požadavků mezi sítí a okolím.

- Uzavřená obslužná síť nedochází k výměně požadavků mezi sítí a<br>Dialím okolím.
- Smíšená obslužná síť pro některé typy požadavků je síť otevřená, pro jiné uzavřená.

**IMS** — Modelování a cimulacy

SIMLIB Jazyky

Prioritní obsluha

**IMS** — Modelování a cimular

Uvod

- $\bullet$  Započatá obsluha se normálně ukončí (slabá priorita).<br>? Obsluha se nřeruší a začne obsluha požadavku s vyš
- 2 Obsluha se přeruší a začne obsluha požadavku s vyšší prioritou<br>Chsluhy (silná priorito), Božadavskí jehož obsluha byla přerušení obsluhy (silná priorita). Požadavek, jehož obsluha byla přerušena:<br>. odchází ze systému neobsloužen<br>pobo se vrací znovu do fronty a k
	- nebo se vrací znovu do fronty a když je později znovu obsluhován,<br>tak: tak:
		- o obsluha pokračuje od přerušeného místa,<br>o nebo začíná znovu od začátku. nebo začíná znovu od začátku.
- 3 Jsou-li všechny linky obsazeny a u každé je fronta, požadavek se sam rozhodne, do kter ´ e fronty se za ´ ˇrad´ı.
- $\bullet$  Vytvářejí-li požadavky jednu společnou frontu, požadavek vstupuje do té obslužné linky, která se nejdříve uvolní.<br>``

rozložení)<br><sup>Dožet n</sub>řís</sup>

S — Modelování a simulace 140/338

Úvod Modely ... Diskrétní CA Spojité Kombi. ... Petriho sítě SHO

#### UvodÚvod Modely ... **Diskrétní** CA Spojité Kombi. ... **Petriho sítě SHO** Petriho sítě SHO SIMLIB Jazyk

## Obslužná síť 2

Statické vlastnosti sítě jsou definovány:

- poctem a charakteristikou obslu <sup>ˇ</sup> znˇ ych linek, ´
- topologií obslužné sítě.

Dynamicke vlastnosti obslu ´ znˇ e s ´ ´ıte jsou definov <sup>ˇ</sup> any: ´

- charakteristikou procesu příchodu požadavků
- charakteristikou procesu obsluhy požadavků
- charakteristikou procesu přechodu požadavků mezi obslužnými<br>linkomi linkami
- strategií obsluhy požadavků v obslužných linkách sítě.<br>`

#### **IMS** - Modelování a simulace **S** — Modelování a simulace 145/338

UvodÚvod Modely ... Diskrétní CA Spojité Kombi. ... Petriho sítě SHO Petriho sítě SHO SIMLIB Jazyk

## Modelování SHO

### Při modelování SHO popisujeme:

- Procesy (transakce) v systému (příchod procesu do systému, jeho<br><sup>žinnost</sup>, odebaď činnost, odchod)
- Stav obslužných linek a front u zařízení<br>-
- Průběh obsluhy transakcí v zařízeních

## **Poznamka ´**

Aproximace trvání doby obsluhy exponenciálním rozložením<br>spoužíva sklavesti nějséží a sklatete (ziedna dužení pravděpodobnosti přináší podstatné zjednodušení.<br>Přednakládáma, že nrouděnodebnost ukonšení ab Předpokládáme, že pravděpodobnost ukončení obsluhy v průběhu<br>litétiébe šesevébe intervely je konstantní a nazáviaí na tam, jel krátkého časového intervalu je konstantní a nezávisí na tom, jak<br>dlavka již abelyka nrehíbela dlouho již obsluha probíhala.<br>```

#### **IMS** - Modelování a simulace S — Modelování a simulace 148/338

#### Uvod... Diskrétní CA Spojité Kombi A Spojité Kombi. ... Petriho sítě SHO SIMLIB Jazyky

## Obsazení zařízení

Obslužná linka s kapacitou 1 (Zařízení, Facility) je volná nebo<br>obsezená obsazená.

Obslužná linka s kapacitou *N >* 1 (Sklad, Store) má obsazeno 0 až N<br>míst míst.

**Příklad:** Obsazení zařízení (Seize) a skladu (Enter)

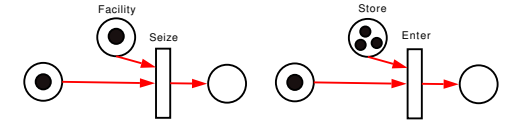

#### UvodÚvod Modely ... **Diskrétní** CA Spojité Kombi. ... **Petriho sítě SHO** Petriho sítě SHO SIMLIB Jazyk

## Kendallova klasifikace SHO

Standard stručného a přehledného vyjádření typu SHO (zavedl ji D. G.<br>Kondall) – používá tři hlavní hlodisko: Kendall) – používá tři hlavní hlediska:

**X** – typ stochastického procesu popisujícího příchod požadavků k<br>obsluze obsluze

Petriho sítě **SHO** SIMLIB

- **Y** zákon rozložení délky obsluhy<br>,
- **c** počet dostupných obslužných linek

Úvod Modely ... Diskrétní CA Spojité Kombi. ... Petriho sítě SHO

Modelujeme-li více zařízení stejného typu, pak: každé zařízení má vlastní frontu  $\rightarrow$ 

vozíky – sklad *x* vozíků (jedna fronta)<br>.

Úvod Modely ... Diskrétní CA Spojité Kombi. ... Petriho sítě SHO

každé zařízení má vlastní frontu → pole zařízení<br>k zařízením vede jediná fronta → sklad nebo pole zařízení se<br>sdílenou frontou

S — Modelování a simulace 149/338

riho sítě SHO SIMLIB Jazy

dva prodavači – např. dvě zařízení se sdílenou frontou pět pokladen – pět samostatných zařízení (ke každé je zvláštní<br>franta)

## Specifikace má tvar **X/Y/c**, kde:

- **X, Y** ... velká písmena *M, D, G, E<sub>k</sub>, K<sub>n</sub>, GI v*iz dále<br>contraverse temporal čislo věstně
- **c** ∴.. přirozené číslo, včetně ∞

### **Pr´ıklad: <sup>ˇ</sup>**

systém M/M/1

Typy obslužných linek Podle kapacity rozlišujeme: *kapacita* <sup>=</sup> <sup>1</sup> Zaˇr´ızen´ı (*Facility*) *kapacita* <sup>&</sup>gt; <sup>1</sup> Sklad (*Store*)

> sdílenou frontou **Pr´ıklad: <sup>ˇ</sup>** Samoobsluha

Neblokující obsazení zařízení

fronta)**IMS** — Modelování a simuli

Uvod

**IMSS** — Modelování a simulace 146/338

Uvod

**IMS** - Modelování a simulace **S** — Modelování a simulace 147/338

## . Diskrétní CA Spojité Kombi.

A Spojité Kombi. ... Petriho sítě SHO SIMLIB Jazyky

## Příchod a odchod transakce

Kendallova klasifikace SHO

 $\mathsf{I}$  x

 $\kappa$  | Erlangovo rozložení i

**Symbol** 

M

 $E_k$ 

*Kn*

 $\overline{D}$ 

 $\overline{G}$ 

GI

Uvod

**IMS** - Modelování a simulace

**IMS** — Modelování a cimulace

Generování příchodu transakcí (procesů) do systému:

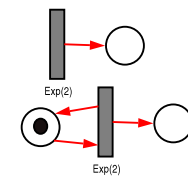

Transakce opouští systém:

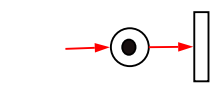

S — Modelování a simulace 150/338

#### Uvod... Diskrétní CA Spojité Kombi. A Spojité Kombi. ... Petriho sítě SHO SIMLIB Jazyky

## Příklad: Přehled základních operací

Obsazení linky, vykonání obsluhy a uvolnění linky

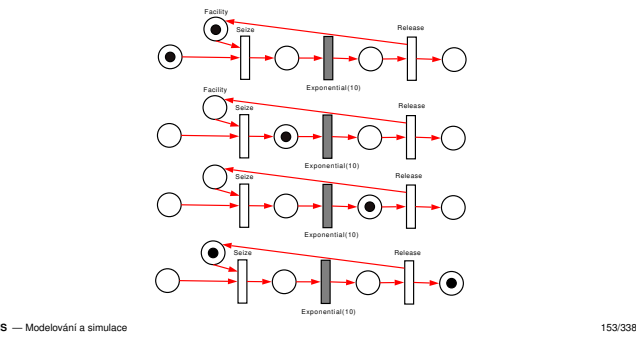

**IMS** — Modelování a cimulacy

S — Modelování a simulace 152/338

#### UvodÚvod Modely ... **Diskrétní** CA Spojité Kombi. ... **Petriho sítě SHO** Petribo sítě **SHO** SIMLIB Jazyk

vzájemně nezávislých intervalů<br>Cazi přísbody mezi příchody

mezi příchody s parametry λa

příchody

příchodu

rekurentní proces příchodů

 $\begin{array}{ccc} \n\ddots & \qquad & \text{rozložení } \chi^2 \text{ intervalů mezi} \\
\text{nožíobodv, retvněů volnosti}\n\end{array}$ příchody, *n*stupňů volnosti

X<br>Poissonův proces příchodů exponenciální rozložení

doby obsluhy

Erlangovo rozložení doby

obsluhy

*<sup>k</sup>* obsluhy s parametry <sup>λ</sup> <sup>a</sup> *<sup>k</sup>*

ů mezi  $\boxed{\phantom{a} \text{rozložení } \chi^2 \text{ doby obsluhy} }$ 

M Poissonův proces příchodů exponenciální rozložení<br>Ú tj. exponenciální rozložení

D pravidelné deterministické konstantní doba obsluhy<br>příchody

zˇadn ´ e p ´ ˇredpoklady o procesu jakekoliv rozlo ´ zen <sup>ˇ</sup> ´ı doby

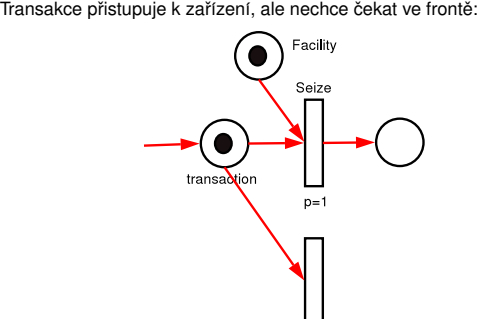

#### UvodModely ... Diskrétní CA Spojité Kombi A Spojité Kombi. ... <mark>Petriho sítě SHO</mark> SIMLIB Jazyky

## Náhodný výběr zařízení

## Transakce náhodně vybírá jedno ze zařízení

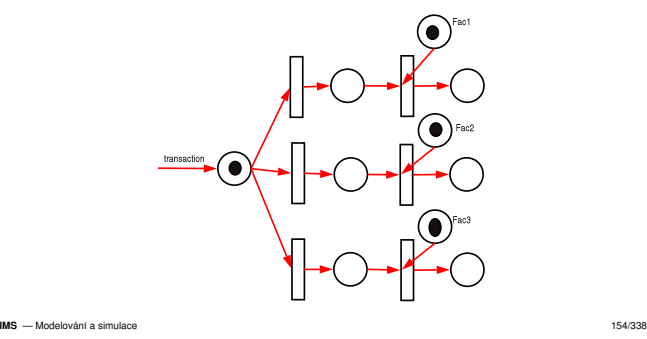

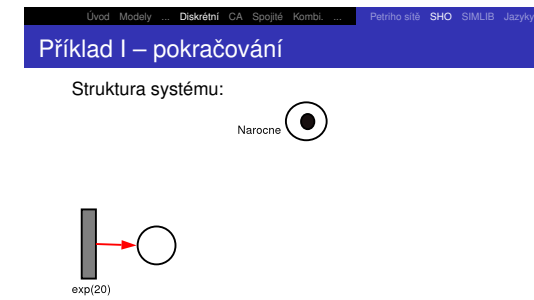

**IMS** — Modelování a simulace 157/338

## A Spojité Kombi. ... Petriho sítě SHO SIMLIB Jazyky

Uvod

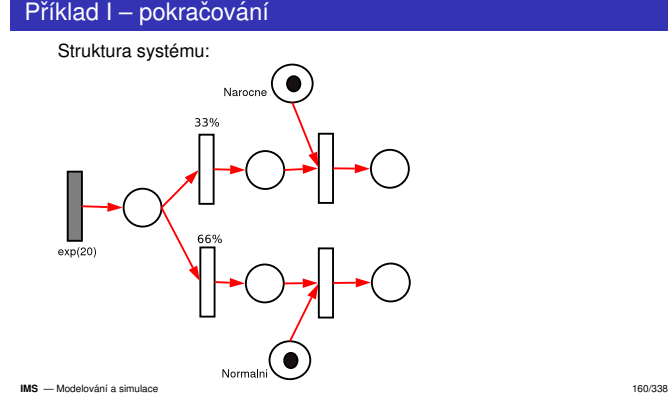

Diskrétní CA Spojité

#### UvodÚvod Modely ... **Diskrétní** CA Spojité Kombi. ... **Petriho sítě SHO** Petriho sítě SHO SIMLIB Jazyky

## Výběr s prioritou zařízení

Transakce přistupuje prioritně k jednomu ze zařízení

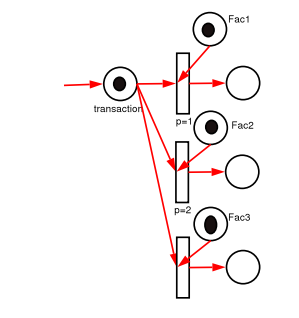

### **IMS** — Modelování a simulace 155/338

Uvod

# A Spojité Kombi. ... Petriho sítě SHO SIMLIB Jazyky

Diskrétní CA Spojité

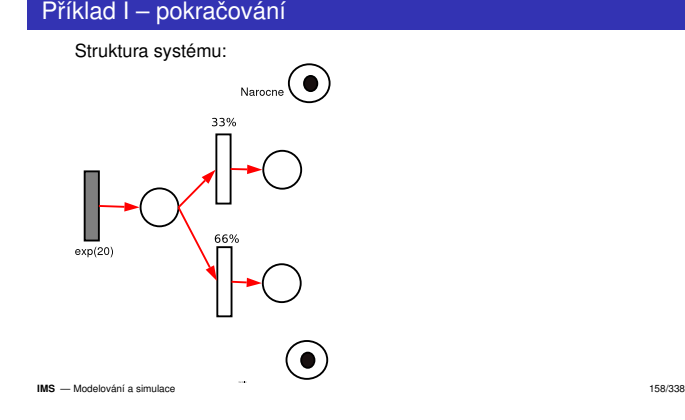

#### UvodÚvod Modely ... Diskrétní CA Spojité Kombi. ... Petriho sítě SHO

## Příklad I – pokračování

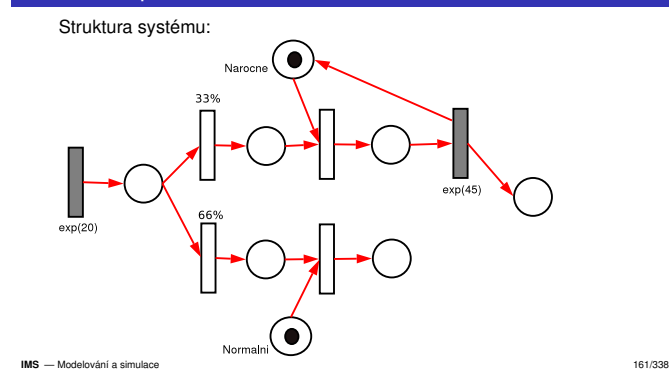

sítě SHO SIMLIB Ja

#### Uvod<u>Úvod Modely ... **Diskrétní** CA Spojité Kombi. ... v</u> Petriho sítě **SHO** SIMLIB Jazyky

## Příklad I – Zadání

Do opravářské dílny přicházejí zákazníci v intervalech daných<br>ovnaponajálním radložením nravděnadehnasti as střední hadi exponenciálním rozložením pravděpodobnosti se střední hodnotou<br>20. <sup>minut</sup> 20 minut.

V dílně jsou dva opraváři: jeden zpracovává norm<br>náměná zakázky Každá těztí zakázky je náměná V dílně jsou dva opraváři: jeden zpracovává normální zakázky a druhý<br>náročné zakázky. Každá třetí zakázka je náročná. Vyřízení normální<br>zakázky trvá 15 minut a tvn. rozležením pravděsedebnesti uvějzení zakázky trvá 15 minut s exp. rozložením pravděpodobnosti, vyřízení<br>názežná zakázky zehore 45 minut sve. Zákozník šeká na vyřízení sv náročné zakázky zabere 45 minut exp. Zákazník čeká na vyřízení své<br>zakázky a nak svstém opouští zakázky a pak systém opouští.<br>`

Modelujte systém pomocí stochastické Petriho sítě.<br>`

**IMS** — Modelování a simulace 156/338

### Uvod. Diskrétní A Spojité Kombi. ... Petriho sítě SHO SIMLIB Jazyky Příklad I – pokračování

Struktura systému:

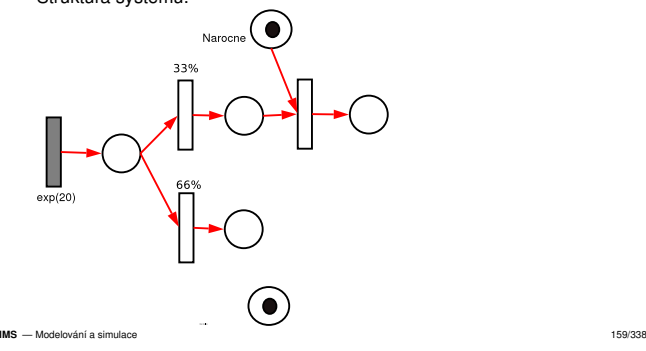

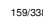

# Úvod Modely ... Diskrétní CA Spojité Kombi. ... Petriho sítě SHO

## Příklad I – pokračování

Uvod

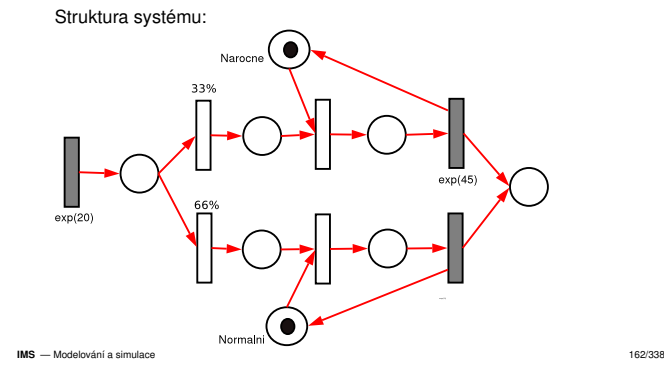

iho sítě SHO SIMLIB Jazyky

#### UvodÚvod Modely ... **Diskrétní** CA A Spojité Kombi. ... <mark>Petriho sítě SHO</mark> SIMLIB Jazyky

## Příklad I – pokračování

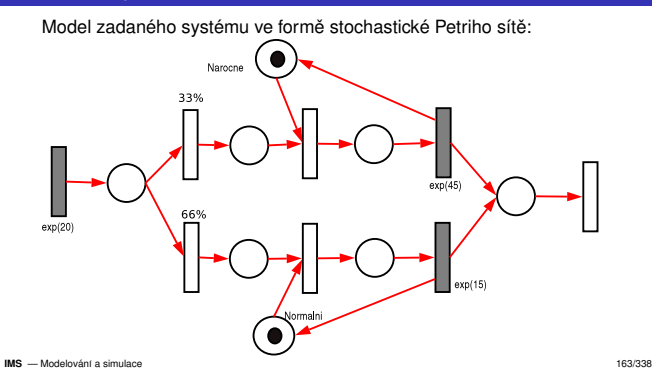

## Diskrátní CA Spe A Spojité Kombi. ... Petriho sítě SHO SIMLIB Jazyky Přehled: diskrétní část SIMLIB

Uvod

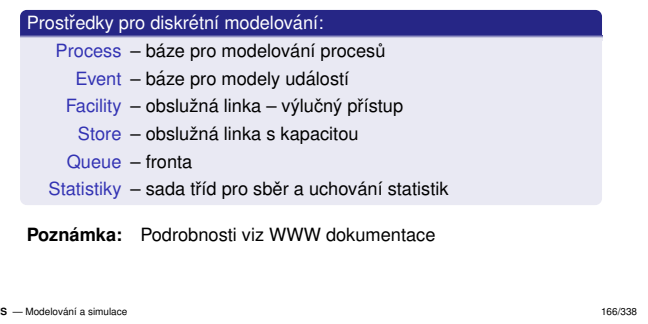

o sítě SHO **SIMLIB** Jazy

## Úvod Modely ... Diskrétní CA Spojité Kombi. ... Petriho sítě SHO

Modelový čas

Uvod

**IMS**

Modelový čas je reprezentován proměnnou:<br>`

double Time;

Do proměnné T $\,$ ime nelze zapisovat přiřazovacím příkazem. Zápis:

Time =  $10$ :

vyvolá chybu při překladu.

Posun času řídí výhradně jádro simulátoru.

Init(t0,t1); nastaví počáteční čas na t0.

### Úvod Modely ... **Diskrétní** CA A Spojité Kombi. ... <mark>Petriho sítě **SHO** SIMLIB Jazyky</mark> Příklad I – model v SIMLIB

Uvod

**IMS**

Uvod

**IMS** — Modelování a simulaci

Uvod

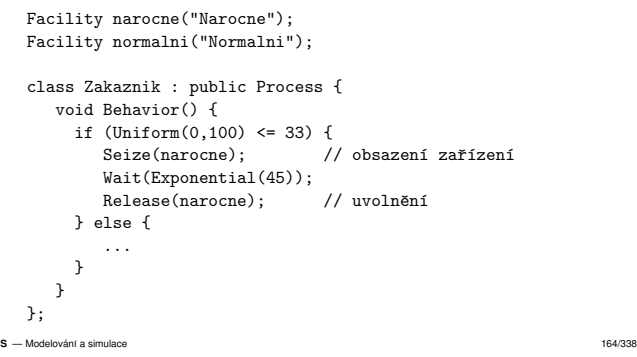

A Spojité Kombi. ... Petriho sítě SHO SIMLIB Jazyky

Simulační model v SIMLIB/C++ je program v jazyce C++. Všechny

S — Modelování a simulace 167/338

sitě SHO SIMLIB Jazy

konstrukce/knihovny jazyka C++ jsou tedy použitelné.

Úvod Modely ... Diskrétní CA Spojité Kombi. ... Petriho sítě SHO

## Úvod Modely ... **Diskrétní** CA Spojité Kombi. ... **Petriho sítě** SHO Popis simulačního experimentu

Diskrétní CA Spojité Koml

class Generator : public Event {void Behavior() {

> (new Zakaznik)->Activate();Activate(Time + Exponential(20));

int main() // popis experimentu

Init(0, 1000);  $//$  doba simulace (new Generator)->Activate();Run(); // start simulace

Příklad I – model v SIMLIB

A Spojité Kombi. ... <mark>Petriho sítě **SHO** SIMLIB Jazyky</mark>

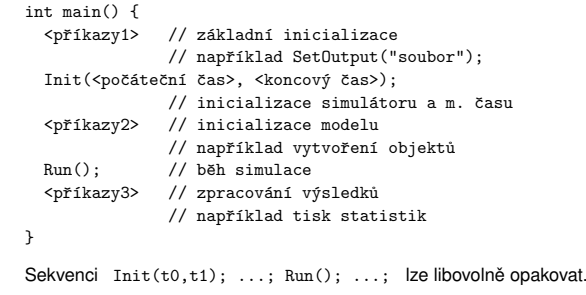

OOP vzniklo pro účely modelování a simulace (Simula 67) ● Abstrakce, hierarchie, zapouzdření, modularita; paralelnost,

Úvod Modely ... Diskrétní CA Spojité Kombi. ... Petriho sítě SHO

OOP – třídy a instance (objekty)

typování, perzistence a souvislosti (více v přednášce o simulačních jazycích)

**IMS** — Modelování a simulace 165/338

triho sítě SHO SIMLIB Jazyk

etriho sítě SHO SIMLIB Jazyk

#### **IMS** - Modelování a simulace S — Modelování a simulace 168/338

Použití objektů

Uvod

}};

{

}

Uvod

double Random();-- rovnoměrné rozložení, R(0,1)

double Uniform(double L, double H);-- rovnoměrné rozložení, R(L,H)

Generátory pseudonáhodných čísel

Diskrétní CA Spojité Koml

<deklarace tříd - procesy, události> <popis simulaˇcn´ıho experimentu>

Obecná struktura modelu

#include "simlib.h"<deklarace zaˇr´ızen´ı>

double Exponential(double E);-- exponenciální rozložení se středem E

double Normal(double M, double S);-- normální rozložení se středem M a rozptylem S

## ...

 **IMS**S — Modelování a simulace 170/338

**IMS** — Modelování a cimulace S — Modelování a simulace 171/338

**IMS** — Modelování a cimulace S — Modelování a simulace 169/338

#### UvodDiskrétní CA Snojité Kombi A Spojité Kombi. ... Petriho sítě SHO **SIMLIB** Jazyky

## Popis události

Událost je jednorázová (nepřerušitelná) akce provedená v určitém<br>modelovém čase. V SIMLIB je vždy odvozene od ebetrektní třídy modelovém čase. V SIMLIB je vždy odvozena od abstraktní třídy<br>Exast (musíma dofinavet motodu Baharian()) Event (musíme definovat metodu Behavior()).<br>Č Často jsou nutné periodické události — událost naplánuje sama sebe:<br>`` class Udalost : public Event {void Behavior() {// ... příkazy události Activate(Time + e); // periodicky aktivovat}};// Plánování události: (new Udalost)->Activate(); // plánuje na čas Time (new Udalost)->Activate(t); // ˇcas t (pozor na t<Time)

Petriho sítě SHO SIMLIB Jazy

**IMS** - Modelování a simulace S — Modelování a simulace 172/338

Uvod

## Úvod Modely ... **Diskrétní** CA Spojité Kombi. ... **Petriho sítě** SHO Plánování procesu

Proces se provádí jako posloupnost událostí – např.:

```
void Behavior() {
Wait(3);... // pokračování
}
```
Proces čeká 3 časové jednotky.<br>-

Pˇri simulaci to znamena, ´ ze se napl <sup>ˇ</sup> anuje dal ´ sˇ´ı jeho pokracov <sup>ˇ</sup> an´ ´ı načas *Time* + 3 (příkazem Activate(Time+3)).<br>Aktiveční záznam této události je uložen do k

Aktivační záznam této události je uložen do kalendáře a proces je<br>nřeměce (a spustí se pruní plánovaná alse v kalendáři) přerušen (a spustí se první plánovaná akce v kalendáři).<br>``

**Poznámka:** Passivate() — pozas<mark>taví na neurčito</mark>.

```
IMS — Modelování a cimulace
 S — Modelování a simulace 175/338
```
#### Úvod Modely ... Diskrétní CA Spojité Kombi. ... Petriho sítě SHO Petriho sítě SHO SIMLIB Jazyk

## Vytvoření, registrování a zrušení procesu

Vytvoření instance třídy:

Transakce \*t = new Transakce;

Plánování (re)aktivace procesu do kalendáře:

t->Activate(tm);

Aktivuje se v čase *tm* (implicitně je to *tm = Time*, tj. okamžitě).<br>Zrušení procesu i jeho registrace ve všech strukturách (fronty Zrušení procesu i jeho registrace ve všech strukturách (fronty,<br>\alendéĭ\ kalendář):

 $t-\lambda$ Cancel(); // také lze použít delete t;

Suspendování běžícího procesu:

Passivate();

Pro události lze použít pouze Activate a Cancel.<br>Athluáš výslov **IMS** — Modelování a cimulace S — Modelování a simulace 178/338

### UvodÚvod Modely ... **Diskrétní** CA A Spojité Kombi. ... Petriho sítě SHO **SIMLIB** Jazyky Příchod a odchod transakce Generování transakcí (procesů):

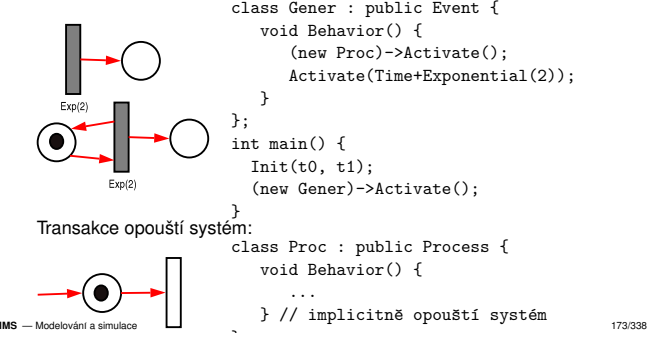

## Úvod Modely ... **Diskrétní** CA Spojité Kombi. ... **Petriho sítě** SHO Kalendář událostí a algoritmus řízení simulace

Kalendář je uspořádaná datová struktura uchovávající aktivační<br>záznamy hudousích událectí záznamy budoucích událostí.

Každá naplánovaná budoucí událost ("next event") má v kalendáři<br>záznam ľ*(acttime: prioritv: event*:). ...] záznam  $[(\text{acttime}_i, \text{priority}_i, \text{event}_i), \ldots]$ 

Petriho sítě SHO SIMLIB J

riho sítě SHO SIMLIB J.

záznam [(*acttime<sub>i</sub>, priority<sub>i</sub>, event<sub>i</sub>), ...]*<br>Kalendář umožňuje výběr prvního záznamu s nejmenším<br>sklivežním šesem s vidádání/vyšení sklivežních záznami aktivačním časem a vkládání/rušení aktivačních záznamů.<br>\*itmus <sup>ží</sup> zaní diskrétní simulase tvou <sup>n</sup>novt ovent"

## Algoritmus řízení diskrétní simulace typu "next-event"<br>-

Inicializace času, kalendáře, modelu, ... while( Kalendář je neprázdný ) { Vyjmi první záznam z kalendáře if ( Aktivační čas události > T\_END ) Konec simulaceNastav čas na aktivační čas události Proved' popis chování události

} **IMSS** — Modelování a simulace 176/338

Uvod

Uvod

# Příklad: Timeout – přerušení čekání ve frontě

```
class Timeout : public Event {Process *Id;public:
Timeout(Process *p, double dt): Id(p) {Activate(Time+dt); // kdy bude}
void Behavior() {Id->Cancel(); // zrušení procesu ...
      Cancel(); // a zrušení této události
    }};
class MProc : public Process {void Behavior() {
Timeout *t = new Timeout(this, 10);Seize(F); // možné čekání ve frontě
      delete t; // jen když nebyl timeout
```

```
IMS — Modelování a simulace 179/338
```
#### Uvod<u>Úvod Modely ... <mark>Diskrétní</mark> CA Spojité Kombi. ... v</u> Petriho-sítě SHO **SIMLIB** Jazyky

## Popis procesu

```
Procesy (transakce) jsou odvozeny z abstraktní třídy Process.
    class Transakce : public Process {public:
Transakce( parametry ) { // konstruktor// nepovinný popis inicializace procesu
          }
void Behavior() {// popis chování procesu
         \mathbf{a}};Po aktivaci procesu se volá metoda Behavior (chování). Provádění<br>motody je přeručena oři čelcíní:
     metody je přerušeno při čekání:<br>centralní vezičení (vežno
          ve fronte u za ˇ ˇr´ızen´ı (v ramci ´ Seize, Enter)
          při explicitním Wait(dt);   (abstrakce nějaké činnosti trvající dt)<br><sup>ání a simulace</sup>
IMS - Modelování a simulace
 S — Modelování a simulace 174/338
```
#### Úvod Modely ... Diskrétní CA Spojité Kombi. ... Petriho sítě SHO triho sítě SHO SIMLIB Jazyk

## Kvaziparalelismus a diskrétní simulace

Při simulaci v jednom okamžiku běží jen jeden proces<br>(p. 1000 minutaci (c)). Ostatní jsou pozastavany (Process::Behavior()). Ostatní jsou pozastaveny — čekají ve (Process::Behavior()). Ostatní jsou pozastaveny — čekají ve<br>frontách nebo jsou registrovány v kalendáři (*Pending Event Set, PES*).

Proto nemůže být aktivní proces nedobrovolně přerušen a v době<br>ováho hěhu má teoretisky neomezený něístvn ko věsm zdrojům svého běhu má teoreticky neomezený přístup ke všem zdrojům<br>(proměnným programu). (proměnným programu).

Provádění procesu je přerušeno až na jeho vlastní žádost (viz tzv.<br>Ironovetivní multitorkina) kooperativní multitasking).

### **Poznamka: ´**

Implementace přepínání procesů v SIMLIB/C++.

Úvod Modely ... Diskrétní CA Spojité Kombi. ... Petriho sítě SHO

**IMS** — Modelování a cimulace S — Modelování a simulace 177/338

## Čekání procesu

Explicitní: pozastavení procesu příkazem <sub>Wait</sub>(expr) — do kalendáře<br>naplánuje událost reaktivace procesu na čas *Time* + *expr*. naplánuje událost reaktivace procesu na čas *Time* + naplanuje udalost reaktivace procesu na čas *Time + expr.*<br>Implicitní: proces může čekat ve frontě po dobu neurčitou (např. při<br>P<sup>říchtmu krez</sub>římetrav P</sup> přístupu k zařízením typu Facility <mark>a</mark> Store):

Petriho sítě SHO SIMLIB Jazyk

Facility F("F");Store S("S", 100); // kapacita 100 míst Seize(F);  $//$  před obsazením může čekat ve frontě  $Wait(5):$  // F "pracuje" 5 čas. jednotek  $Relcase(F):$  // uvolní zařízení

 $Enter(S, 3):$  // zabere 3 místa ve skladu nebo čeká  $Wait(50):$  // ... Leave(S, 1): // uvolní 1 místo

**IMS** — Modelování a cimulace S — Modelování a simulace 180/338

# Úvod Modely ... Diskrétní CA Spojité Kombi. ... Petriho sítě SHO

#### UvodÚvod Modely ... **Diskrétní** CA Spojité Kombi. ... **Petriho sítě SHO** Petriho sítě SHO SIMLIB Jazyk

### Priorita procesu

Proces má atribut  $\text{Priority}, \text{který ovlivňuje jeho řazení do front.}$ 

```
class MProc : public Process {\frac{1}{2}
public:
MProc() : Process( PRIORITA1 ) { };void Behavior() {Priority = 3; // změna priority
   Seize(F);
Priority = 0; // = implicitn´ı priorita}
};
```
### **Poznamka: ´**

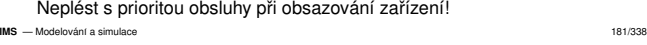

#### UvodÚvod Modely ... **Diskrétní** CA A Spojité Kombi. ... Petriho sítě SHO SIMLIB Jazyky

### Zařízení — inicializace

Facility Fac2("Jmeno"); Facility Fac4("Jmeno", &moje\_fronta);Facility Fac5[10];

1 Jméno se tiskne ve statistikách

- 2 Možnost vnucení jiné fronty (např. společné s jiným zařízením)
- **3** Je možné kdykoli změnit (u fronty pozor na obsah):<br>• Fac5[i].SetName("Jmeno")
	- Fac5[i].SetName("Jmeno")
	- Fac5[i].SetQueue(moje\_fronta)

**IMS** — Modelování a cimulacy S — Modelování a simulace 184/338

#### Úvod Modely ... Diskrétní CA Spojité Kombi. ... Petriho sítě SHO Petriho sítě SHO SIMLIB Jazyk

## Sklad (*Store*)

Sklad umožňuje simultánní přístup ke zdroji s určitou kapacitou<br>´narkaviště, namšt našítaše, místa v autobuse) (parkoviště, paměť počítače, místa v autobuse).<br>Obsaze Vanidar ("Vanidar", "50).

Store Voziky("Voziky", 50);

Proces přistupuje ke skladu s požadavkem na obsazení kapacity *c*.<br>Je li destupné kapacite velzé přidělí se (zmaněí se množet*ví* Je-li dostupná kapacita volná, přidělí se (zmenší se množství<br>destupné kapacitu), Napí li, preses šeká ve frantě dostupné kapacity). Není-li, proces čeká ve frontě.<br><sup>Zob</sup>lad namá ariarity abalyky) (Sklad nemá prioritu obsluhy.)

Proces typicky provádí operace:

- Enter(Voziky, 1);
- Leave(Voziky, 1);

Obdržená kapacita nesouvisí s procesem – vrátit ji m<br>proces "Dži vrasení se vyslní kapacita s presbází se f Obdržená kapacita nesouvisí s procesem – vrátit ji může libovolný jiný<br>proces. Při vracení se uvolní kapacita a prochází se fronta čekajících.<br>Presť šehejících První čekající s uspokojitelným požadavkem je obsloužen (nemusí být<br>~~~~´~~ fasatš` první ve frontě).

**IMS**S — Modelování a simulace 187/338

#### UvodÚvod Modely ... **Diskrétní** CA A Spojité Kombi. ... Petriho sítě SHO **SIMLIB** Jazyky

## Fronty — tˇr´ıda *Queue*

## Queue q;

Uvod

```
...void Behavior() { // popis chování procesu
  q.Insert(this); // vloží se do fronty
  Passivate(); // suspenduje se...}
```
## Jiný proces (nebo událost) může z fronty vybírat:<br>.

Úvod Modely ... **Diskrétní** CA Spojité Kombi. ... **Petriho sítě** SHO

etriho sítě SHO SIMLIB Jaz

o sítě SHO SIMLIB Jaz

```
...
if (!q.Empty()) {
Process *tmp = q.GetFirst();
tmp->Activate(); // aktivace}
IMSS — Modelování a simulace 182/338
```
### Příklad — obsazení zařízení

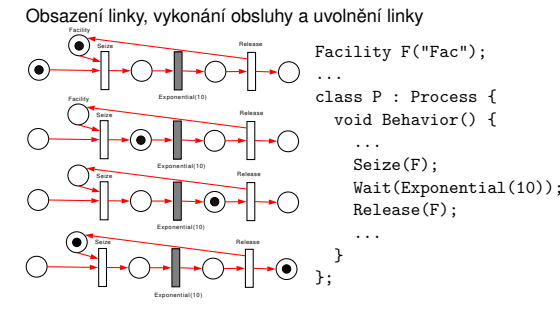

**IMS** — Modelování a simulace 185/338

Uvod

## Zařízení — neblokující obsazení linky

Úvod Modely ... Diskrétní CA Spojité Kombi. ... Petriho sítě SHO

## Transakce přistupuje k zařízení, ale nechce čekat ve front<mark>ě</mark>

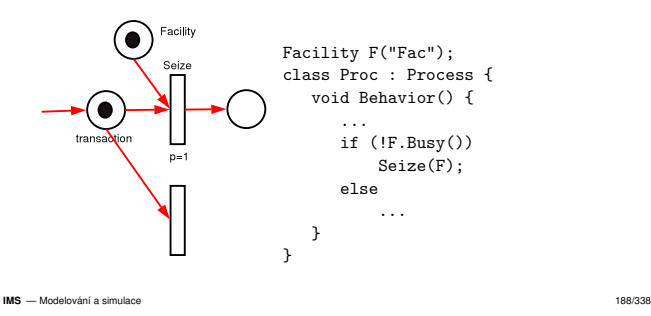

#### Úvod Modely ... **Diskrétní** CA 'A Spojité Kombi. ... <mark>Petriho sítě SHO **SIMLIB** Jazy</mark>ky

## Zařízení (*Facilitv*)

Uvod

Zařízení je obsaditelné procesem (výlučný přístup).

## Zařízení obsahuje dvě fronty požadavků:<br>
·

- (vnej ˇ sˇ´ı) fronta cekaj <sup>ˇ</sup> ´ıc´ıch pozadavk <sup>ˇ</sup> u˚
- (vnitřní) fronta přerušených požadavků

Fac.Seize(Proces); // priorita obsluhy = 0Fac.Seize(Proces, PrioritaObsluhy);

### Je třeba rozlišovat dva typy priority v SIMLIB:

priorita procesu (řazení do front, Priority) priorita obsluhy v zařízení (2. parametr metody Seize)

**IMS**

**IMS** — Modelování a simulace 183/338

#### .. **Diskrétní** CA Spojité Kombi. . 'A Spojité Kombi. ... <mark>Petriho sítě SHO **SIMLIB** Jazyky</mark>

## Zařízení — priorita obsluhy

Používá se pro modelování poruch. Jde o jiný typ priority, než je priorita procesu.<br>- <u>Čákov</u>í základateľ Zařízení má druhou, vnitřní frontu přerušených procesů.<br>`

...Seize(Fac);

Uvod

V obsluze je proces A se standardní prioritou obsluhy (0).

## Seize(Fac, 1);

Jiný proces B žádá o obsluhu s vyšší prioritou obsluhy. Proces A je<br>odstaven do vnitřní franty a do obsluhy se dostává B odstaven do vnitřní fronty a do obsluhy se dostává B. Při uvolnění zařízení procesem B se vrátí k rozpracované obsluze<br>proces a vnitřní franty a najmršší nriaritav skalulny a delcenší se ial proces z vnitřní fronty s nejvyšší prioritou obsluhy a dokončí se jeho obsluha.– Modelování a simulace S — Modelování a simulace 186/338

Petriho sítě SHO SIMLIB Jazyky

# Náhodný výběr z N zařízení

Transakce přistupuje (se staví do fronty) k jednomu ze tří zařízení (náhodně vybírá)<br>`

Úvod Modely ... Diskrétní CA Spojité Kombi. ... Petriho sítě SHO

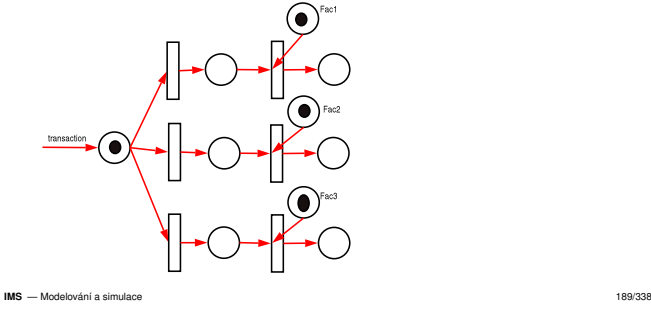

#### UvodDiskrétní CA Snojité Komb A Spojité Kombi. ... Petriho sítě SHO **SIMLIB** Jazyky

## Náhodný výběr z N zařízení

```
Nedeterminismus je třeba modelovat rovnoměrným rozložením.<br>`
   const int N = 3:
   Facility F[N];class Proc : Process {
void Behavior() {...
int idx = int( N * Random() );Seize(F[idx]);...
Release(F[idx]);...}};
IMSS — Modelování a simulace 190/338
     UvodÚvod Modely ... Diskrétní CA
                     A Spojité Kombi. ... Petriho sítě SHO SIMLIB Jazyky
Výběr podle délky fronty
```
Transakce přistupuje k zařízení s nejkratší frontou (a pokud je stejně dlouhá u více zařízení, vybere první podle pořadí prohledávání):<br>`

const int  $N = 10$ ; Facility F[N];

```
int idx=0;
for (int a=1; a < N; a++)
if (F[a].QueueLen() < F[idx].QueueLen())idx=a;
Seize(F[idx]);...
```
A Spojité Kombi. ... Petriho sítě SHO SIMLIB Jazyky

**IMS** — Modelování a simulac S — Modelování a simulace 193/338

Uvod

## Úvod Modely ... **Diskrétní** CA Petriho síť — první část

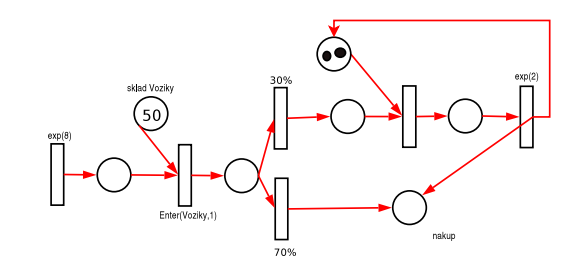

UvodÚvod Modely ... **Diskrétní** CA Spojité Kombi. ... **Petriho sítě SHO** Petriho sítě SHO SIMLIB .

## <mark>Výběr s priorito</mark>u

Transakce přistupuje k jednomu z N zařízení — vybírá první volné<br>podla prierity dané implicitně poředím probledávání pola (a pokud podle priority dané implicitně pořadím prohledávání pole (a pokud není<br>velné žádné vybere poelodní): volné žádné, vybere poslední):<br>`

A Spojité Kombi. ... Petriho sítě SHO SIMLIB Jazyky

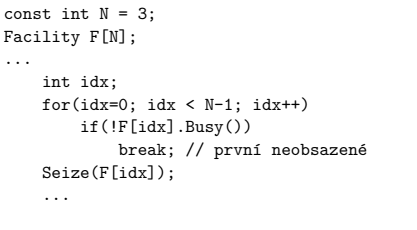

Diskrétní CA Spojité

**IMS** — Modelování a simulace 191/338

Uvod

Příklad: Samoobsluha

Uvod

Úvod Modely ... **Diskrétní** CA

Výběr s prioritou — Petriho síť

#### UvodÚvod Modely ... **Diskrétní** CA Spojité Kombi. ... **Petriho sítě** SHO SHO SIMLIB Jazy

## Příklad: Samoobsluha — analýza

Konceptuální model:

příchody - řídí se exponenciálním rozložením, střední hodnota je<br><sup>9. minut</sup> 8 minut

A Spojité Kombi. ... Petriho sítě SHO

SIM CHAINE JAZY

- proces provádí: (1) zabrat vozík, (2) 30% k lahůdkám, (3) nákup,<br>´´) plasení, ´E) vrásení vezíků (4) placení, (5) vrácení vozíků
- seřadiště vozíků 50 kusů, jedna fronta, sklad<br>.
- lahůdky jedna fronta ke dvěma prodavačkám, sklad
- pokladny 5 pokladen, ke každé stojí zvláštní fronta

**IMS** — Modelování a cimulac S — Modelování a simulace 195/338

Uvod

## Úvod Modely ... Diskrétní CA Spojité Kombi. ... Petriho sítě SHO Modelování SHO: Statistiky

Statistiky sbíráme pro zjištění:

- vyt´ızen <sup>ˇ</sup> ´ı zaˇr´ızen´ı (procenta doby)
- délky front, doby čekání ve frontách
- využití kapacity skladů
- celková doba, kterou transakce existuje v systému (a poměr doby<br>užitečné činnosti/čekání ve frontě) užitečné činnosti/čekání ve frontě)<br>`

Petriho sítě SHO SIMLIB Jazyky

Statistiky:

- minimum
- maximum
- střední hodnota
- rozptyl a směrodatná odchylka

**IMS** — Modelování a cimulace S — Modelování a simulace 198/338

**IMS** — Modelování a cimulacy

S — Modelování a simulace 197/338

A Spojité Kombi. ... Petriho sítě SHO

O SIMLIB Jazyky

## Petriho síť — druhá část

Úvod Modely ... **Diskrétní** CA

systému zákazník vrací vozík.<br>'

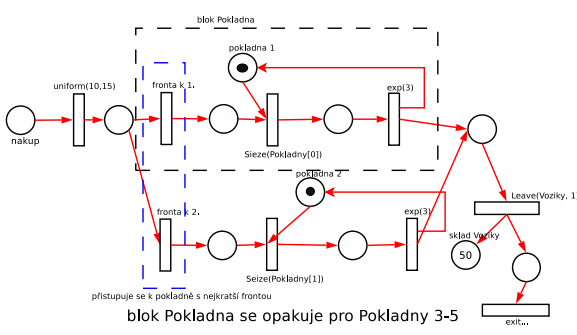

Zadání: analýza problému, model ve formě SPN, model ve formě<br>SIMLIB SIMLIB**IMS** — Modelování a simulac

S — Modelování a simulace 194/338 Uvod

Do samoobsluhy přicházejí zákazníci v intervalech daných<br>ovnanensiálním radažením as etředem 9 minut. exponenciálním rozložením se středem 8 minut.<br>Každý zákozník si najmus spetší vezík. Vezíky s

Každý zákazník si nejprve opatří vozík. Vozíky se koncentrují na<br>sežadižti a ja jich selkam 50. Zákazník votavní do nradejny a 200 seřadišti a je jich celkem 50. Zákazník vstoupí do prodejny a 30% jde<br>okamžitě k pultíku s labůdkami, kde obsluhují dvě prodovočky okamžitě k pultíku s lahůdkami, kde obsluhují dvě prodavačky.<br>Obsloužení zákozníka zde truý 9 minuty (ovesnomejálně) a na Obsloužení zákazníka zde trvá 2 minuty (exponenciálně) a pak<br>zákazník pakrežuje běžným nákunem. Pěžný nákun truá 10.15 zákazník pokračuje běžným nákupem. Běžný nákup trvá 10-15 minut<br>rovnoměrně. Nakonec přistupuje k jedné z pěti pokladen. Vybírá si rovnoměrně. Nakonec přistupuje k jedné z pěti pokladen. Vybírá si<br>pokladny podle pojivetěí franty. Debe obekýbu v pokladny se šídí pokladnu podle nejkratší fronty. Doba obsluhy u pokladny se řídí<br>sveznanstálním razlažaním as středem 2 minuty. Při adebadu za exponenciálním rozložením se středem 3 minuty. Při odchodu ze<br>avetámu zákozník vrazí vezík

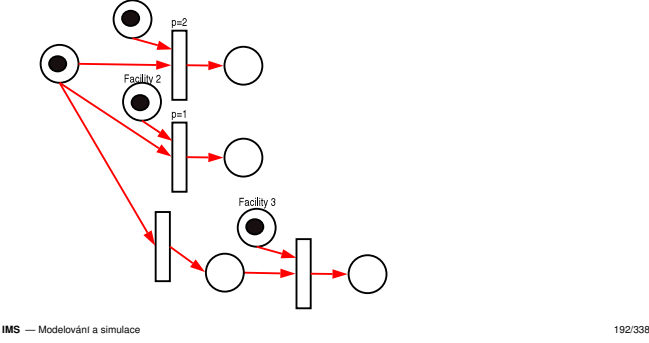

#### UvodÚvod Modely ... **Diskrétní** CA A Spojité Kombi. ... Petriho sítě SHO .<br>Shoiring Sun Similib Jaz

## Statistiky v SIMLIB/C++

## Třídy:

**IMS** - Modelování a simulace

Uvod

- Stat
- TStat
- Histogram

### Společné operace:

- s.Clear() inicializace
- s.Output() tisk
- $s(x)$  záznam hodnoty  $x$

#### UvodÚvod Modely ... **Diskrétní** CA Spojité Kombi. ... **Petriho sítě SHO** SIM DIA SIMILIB

## **Třída Stat**

### Objekty třídy Stat uchovávají tyto hodnoty:

- součet vstupních hodnot *s*<sub>x</sub>
- součet čtverců vstupních hodnot s<sup>2</sup><sub>x</sub>
- minimální vstupní hodnotu
- maximální vstupní hodnotu
- počet zaznamenaných hodnot *n*

Metoda 0utput tiskne některé tyto hodnoty a navíc průměrnou<br>hodnotu a směrodotnou odebylku hodnotu a směrodatnou odchylku:

//Histogram("Jméno pro tisk", OdHodnoty, Krok, PocetTrid);

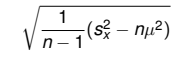

Petriho sítě SHO SIMLIB Jazy

**IMS** — Modelování a simulace 200/338

#### UvodÚvod Modely ... **Diskrétní** CA 'A Spojité Kombi. ... <mark>Petriho sítě SHO **SIMLIB** Jazy</mark>ky

## Tˇr´ıda *Stat* — pˇr´ıklad

```
int main() {
Stat p;
for (int a=0; a<1000; a++)p(Uniform(0, 100));p.Output();\overline{1}+------------------------------------------------+| STAT |+------------------------------------------------+\ln \text{Min} = 0.403416 Max = 99.9598
| Number of records = 1000 || Average value = 49.8424| Standard deviation = 28.8042 |
+------------------------------------------------+
```
**IMS** — Modelování a simulace 201/338

## Úvod Modely ... Diskrétní CA Spojité Kombi. ... Petriho sítě SHO SIMLIB Jazyky Tˇr´ıda *TStat*

Objekty třídy TStat sledují časový průběh vstupní veličiny. Používají<br>20 kvýzeštu průměrné bodnoty votupu (popř. délky fronty) ze uršitý se k výpočtu průměrné hodnoty vstupu (např. délky fronty) za určitý<br><sup>\*</sup>cesu<sup>r</sup>í interual časový interval.<br>Obitováří v Tr

**S** — Modelování a simulace 199/338

Objekty třídy TStat uchovávají tyto hodnoty:

- sumu součinu vstupní hodnoty a časového intervalu
- sumu součinu čtverce vstupní hodnoty a časového intervalu
- minimální vstupní hodnotu
- maximální vstupní hodnotu
- počet vstupních hodnot
- počáteční čas

Metoda Output tiskne kromě vybraných uložených hodnot také<br>průměrnou hodnotu vetvru ze čes od inicializece etetistiky (3) průměrnou hodnotu vstupu za čas od inicializace statistiky (Clear) do<br>skaročilnovatácí materiale okamžiku volání metody 0utput.

iho sítě SHO SIMLIB Jazyk

**IMS** — Modelování a simulace 202/338

## Úvod Modely ... Diskrétní CA Spojité Kombi. ... Petriho sítě SHO Příklad: Samoobsluha v SIMLIB

#include "simlib.h"

const int POC\_POKLADEN = 5;

// zaˇr´ızen´ı: Facility Pokladny[POC\_POKLADEN];Store Lahudky("Oddělení lahůdek", 2); Store Voziky("Seřadiště vozíků", 50);

Histogram celk("Celková doba v systému", 0, 5, 20);

### Histogram expo("Expo", 0, 1, 15);...

Uvod

Příklad histogramu

 for (int a=0; a<1000; a++)expo(Exponential(3));

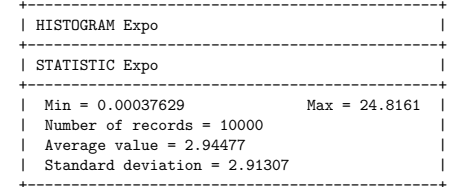

Úvod Modely ... **Diskrétní** CA Spojité Kombi. ... **Petriho sítě** SHO

**IMS** — Modelování a cimulac S — Modelování a simulace 203/338

Uvod

## Příklad: Samoobsluha — pokračování

Úvod Modely ... Diskrétní CA Spojité Kombi. ... Petriho sítě SHO

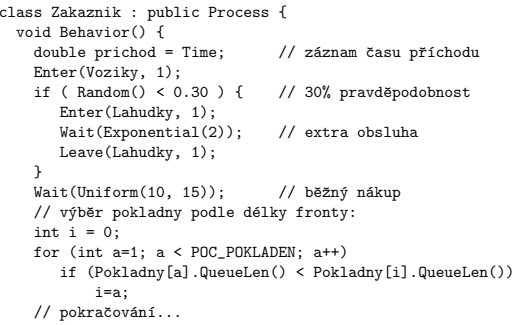

etriho sítě SHO SIMLIB Jazy

### Úvod Modely ... **Diskrétní** CA Spojité Kombi. ... **Petriho sítě** SHO Petriho sítě SHO SIMLIB Jazyk

## Příklad histogramu — pokračování

Uvod

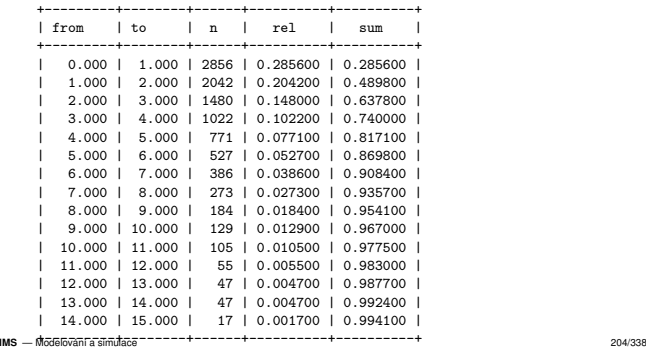

# Příklad: Samoobsluha — pokračování

Úvod Modely ... Diskrétní CA Spojité Kombi. ... Petriho sítě SHO

o sítě SHO SIMLIB Jazy

// ...pokračování Seize(Pokladny[i]); // u pokladnyWait( Exponential(3) ); Release(Pokladny[i]);Leave(Voziky, 1);celk(Time-prichod); // záznam času } // Behavior }; // Zakaznikclass Prichody : public Event {void Behavior() { (new Zakaznik)->Activate(); Activate( Time + Exponential(8) ); $\lambda$ };<br>**IMS** — Modelování a simulace 207/338

**IMS** — Modelování a cimulacy

**IMS** — Modelování a cimulace S — Modelování a simulace 205/338

#### UvodÚvod Modely ... **Diskrétní** CA Spojité Kombi. ... **Petriho sítě SHO** SHO **CIMLIB** Jazyk

## Příklad: Samoobsluha — dokončení int main() // popis experimentu{SetOutput("samoo.dat");Init(0, 1000);(new Prichody)->Activate(); // start generátoru  $Run()$ :  $//$  běh simulace // tisk statistik:celk.Output(); Lahudky.Output(); Voziky.Output(); for (int a=0; a < POC\_POKLADEN; a++)Pokladny[a].Output();}**IMS** — Modelování a simulace 208/338

# Celulární automaty (CA) – úvod

- Historie: J. von Neumann, J. Conway, S. Wolfram, ...
- **•** Princip CA

Úvod Modely ... Diskrétní CA

Uvod

- Varianty CA: diskrétní, spojité, stochastické<br>Povízí
- Použití:
	- Simulace prostorových dynamických sytémů v oblastech: doprava, šíření epidemie/požáru, chemie, růst krystalů, koroze, šíření vln/trhlin, sypání písku/sněhu, proudění tekutin, ...<br>Modely umělého \*ivete, oveluse

A Spojité Kombi. ... Uvod Okolí Implementace Pravidla Klasifikace

A Spojité Kombi. ... **Úvod** Okolí Implementace Pravidla Klasifikace

- Modely umělého života, evoluce<br>Crefike: generovéní textur, frekt
- Grafika: generování textur, fraktálů
- Výpočty: některé CA jsou *Turing-complete*
- Souvislosti: teorie chaosu, složitost, fraktály, přírodní CA,<br>kremáterník kryptografie, ...

#### **IMS** — Modelování a simulaci S — Modelování a simulace 211/338

### Uvod

## Typy okolí – pokračování

## Šestiúhelníkové okol<mark>í</mark>

tní CA

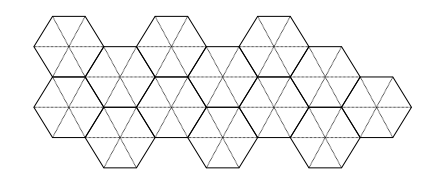

### **Poznamka: ´**

Implementace: převod šestiůhelníková → čtvercová struktura<br>Použití: např. růst krystalů, číření vla (EHB\_)

### Použití: např. růst krystalů, šíření vln (FHP,...)

**IMS** — Modelování a cimulace S — Modelování a simulace 214/338

## **Příklady:** viz WWW

Úvod Modely ... **Diskrétní** CA

Základní přehled:<br>———————————————————— • Simula67 – procesy

Diskrétní simulační jazyky

**Poznamky: ´**

...

```
SIMLIB/C++, SimPack, SimPy, ...ns-3, OMNeT++
```
**GPSS** – procesy, bloky

Simscript – popis událostmi, …

SIMAN/Cinema, Arena – kombinované, bloky

**IMS** - Modelování a simulaci **S** — Modelování a simulace 209/338

Uvod

### UvodDefinice CA

CA je typicky diskrétní systém:

Buňka (*Cell*): základní element, může být v jednom z konečného<br>poštu stavů (papříklad <sup>(</sup>0,1)) počtu stavů (například {0,1}).<br>-

Úvod Okolí Implementace Pravidla

A Spojité Kombi. ... <mark>Petriho sítě SHO SIMLIB **Jazyky**</mark>

- Pole buněk (*Lattice*): n-rozměrné, obvykle 1D nebo 2D,<br>vouneměrné rezdělaní aresteru – rovnoměrné rozdělení prostoru,<br>může být kanežné neho pokaze
- může být konečné nebo nekonečné.<br>Cončiar ex

ní CA Spojité Kombi. .

- Okolí (*Neighbourhood*): Různé typy liší se počtem a pozicí<br>skalních hunšk se kterými se presuje okolních buněk se kterými se pracuje.
- Pravidla (*Rules*): Funkce stavu buňky a jejího okolí definující nový stav buňky v čase:

## $s(t + 1) = f(s(t), N_s(t))$

A Spojité Kombi. ... Uvod Okolí Implementace Pravidla Klasifikace

 $1$ ab

 $b$ a $b$ 

**IMS** — Modelování a simulac S — Modelování a simulace 212/338

Okrajové podmínky<br>.

**•** Periodické

Uvod

 $\sqrt{|\cdot|z|}$ 

reflection

### Úvod Modely ... Diskrétní CA Spojité Kombi. ... V Úvod Okolí **Implementace** Pravidla Klasifikace Implementace CA

Uvod

**IMS**

## Implementace uložení buněk a pravidel

- Přímá: každá buňka uložena zvlášť v poli<br>.
- Vyhledávací tabulka: jen "nenulové" buňky
- SIMD styl: více buněk v jednom int + bitové operace
- *Hash life*: cache, quad-tree, (*memoized algorithm*)

...

## **Poznámka:** Snadno paralelizovatelné

**IMS** — Modelování a cimulace S — Modelování a simulace 215/338

 $z$  a b

#### UvodÚvod Modely ... **Diskrétní** CA Spojité Kombi. ... **Petriho sítě** SHO IO SIMLIB **Jazyky**

## **Shrnutí**

- použití diskrétní simulace
- popis modelu (události, procesy)
- generování pseudonáhodných čísel<br>Ú
- systémy hromadné obsluhy
- diskrétní simulační jazyky<br>.
- implementace: fronty, kalendář událostí algoritmus řízení simulace "next-event"

### **Poznamky: ´**

Paralelní a distribuovaná simulace<br>Casaiální tupy diakrátní simulace *(* Speciální typy diskrétní simulace (číslicové systémy, ...)<br>'

**IMS** — Modelování a simulace 210/338

#### mí CA Spoilté Kombi. Úvod Okolí Implementace Pravidla

S — Modelování a simulace 213/338

## UvodTypy okolí

Závisí na rozměru prostoru a tvaru buněk.<br>Příklady are 2D a žhvarenyá bužlan Pˇr´ıklady pro 2D a ctvercov <sup>ˇ</sup> e bu ´ nky: <sup>ˇ</sup>

## **•** Von-Neumann

Moore, Extended Moore

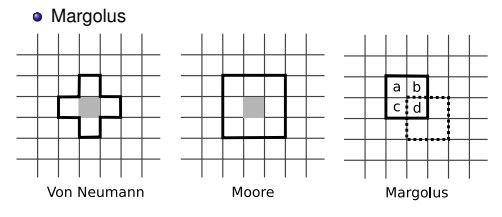

**Poznámka:** Existuje celá řada jiných typů okolí<br><sup>U oko</sup>lítecte

 $a$  a b  $\Box$ 

Pevné (*Fixed*): konstantní hodnota

 $\Box$   $\Box$ 

*Reflection*: hodnota pˇredposledn´ı bunky ˇ

*Adiabatic*: hodnota vedlejší buňky (= nulový gradient)

Diskrétní CA

#### UvodÚvod Modely ... Diskrétní CA  $CA$  Spojité Komb

## Příklad1: hra Life

Hra *Life*: CA, který nastavíme na počáteční stav a spustíme.<br>``

### Definice automatu pro hru Life

- Bunka: stavy '0' nebo '1' <sup>ˇ</sup>
- Pole buněk: dvourozměrné (2D)<br>Okolí (tvpu *Moore*): 8 okolních b
- Okolí (typu *Moore*): 8 okolních buněk<br>□
- Pravidla: závislost na počtu '1' v okolí:<br>مختلفات الثانية: حدثت عندما يون الأربعات
	- buňka '1' zůstane ve stavu '1', když má 2–3 sousedy '1'<br>bužka '0' az smřežna '4', když má nažvž 9 savazdy '1'
	- buňka '0' se změní na '1', když má právě 3 sousedy '1'<br>jinak bude nový stav buňky '0'
	- jinak bude nový stav buňky '0'

I takto jednoduchy CA vykazuje velmi zaj ´ ´ımave chov ´ an´ ´ı – viz pˇr´ıklady na WWW

**S** — Modelování a simulace 217/338

#### UvodÚvod Modely ... Diskrétní CA **A** Spojité Kombi. ... <mark>Uvod Okolí **Implementace** Pravidla Klasifikace</mark>

## Příklad2: sypání písku

- Sypání písku (*sand rule, sandpile* model)
- · Okolí tvpu Margolus
- Pravidla:

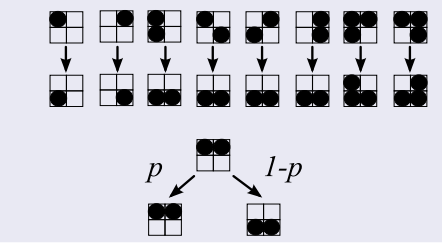

### **IMS** — Modelování a simulace 218/338

Uvod

#### UvodÚvod Modely ... Diskrétní CA í CA Spojité Kombi. ... Uvod Okolí Implementace

## Příklad4: FHP

**IMS** - Modelování a simulace

- Např. model pohybu tekutiny:
- Šestiúhelníkové okolí<br>Pušky skazkvií šásti
- Buňky obsahují částice a jejich sm
- Buňky obsahují částice a jejich směr pohybu<br>Pravidla viz obrázky + volný průlet v ostatních případech

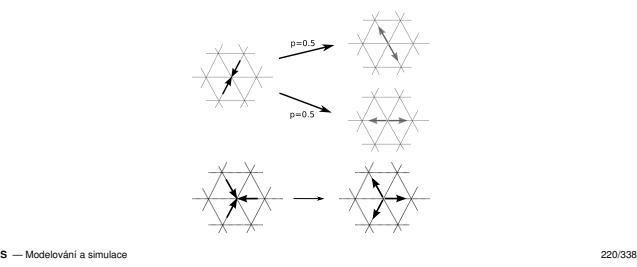

**IMS** — Modelování a simulaci

Uvod

### Reverzibilní automaty

Úvod Modely ... Diskrétní CA

Reverzibilní automat je systém, který neztrácí informaci při svém vývoji v čase. Proto je v každém okamžiku možno otočit běh času nazpátek<br>a vracet se k předchozím stavům. a vracet se k předchozím stavům.

<mark>A Spojité Kombi. ... Uvod Okolí Implementace **Pravidla** Klasifikace</mark>

Například pokud definujeme nový stav buňky takto:

 $s(t + 1) = f(s(t), N_s(t)) - s(t - 1)$ 

je možné pro libovolné *f* počítat předchozí stav:

$$
s(t-1) = f(s(t), N_s(t)) - s(t+1)
$$

## Příklad5: doprava – model provozu na komunikacích

ní CA Spojité Kombi.

### Nagel-Schreckenberg model

- Silnice je rozdělena na úseky (cca 7m)<br>Ú
- Úsek je buď prázdný nebo je v něm auto<br>-
- Stav auta *<sup>j</sup>*: rychlost (*<sup>v</sup><sup>j</sup>* <sup>=</sup> <sup>0</sup>, <sup>1</sup>, ..., *<sup>v</sup>max* )
- Pravidla provádíme v pevném pořadí:<br>`

R1: Akcelerace – rychlost *v<sub>j</sub>* zvýšíme o 1, max na *v<sub>max</sub>* 

R2: Brzdění podle vzdálenosti d<sub>j</sub> buněk od předchozího auta *vj* <sup>=</sup> *min*(*dj*, *<sup>v</sup>j*)

Úvod Okolí Implementace

- R3: Náhodná změna rychlosti na *max*(*v<sub>j</sub>* − 1, 0) s<br>pravděpodobností *p*
- 

Poznámka: pouze minimální model, existují různé varianty.<br><sup>Modelování a simulace</sup>

**IMS** - Modelování a simulace S — Modelování a simulace 221/338

Hypoteticky mravenec ( ´ *Langton's ant*):

Čtvercové pole buněk<br>-

Úvod Modely ... Diskrétní CA

Pˇr´ıklad3: *Ant rule*

- Buňky jsou bílé nebo šedé<br>D
- Pravidla:

Uvod

- Při příchodu na bílou buňku
- Při příchodu na bílou buňku<br>změní směr o 90 stupňů doleva a obarví ji na šedou<br>Při příchodu na šodou buňku

A Spojité Kombi. ... Úvod Okolí **Implementace** Pravidla Klasifikace

- Při příchodu na šedou buňku<br>změní eměr e 90 stupěů den
- změní směr o 90 stupňů doprava a obarví ji na bílou
- Vykazuje překvapivě zajímavé a složité chování<br>`

**Poznámka:** viz demo

**S** — Modelování a simulace 219/338

#### UvodÚvod Modely ... Diskrétní CA A Spojité Kombi. ... Úvod Okolí Implementace Pravidla Klasifikace

## Pravidla – obecně

**IMS** - Modelování a simulace

Musí popisovat změnu stavu pro všechny možnosti.<br>`

 $s(t + 1) = f(s(t), N_s(t))$ 

- **•** Typy pravidel:
	- "legal"– z nulového vstupního stavu nesmí vzniknout nenulový stav
	- "totalistic"– rozhoduje *soucet <sup>ˇ</sup>* vstupn´ıch stavu˚
- Počet možných pravidel závisí na počtu stavů<br>s valikasti akalí. Například nra jadnarezměrné a velikosti okolí. Například pro jednorozměrné okolí, na vstupu 3<br>smrtní za staní 2/1 (tzv. slamentámí automat) svistiliz asllema prvky se stavy 0/1 (tzv. elementární automat) existuje celkem<br>23. – 8. mažnastí vstupu a tady 28. – 259 všash mažných 2<sup>3</sup> = 8 možností vstupu a tedy 2<sup>8</sup> = 256 všech možných<br>funkcí/oravidel funkcí/pravidel.

**IMS** - Modelování a simulace S — Modelování a simulace 222/338

### UvodKlasifikace CA

Celulární automaty můžeme rozdělit podle jejich dynamického chování<br>de 4 keterorií: do 4 kategorií:

<u>Úvod Modely ... Diskrétní CA Spojité Kombi. ... V</u> Úvod Okolí Implementace Pravidla <mark>Klasifikace</mark>

### Třídy CA

**IMS** — Modelování a cimulace

- tˇr´ıda 1: Po konecnˇ em po ´ ctu krok <sup>ˇ</sup> u dos ˚ ahnou jednoho konkr ´ etn ´ ´ıho ustáleného stavu
- třída 2: Dosáhnou periodického opakování (s krátkou periodou) nebo zůstanou stabilní.<br>Ö
- třída 3: Chaotické chování (výsledné posloupnosti konfigurací tvoří speciální fraktální útvary).
- třída 4: Kombinace běžného a chaotického chování (například Life), nejsou reverzibilní.

Zdroj: Wolfram S.: *New Kind of Science*, Wolfram Media, 2002

- pravděpodobností *p*
- $R4$ : Posun auta o  $v_j(t+1)$  buněk

UvodDiskrétní CA Spojité <mark>A Spojité Kombi. ... Uvod Okolí Implementace **Pravidla** Klasifikace</mark>

# Obecné vlastnosti CA

- Konfigurace CA je definována jako stav všech buněk<br>c
- Stav CA se vyvíjí v čase a prostoru podle zadaných pravidel<br>`
- Čas i prostor jsou diskretizovány
- Počet stavů buňky je konečný<br>-
- Buňky jsou identické
- Následující stav buňky závisí pouze na aktuálním stavu

#### Uvod $\overline{\text{m}}$  CA  $\overline{\text{s}}$ Okolí Implementace Pravidla Klasifikace

## Přehled implementací CA

- Možné problémy: nekonečné pole buněk, vizualizace, ...<br>–
- Existuje řada volně dostupných nástrojů.<br>`

Soustavy obyč. diferenciálních rovnic (ODE)

Soustavy algebraických rovnic Algebraicko-diferenciální rovnice (DAE)

Parciální diferenciální rovnice (PDE)

itní CA Spojité

## Příklady simulátorů CA<br>`

- **Golly (HashLife)**
- různé Java applety viz WWW,
- SimCell (dynamické CA),
- Xtoys (jednoduche, C, xlib), ´
- cage (Python),

Úvod Modely ... Diskrétní CA

Popis spojitých systémů

Bloková schémata<br>-

Elektrická schémata

Grafy signálových toků Kompartmentové systémy Systémová dynamika "Bond-graphs"

...

Uvod

...

**IMS** — Modelování a simulace

Uvod

**IMS** — Modelování a simulace 226/338

A Spojité Kombi. ... Num. Metody Příklady Jazyky Nástroje SIMLIB Modelica

A Spojité Kombi. ... Num. Metody Příklady Jazyky Nástroje SIMLIB Modelica

**IMS** — Modelování a simulace 227/338

Úvod Modely ... Diskrétní CA

Uvod

• Příklady

Uvod

Obsah:

Spojitá simulace

Úvod Modely ... Diskrétní CA

Numerické metody Spojité simulační jazyky<br>~~~

CA Spojité Komb

Typické aplikace spojité simulace Formy popisu spojitých modelů Převod rovnic na blokové schéma<br>...

# A Spojité Kombi. ... Num. Metody Příklady Jazyky Nástroje SIMLIB Modelica

A Spojité Kombi. ... Num. Metody Příklady Jazyky Nástroje SIMLIB Modelica

## Soustavy dif. rovnic: maticový popis

 $\frac{d}{dt}\vec{w}(t) = \mathbf{A}(t)\vec{w}(t) + \mathbf{B}(t)\vec{x}(t)$  $\vec{y}(t) = \mathbf{C}(t)\vec{w}(t) + \mathbf{D}(t)\vec{x}(t)$ 

kde ⃗*<sup>x</sup>* je vektor *<sup>m</sup>* vstupu, ˚ *<sup>w</sup>*⃗ vektor *<sup>n</sup>* stavovych prom ´ enn <sup>ˇ</sup> ych, ´ ⃗*<sup>y</sup>* vektor

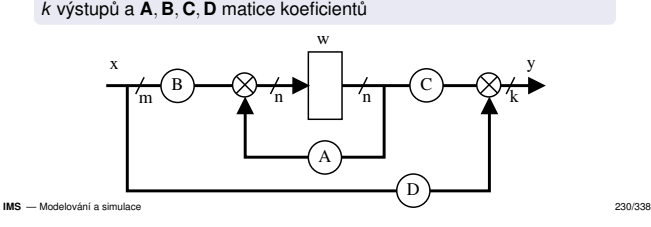

# Grafový popis – bloky

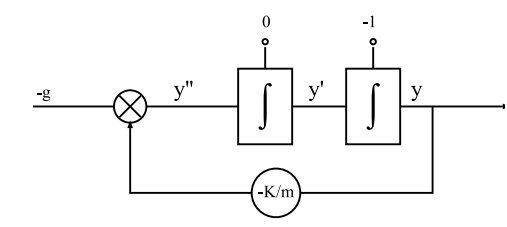

S — Modelování a simulace 229/338

**Poznámka:** Souvislost s analogovými počítači

**IMS** — Modelování a cimulace S — Modelování a simulace 232/338

# Typy bloků

Diskrétní CA Spojité Kon

### Funkční bloky (Bezpaměťové):

• konstanty

Uvod

- T (modelový čas)
- Sin, Cos, Log, ...
- +, <sup>−</sup>, <sup>∗</sup>, /
- Uživatelem definované funkce

## Stavové bloky (Paměťové; mají počáteční podmínky):<br>O <sup>intográtory</sup>

...

**Poznámka:** Hierarchie: složené bloky (i kombinované)<br><sup>Udobn</sup>í sloven **IMS** — Modelování a cimulace S — Modelování a simulace 233/338

- Elektrické a elektronické obvody<br>` Řízení (automatizace)
- **·** Fyzika
- Chemie
- Astronomie (pohyb planet)
- Biologie (model srdce)
- Ekologie (rozptyl znečištění)
- ...

## **Poznámka:** Konkrétní příklady viz WWW

**IMS** — Modelování a simulace 228/338

#### UvodÚvod Modely ... Diskrétní CA CA Spojité Kombi.

## Typy dif. rovnic

## Koeficienty (prvky matic **<sup>A</sup>**, **<sup>B</sup>**, **<sup>C</sup>**, **<sup>D</sup>**) mohou byt: ´

- nezávislé na čase (stacionární systémy),<br>``
- 
- časově proměnné,<br>konstanty (lineární
- konstanty (lineární systémy),
- nelineární funkce (nelineární systémy).

**Poznámka:** Problémy při analytickém řešení

**IMS** — Modelování a cimulace S — Modelování a simulace 231/338

Uvod

# Převod rovnic vyššího řádu

Rovnice vyšších řádů musíme převést na soustavu rovnic prvního<br>\*ádu .pre které máme vhadná numeriaká metadu řádu, pro které máme vhodné numerické metody.

Úvod Modely ... Diskrétní CA Spojité Kombi. ... Num. Metody Příklady Jazyky Nástroje SIMLIB Modelica

### Metody převodu:

- Snižování řádu derivace<br>-
- Postupná integrace
- Jiné speciální metody

### **Poznamky: ´**

**IMS** — Modelování a cimulace

Pozor na podmínky pro převod Existují i num. metody pro řešení rovnic vyššího řádu

### Uvod $i$  CA Spojité A **Spojité** Kombi. ... Num. Metody Příklady Jazyky Nástroje SIMLIB Modelica Aplikace spojité simulace

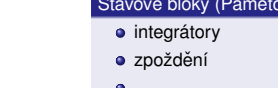

#### UvodÚvod Modely ... Diskrétní CA A Spojité Kombi. ... Num. Metody Příklady Jazyky Nástroje SIMLIB Modelica

## Metoda snižování řádu derivace

**1** Osamostatnit nejvyšší řád derivace (viz příklad)

2 Zapojit všechny integrátory za sebe a<br>iko vetunu prvního připojit provou etro ke vstupu prvního připojit pravou stranu z (1)

Podmínka: nesmí být derivace vstupů (*x'*, *x''*, ...)

Příklad: rovnice 
$$
y'' - 2y' + y = x
$$

$$
y'' = 2y' - y + x
$$
  
\n
$$
y' = \int y''
$$
  
\n
$$
y = \int y'
$$

## **Poznamky: ´**

- Typický tvar blokového schématu<br>-
- Pozor na počáteční podmínky

**IMS** — Modelování a simulace 235/338

Uvod

### Úvod Modely ... Diskrétní CA A Spojité Kombi. ... Num. Metody Příklady Jazyky Nástroje SIMLIB Modelica Metoda postupné integrace – příklad

Výsledná soustava rovnic:

 $w_1 = \frac{1}{p}(2x$  $w_2 = \frac{1}{p}(3x$ *y*),  $w_1(0) = y'(0) - x'(0) - 3x(0) + 2y(0)$ <br>*y*(0) − *y*(0) − *y*(0) × *y*(0)  $y = x + w_2$  $w_2(0) = y(0) - x(0)$ 

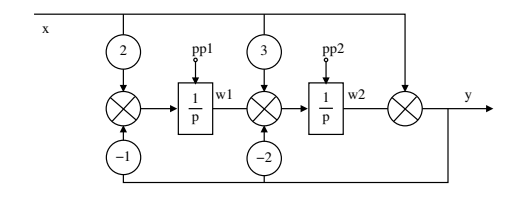

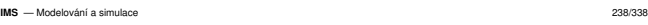

Uvod

### A Spojité Kombi. ... Num. Metody Příklady Jazyky Nástroje SIMLIB Modelica Princip, klasifikace

Obecný princip metody *N-*tého řádu:

Diskrétní CA Spojité Koml

- **1** Aproximace *y*(*T*) polynomem *N*-tého stupně (Taylorův rozvoj)<br>2 Extranolace výnočet v(*t* + h)
- **2** Extrapolace výpočet  $y(t + h)$

### Klasifikace metod:

- Jednokrokové vychází jen z aktuálního stavu
- Vícekrokové používají historii stavů/vstupů

Další možné dělení:<br>Ö

- Explicitní výsledek získáme dosazením do vzorce
- Implicitní vyžadují řešení algebraických rovnic v každém kroku

**IMS** — Modelování a cimulace S — Modelování a simulace 241/338 UvodÚvod Modely ... Diskrétní CA A Spojité Kombi. ... Num. Metody Příklady Jazyky Nástroje SIMLIB Modelica

## Příklad: Blokové schéma<br>`

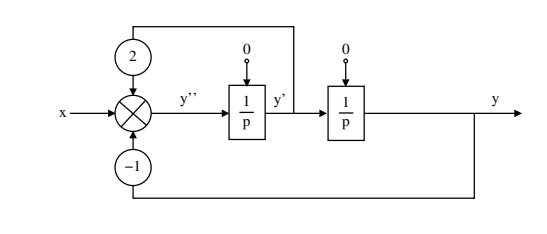

### **IMS** - Modelování a simulaci

Uvod

Úvod Modely ... Diskrétní CA

Při spojité simulaci potřebujeme metody pro: ˇresen <sup>ˇ</sup> ´ı ODR 1. ˇradu ( ´ *Initial Value Problem*)

(také řešení PDR atd., ale ne v tomto předmětu)

Existuje celá řada metod (viz např *Netlib*) Je nutné znát vlastnosti numerických metod

Numerické metody

smyček)

**Poznamky: ´**

**IMS** — Modelování a simulac

Uvod

Úvod Modely ... Diskrétní CA

Princip jednokrokových metod (RK4):

Jednokrokové metody

y

**IMS** — Modelování a cimulace

**S** — Modelování a simulace 236/338

A Spojité Kombi. ... Num. Metody Příklady Jazyky Nástroje SIMLIB Modelica

řešení algebraických rovnic (hledání kořenů – řešení tzv. rychlých<br>~~~\*\*\*\*

S — Modelování a simulace 239/338

#### UvodIní CA Spoilté k A Spojité Kombi. ... Num. Metody Příklady Jazyky Nástroje SIMLIB Modelica

## Metody pro řešení ODR 1.řádu

Hledáme řešení rovnice

*y*′ = *<sup>f</sup>*(*<sup>t</sup>*, *<sup>y</sup>*)

které má tvar:

Uvod

$$
y(T) = y_0 + \int_0^T f(t, y) dt
$$

 $\mathsf{Na}$  počítači je řešení aproximováno v bodech  $t_0, t_1, t_2, ... t_n$ 

**Integrační krok:** *h<sub>i</sub>* = *t<sub>i+1</sub>* − *t<sub>i</sub>* 

## **Poznámka:** hntegrační krok nemusí být konstantní

**IMS** — Modelování a simulace

S — Modelování a simulace 240/338

### Úvod Modely ... Diskrétní CA A Spojité Kombi. ... Num. Metody Příklady Jazyky Nástroje SIMLIB Modelica Eulerova metoda — princip

## *y*(*t* + *h*) = *y*(*t*) + *hf*(*t*, *y*(*t*))

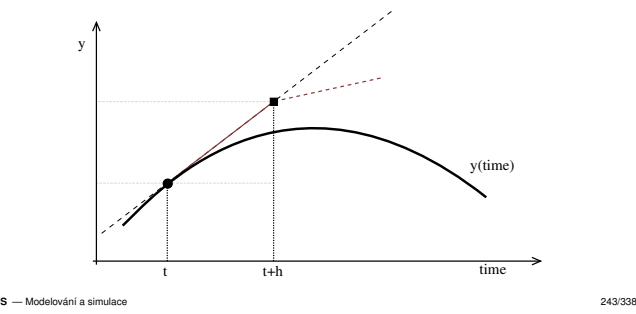

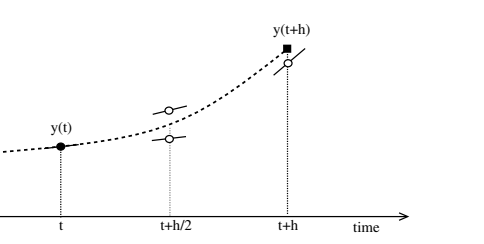

A Spojité Kombi. ... Num. Metody Příklady Jazyky Nástroje SIMLIB Modelica

#### S — Modelování a simulace 242/338 **IMS** — Modelování a cimulace

#### UvodÚvod Modely ... Diskrétní CA A **Spojité** Kombi. ... Num. Metody Příklady Jazyky Nástroje SIMLIB Modelica

Metoda postupné integrace

- Vhodná pro rovnice s derivacemi vstupů na pravé straně **1** Osamostatnit nejvyšší řád derivace
- **2** Postupná integrace rovnice a<br>covédění povích stovovích p
- zavádění nových stavových proměnných<br>Výpočet nových počátečních podmínek 3 Výpočet nových počátečních podmínek

Podmínka: konstantní koeficienty

Příklad: rovnice  $p^2y + 2py + y = p^2x +$ 

Příklad: rovnice  $p^2y + 2py + y = p^2x + 3px + 2x$ <br>  $p^2y = p^2x + p(3x - 2y) + (2x - y)$ <br>  $py = px + (3x - 2y) + \frac{1}{p}(2x - y)$ , proměnná  $w_1 = \frac{1}{p}(2x - y)$ <br>  $pw = px + (3x - 2y) + wx$  $py = px + (3x - 2y) + 1$ *y* = *px* + (3*x* − 2*y*) + *w*<sub>1</sub><br>*y* = *x* +  $\frac{1}{p}$ (3*x* − 2*y* + *w*<sub>1</sub>), proměnná *w*<sub>2</sub> =  $\frac{1}{p}$ (3*x* − 2*y* + *w*<sub>1</sub>)<br>*v* = *x* + *w*<sub>2</sub>  $y = x + \frac{1}{p}$ <br>  $y = x + w_2$ 

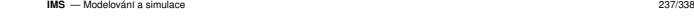

#### UvodÚvod Modely ... Diskrétní CA A Spojité Kombi. ... Num. Metody Příklady Jazyky Nástroje SIMLIB Modelica Eulerova metoda — implementace a příklad

### double  $\text{pin}[2]$ ,  $\text{y}[2] = \{ 0.0, 1.0 \}$ , time = 0, h = 0.001; void Dynamic() { // f(t,y): výpočet vstupů integrátorů  $\text{vin}[0] = \text{v}[1];$  //  $\text{v'}$  $1/\sqrt{v}$  $\text{vin}[1] = -\text{v}[0];$ }void Euler\_step() { // výpočet jednoho kroku integrace Dynamic(); // vyhodnocení vstupů integrátorů for (int i = 0; i < 2; i++) // pro každý integrátor y[i] += h \* yin[i]; // vypočteme nový stav time  $+= h$ ; // posun modelového času }int main() { // Experiment: kruhový test, čas 0..20 while (time  $\langle$  20) { printf("%10f %10f\n", time, y[0]);Euler\_step();}}- Modelování a simulace **IMSS** — Modelování a simulace 244/338

CA Spojité Kombi. ... Num. Metody Příklady Jazyky

## Úvod Modely ... Diskrétní CA Metody Runge-Kutta

Uvod

Skupina metod: RK1=Euler, RK2, RK4, RK8, ...

RK2: 2. řád  $k_1 = hf(t, y(t))$ <br> $k_2 = hf(t + \frac{h}{2})$  $k_2 = hf(t + \frac{h}{2}, y(t) + \frac{k_1}{2})$ <br> $y(t + h) = y(t) + k_2$ *y*(*t* + *h*) = *y*(*t*) + *k*<sub>2</sub>

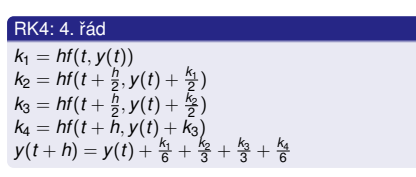

étní CA Spoilté Komb

#### **IMS** — Modelování a simulaci S — Modelování a simulace 247/338

Uvod

## Vícekrokové metody – princip

Používají hodnoty zapamatované z předchozích kroků

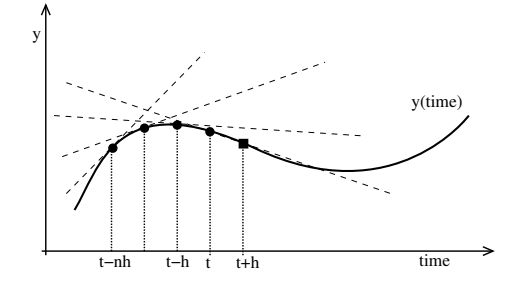

A Spojité Kombi. ... Num. Metody Příklady Jazyky Nástroje SIMLIB Modelica

#### UvodÚvod Modely ... Diskrétní CA A Spojité Kombi. ... Num. Metody Příklady Jazyky Nástroje SIMLIB Modelica

## Příklad: Absolutní chyba Eulerovy metody

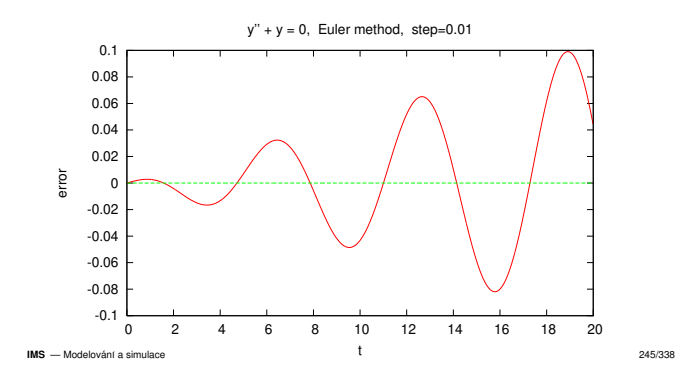

### Uvodi CA Spojité Kombi. A Spojité Kombi. ... Num. Metody Příklady Jazyky Nástroje SIMLIB Modelica Metody Runge-Kutta — pokračování

Často používané metody — každý spojitý simulační systém obsahuje<br>slasnaž iadzu PK metody alespoň jednu RK metodu

### **Poznamky: ´**

- Implementace viz WWW
- Různé další varianty (např. Dormand-Prince 45)<br>C
- Specifikace metody tabulkou: *Butcher tableau*
- **o** Odhad chyby
- Změna kroku na základě odhadu chyby<br>-
- Existují také implicitní metody RK viz WWW

**IMS** — Modelování a simulac S — Modelování a simulace 248/338

Uvod

## Úvod Modely ... Diskrétní CA Vícekrokové metody

Adams-Bashforth:  
\n
$$
y_{n+1} = y_n + \frac{h}{24} (55f_n - 59f_{n-1} + 37f_{n-2} - 9f_{n-3})
$$

A Spojité Kombi. ... Num. Metody Příklady Jazyky Nástroje SIMLIB Modelica

Metody typu *prediktor/korektor* zpřesňují výsledek:

Bashforth-Moulton:

\n
$$
y_{n+1} = y_n + \frac{h}{24}(9f_{n+1} + 19f_n - 5f_{n-1} + f_{n-2})
$$

### **Poznamky: ´**

Adams-

Problém startu metody (řešení: např. použití jednokrokové metody pro<br>navní kraku) první kroky). Existují i samostartující vícekrokové metody.

**IMS** — Modelování a cimulace S — Modelování a simulace 251/338

## 1.5

Úvod Modely ... Diskrétní CA

Příklad: vliv velikosti kroku

Uvod

Uvod

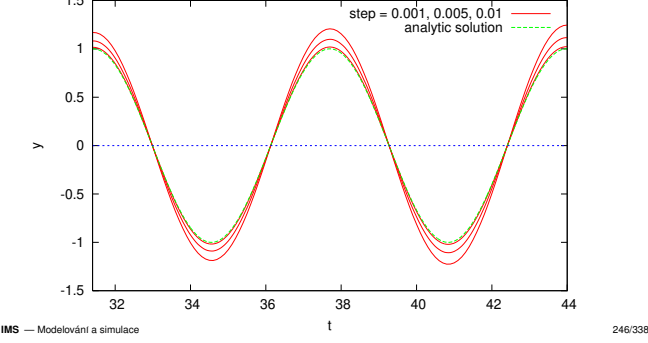

Num. Metody Příklady Jazyky

### Úvod Modely ... Diskrétní CA A Spojité Kombi. ... Num. Metody Příklady Jazyky Nástroje SIMLIB Modelica Přesnost metody Runge-Kutta — příklad

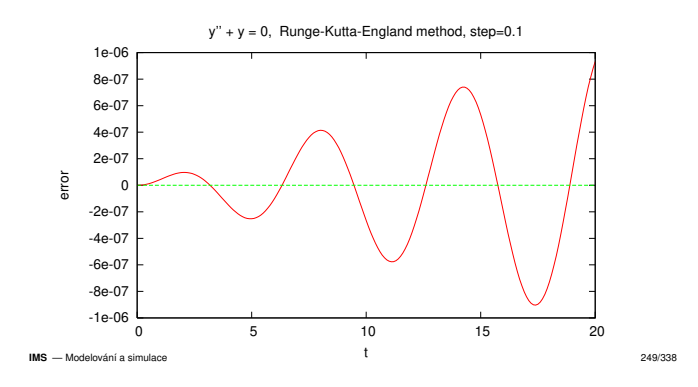

## Vlastnosti integračních metod

### Chyba metody:

Uvod

Lokální chyba (v jednom kroku)

krétní CA Spojité

- Chyba zaokrouhlovac´ı (*round-off error*)Chyba aproximace (*truncation error*)
- Akumulovaná (globální) chyba maximum odchylky od přesného<br><sup>\*</sup>\*\*\*\*\* řešení.

A Spojité Kombi. ... Num. Metody Příklady Jazyky Nástroje SIMLIB Modelica

Stabilita metody:

- Stabilita numerického řešení
- Vliv velikosti integračního kroku na stabilitu

**Poznámka:** Příklady nestability/nepřesnosti

**IMS** — Modelování a cimulace S — Modelování a simulace 252/338

**IMS** — Modelování a cimulace S — Modelování a simulace 250/338

#### Uvodí CA Spojité k A Spojité Kombi. ... Num. Metody Příklady Jazyky Nástroje SIMLIB Modelica

## Lokální chyba numerické metody

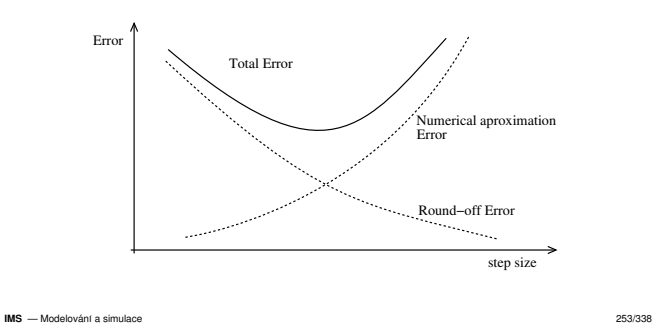

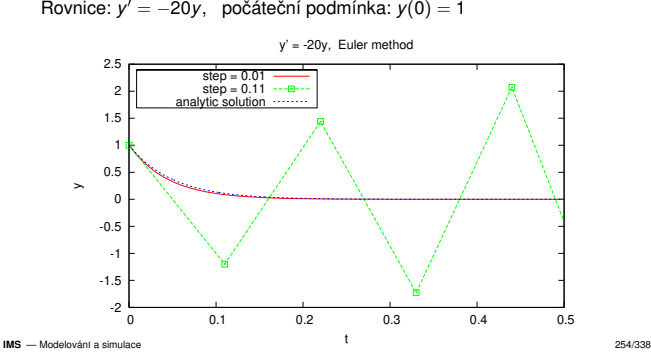

A Spojité Kombi. ... Num. Metody Příklady Jazyky Nástroje SIMLIB Modelica

## Úvod Modely ... Diskrétní CA Výběr integrační metody

Uvod

Neexistuje univerzální (nejlepší) metoda.

- Obvykle vyhovuje některá varianta metody Runge-Kutta 4. řádu.
- Nespojitosti ve funkci *f*(*t*, *y*) snižují efektivitu vícekrokových metod<br>´ǎaatá ataxtaváa´) (časté startování).

A Spojité Kombi. ... Num. Metody Příklady Jazyky Nástroje SIMLIB Modelica

- Tuhé systémy vyžadují speciální implicitní metody.
- Pro ověření přesnosti výsledků je třeba vyzkoušet různé<br>intesnašní matedy naho různá velikesti kreky integrační metody nebo různé velikosti kroku.<br>-
- Existují meze velikosti kroku (viz stabilita, přesnost).
- Některé metody umí tzv. "*dense output*" (interpolaci výsledného<br>průběhu uvnitř kroku). průběhu uvnitř kroku).

**IMS** — Modelování a simulaci S — Modelování a simulace 256/338

Uvod

## Úvod Modely ... Diskrétní CA Spojité Kombi. ... Num. Metody Příklady Jazyky Nástroje SIMLIB Modelica Příklad: dravec–kořist, fázová rovina

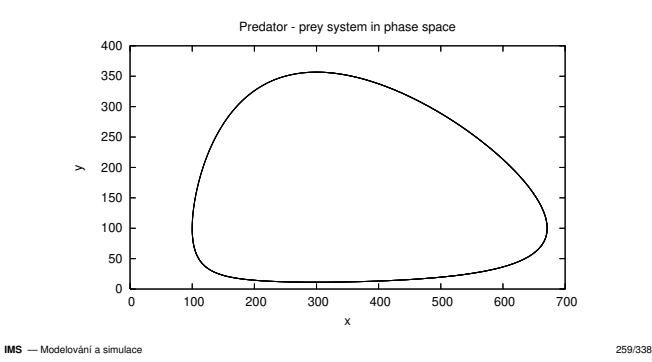

# Stabilita numerické metody — příklad

Uvod

Uvod

Uvod

Úvod Modely ... Diskrétní CA

## Úvod Modely ... Diskrétní CA A Spojité Kombi. ... Num. Metody Příklady Jazyky Nástroje SIMLIB Modelica Příklad: Systém dravec–kořist

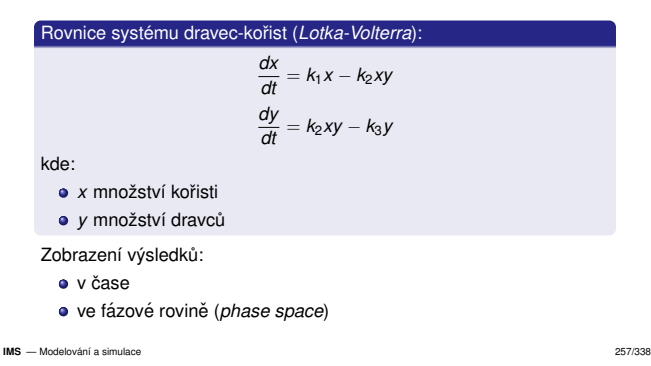

## Úvod Modely ... Diskrétní CA Spojité Kombi. ... Num. Metody Příklady Jazyky Nástroje SIMLIB Modelica Příklad: chaos (*Lorenz equations*)

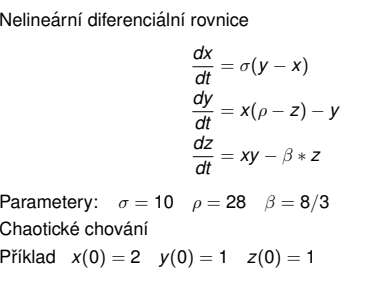

**IMS** — Modelování a cimulace S — Modelování a simulace 260/338

#### UvodÚvod Modely ... Diskrétní CA CA Spojité Kombi. .... Num. Metody Příklady Jazyky Nástroje SIMLIB Tuhé systémy (stiff systems)

Problém: velmi rozdílné časové konstanty

Příklad tuhého systému/rovnice:

*y*′′ + <sup>101</sup>*<sup>y</sup>* ′ + <sup>100</sup>*<sup>y</sup>* <sup>=</sup> <sup>0</sup>

Řešení:<br>\_

- Použití speciálních integračních metod (implicitních)
- Zkracen ´ ´ı kroku casto nelze (akumulace chyb, mal <sup>ˇ</sup> a efektivita ´ výpočtu)

**Poznamky: ´** Koeficient tuhosti, explicitn´ı/implicitn´ı metody, oblast stability, A-stabilita, atd. (Podrobnosti viz literatura.)

**IMS**— Modelování a simulace 255/338 (255/338)

### UvodÚvod Modely ... Diskrétní CA A Spojité Kombi. ... Num. Metody Příklady Jazyky Nástroje SIMLIB Modelica Příklad: dravec–kořist, zobrazení v čase

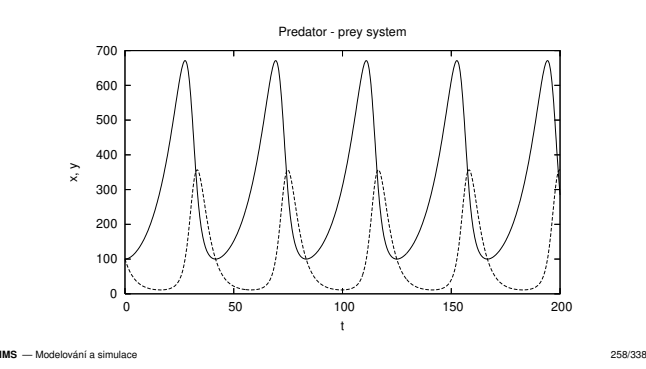

A Spojité Kombi. ... Num. Metody Příklady Jazyky Nástroje SIMLIB Modelica

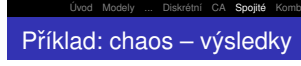

Uvod

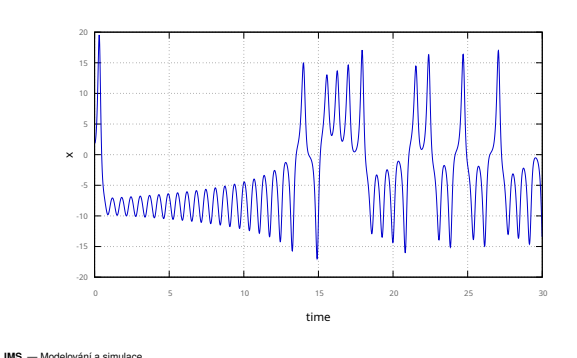

S — Modelování a simulace 261/338

### UvodÚvod Modely ... Diskrétní CA A Spojité Kombi. ... Num. Metody Příklady Jazyky Nástroje SIMLIB Modelica Příklad: chaos – výsledky 3D

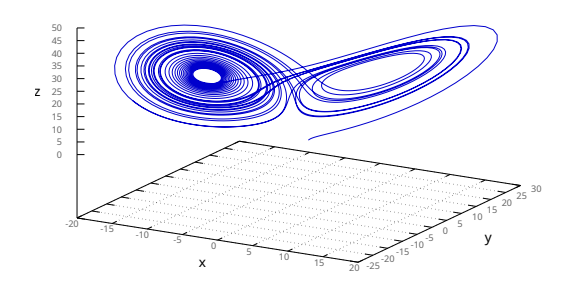

### **IMS** - Modelování a simulace **S** — Modelování a simulace 262/338 Uvod

### Úvod Modely ... Diskrétní CA A Spojité Kombi. ... Num. Metody Příklady Jazyky Nástroje SIMLIB Modelica Řazení funkčních bloků

### Princip algoritmu (hledání silných komponent grafu):

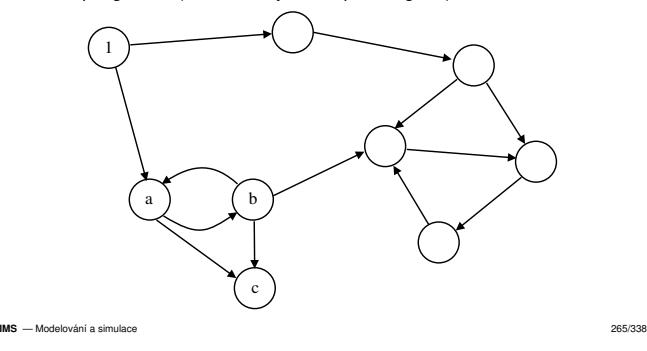

A Spojité Kombi. ... Num. Metody Příklady Jazyky Nástroje SIMLIB Modelica

# Rychlé smyčky — obrázek 2

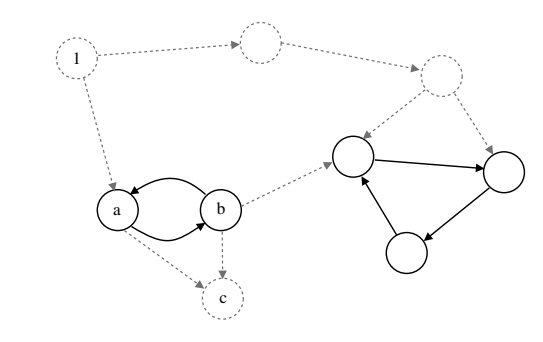

### UvodÚvod Modely ... Diskrétní CA A Spojité Kombi. ... Num. Metody Příklady Jazyky Nástroje SIMLIB Modelica Spojité simulační jazyky

Nástroje na popis modelu + popis experimentů

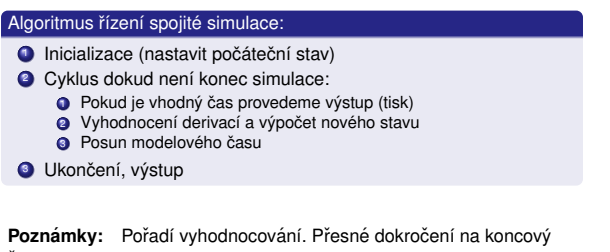

é dokročení na koncový čas.

**S** — Modelování a simulace 263/338

#### UvodÚvod Modely ... Diskrétní CA A Spojité Kombi. ... Num. Metody Příklady Jazyky Nástroje SIMLIB Modelica Rychlé smyčky

Problém: cyklus v grafu závislostí funkčních bloků (způsobeno například příliš vysokou úrovní abstrakce)

## Řešení:<br>\_

**IMS**

- Rozpojení cyklu speciálním blokem, který (například iteračně) řeší<br>alashrsiská ravnice algebraické rovnice.
- Metody: půlení intervalu, Regula-falsi, Newtonova, ...<br>-Přepracování modelu na model bez smyček, například zpřesnění modelu (vložení integrátoru).

**IMS** — Modelování a simulace 266/338

Uvod

# Rychlé smyčky — možné řešení

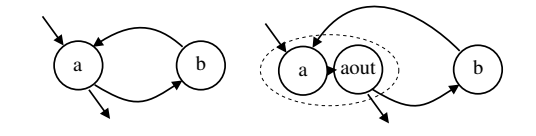

### UvodÚvod Modely ... Diskrétní CA CA Spojité Kombi. ... Num. Metody Příklady Jazyky Nástroje SIMLIB Mo Problém uspořádání funkčních bloků<br>`

Výpočet závisí na pořadí vyhodnocování *funkčních* bloků<br>`

### Příklad:

 $a = fa(1,b)$  # b ještě není vypočítáno = chyba  $b = fb(a)$ 

c = fc(a,b)

...

Řešení:

Uvod

Uvod

- Seřazení funkčních bloků (*topological sort*)
- Vyhodnocování na žádost (viz SIMLIB/C++)

**Poznámka:** Paměťové bloky (integrátory) mají oddělený vstup a<br>výstup, preta jsou pozóvjelá na poředí vyhodnocování výstup, proto jsou nezávislé na pořadí vyhodnocování.<br>`

**IMS**— Modelovan´ ´ı a simulace 264/338

#### Úvod Modely ... Diskrétní CA A Spojité Kombi. ... Num. Metody Příklady Jazyky Nástroje SIMLIB Modelica

## Rychlé smyčky — obrázek 1

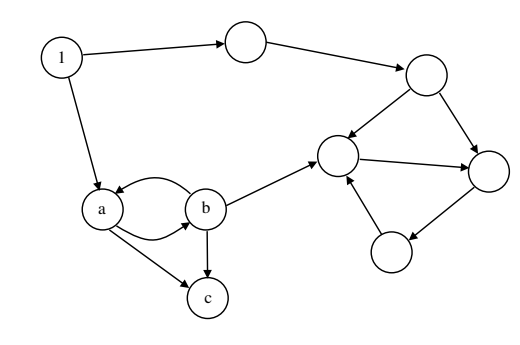

**IMS** — Modelování a simulace 267/338

.<br>Příklady Jazyky Nástroje SIMLIB Modelica

## Parciální diferenciální rovnice (PDR, *PDE*)

Diskrétní CA Spojité Kor

Obsahují derivace podle *více proměnných* (např. prostorových<br>~~~<sup>\*</sup>~\*\*\*\* souřadnic)

Řešení: diskretizace v prostoru = nahrazení prostorových derivací<br>diferencemi (matede n<sup>x(</sup>mal) diferencemi (metoda přímek)

Příklad: kmitající struna — řešení wiz WWW<br>-<sup>0</sup>

$$
\frac{\partial^2 y}{\partial t^2} = a \frac{\partial^2 y}{\partial x^2}
$$

Počáteční podmínky:  $y(x, 0) = -\frac{4}{l^2}x^2 +$ Okrajové podmínky:  $y(0, t) = y(l, t) = 0$  $2 +$ <br>= 0 Počáteční podmínky: *y*(*x*, 0) = –  $\frac{A}{l^2}x^2 + \frac{A}{l}x$  a *y'*(*x*, 0) = 0<br>Okrajové podmínky: *y*(0, *t*) = *y*(*l*, *t*) = 0<br>Diskretizace: Diskretizace:

$$
\frac{\partial^2 y}{\partial x^2}\bigg|_{x_i} = \frac{y_{i+1} - 2y_i + y_{i-1}}{\Delta x^2}
$$

**IMS** — Modelování a cimulace S — Modelování a simulace 268/338

Uvod

Úvod Modely ... Diskrétní CA

**IMS** — Modelování a cimulacy S — Modelování a simulace 269/338

**IMS** — Modelování a cimulace S — Modelování a simulace 270/338

#### Úvod Modely ... Diskrétní CA A Spojité Kombi. ... Num. Metody Příklady Jazyky Nástroje SIMLIB Modelica

#### UvodÚvod Modely ... Diskrétní CA A Spojité Kombi. ... Num. Metody Příklady Jazyky Nástroje SIMLIB Modelica

## Shrnutí

- Oblasti použití spojité simulace<br>-
- **•** Popis modelu
- Numerické metody a jejich základní vlastnosti<br>.
- Jazyky, implementace, problémy
- Nároky na výkon počítače

### **Poznámky:** Paralelní simulace, superpočítače

Matlab/Simulink (R), SciLab, GNU Octave

A Spojité Kombi. ... Num. Metody Příklady Jazyky Nástroje SIMLIB Modelica

· Modelica: Dymola (R), OpenModelica

Spojité simulační nástroje – přehled

...

Uvod

- SIMLIB/C++
- **o** SciPv
- GNU Scientific Library

Úvod Modely ... Diskrétní CA

více viz odkazy na WWW

## **Poznamka: ´** Netlib, SUNDIALS, ...

#### **IMS** - Modelování a simulace

Uvod

### **S** — Modelování a simulace 271/338

CA Spojité Kombi. ... Num. Metody Příklady Jazyky Nástroje SIMLIB

## Úvod Modely ... Diskrétní CA Blokové výrazy v SIMLIB/C++

- Automatická konstrukce výrazových stromů (používá přetěžování<br>operátorů v C++) operátorů v C++)
- Metoda bloku double Value() vyhodnotí vstupy voláním jejich<br>metodu V. J. Qurátí výsladek metody Value a vrátí výsledek<br>.

Příklad: Expression e = (a + b) \* c

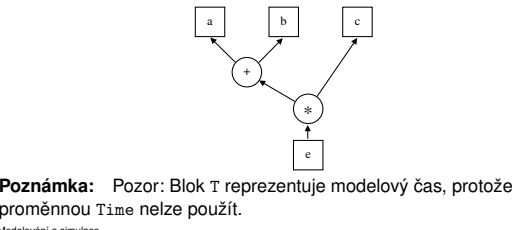

**IMS** — Modelování a simulace 274/338

## A Spojité Kombi. ... Num. Metody Příklady Jazyky Nástroje SIMLIB Modelica

Uvod

SIMLIB – příklad // kmitání kola (verze 2 - několik experimentů) // popis systému:  $y' = ( F - D * y' - k * y ) / M$ // nulové počáteční podmínky #include "simlib.h"struct Kolo {  $\frac{1}{2}$  // popis systému Parameter M, D, k;Integrator v, y; Kolo(Input F, double \_M, double \_D, double \_k):M(\_M), D(\_D), k(\_k), // parametry systému  $v($  (F - D\*v - k\*y) / M ), // rychlost

Diskrétní CA Spojité Komb

## y( v ) {} // v´ychylkavoid PrintParameters() {Print("# hmotnost = %g kg \n", M.Value());  $\mathbf{a}$

}<br>**IMS** — Modelování a simulace 277/338

#### UvodÚvod Modely ... Diskrétní CA A Spojité Kombi. ... Num. Metody Příklady Jazyky Nástroje SIMLIB Modelica SIMLIB – tvpv bloků

**IMS** - Modelování a simulac

## Třídy definované v SIMLIB/C++:

- Konstanty, parametry, proměnné: Constant, Parameter, Variable
- Funkční bloky: Function, Sin, Exp, Max, Sqrt, Abs, ... Lim, DeadZone, Frict, ...
- pro blokové výrazy: \_Add, \_Mul, ...<br>-
- Stavové bloky: Integrator
	- Nelinearity se stavem: Hysteresis, Relay, Blash

**S** — Modelování a simulace 272/338

**Poznámka:** Relay přesně detekuje okamžik přepnutí<br>**`** 

**IMS** — Modelování a cimulac S — Modelování a simulace 275/338

Uvod

## SIMLIB – příklad

Úvod Modely ... Diskrétní CA

// Parametry:double \_m=5, \_d=500, \_k=5e4; // implicitní hodnoty

// Objekty modelu:

Constant  $F(100)$ ;  $//$  síla působící na kolo Kolo k(F,  $m, d, k$ ); // instance modelu kola

A Spojité Kombi. ... Num. Metody Příklady Jazyky Nástroje SIMLIB Modelica

// Sledování stavu modelu: void Sample() { Print("%f %g %g\n", T.Value(),k.y.Value(),k.v.Value());}Sampler S(Sample, 0.001);

**IMS** — Modelování a cimulace S — Modelování a simulace 278/338

## UvodSIMLIB/C++

Úvod Modely ... Diskrétní CA

C++ knihovna pro spojitou i diskrétní simulaci

Přehled prostředků pro spojitou simulaci:

- Globální proměnné (typicky jsou pouze pro čtení): StepSize, MinStep, MaxStep, ...
- Bloky: Integrator, Constant, ...
- Blok reprezentující modelový čas: <mark>⊤</mark>
- Odkaz na blokový výraz: Input (a blok Expression)

Doplňky: kombinovaná simulace, 2D, 3D, fuzzy, optimalizace

**IMS** — Modelování a simulac

**S** — Modelování a simulace 273/338

#### UvodÚvod Modely ... Diskrétní CA CA Spojité Kombi. ... Num. Metody Příklady Jazyky Nástroje SIMLIB

A Spojité Kombi. ... Num. Metody Příklady Jazyky Nástroje SIMLIB Modelica

### SIMLIB – popis experimentu

Sledování stavu modelu:

- třída Sampler periodické volání funkce<br>.
- funkce SetOutput(filename) pˇresmerov <sup>ˇ</sup> an´ ´ı vystupu ´
- funkce Print(fmt,...) tisk typu printf

Nastavení parametrů simulace:

- krok SetStep(minstep,maxstep)
- pozadovan <sup>ˇ</sup> a p ´ ˇresnost SetAccuracy(abs,rel)
- integrační metoda SetMethod(name)<br>(Matadvy "abra4", "avlar", "rica"(dafavit

(Metody: "abm4", "euler", "rke"(default), "rkf3", "rkf5", "rkf8")Řízení simulace:

A Spojité Kombi. ... Num. Metody Příklady Jazyky Nástroje SIMLIB Modelica

- Init(t0,t1), Run()
- Stop() ukončení aktuálního experimentu (běhu)
- Abort() u<mark>končení programu</mark>

Diskrétní CA Spojité Kombi

**IMS** - Modelování a simulace S — Modelování a simulace 276/338

## UvodSIMLIB – příklad

 $int \text{ main() }$  { // Popis experimentů ... SetOutput("kolo2.dat");\_Print("# KOLO2 - model kola (více experimentů)\n"); for(double  $m = m/2$ ;  $m \le m * 5$ ;  $m * = 1.2$ ) {  $k.M = m$ ; // parametr M k.D = \_d; // parametr D $k.k = k;$  // parametr k k.PrintParameters(); Print("# Time y v \n");Init(0, 0.3); // inicializace experimentuSetAccuracy(1e-6, 0.001); // max. chyba integraceRun();  $\frac{1}{2}$  // simulace Print("\n"); // oddělí výstupy experimentů (GnuPlot) }}**IMS** $S - M$ odelování a simulace  $279/338$ 

#### UvodÚvod Modely ... Diskrétní CA A Spojité Kombi. ... Num. Metody Příklady Jazyky Nástroje SIMLIB Modelica

## Dymola, OpenModelica

- Integrované prostředí *Dymola = Modelica + GUI + knihovny*
- Modelica simulační jazyk Modelica library – std. knihovna
- Nástroj pro modelování fyzikálních systémů
- Dymola je komerční program (Demo verze pro Windows je volně k dispozici)

**Poznámka:** Existují volně dostupné (OpenModelica) i komerční<br>alternativa alternativy.

#### UvodÚvod Modely ... Diskrétní CA A Spojité Kombi. ... Num. Metody Příklady Jazyky Nástroje SIMLIB Modelica

## Grafické rozhraní

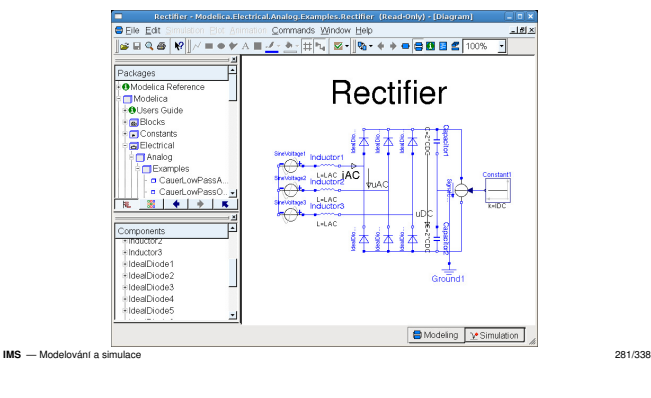

A Spojité Kombi. ... Num. Metody Příklady Jazyky Nástroje SIMLIB Modelica

A Spojité Kombi. ... Num. Metody Příklady Jazyky Nástroje SIMLIB Modelica

#### Úvod Modely ... Diskrétní CA A Spojité Kombi. ... Num. Metody Příklady Jazyky Nástroje SIMLIB Modelica Jazyk Modelica

Úvod Modely ... Diskrétní CA Spojité Kombi. ... Num. Metody Příklady Jazyky Nástroje SIMLIB Modelica

**S** — Modelování a simulace 280/338

- Simulační jazyk vyvíjený od roku 1996<br>.
- Vznikla oddělením od Dymoly
- Neziskova organizace: ´ *Modelica Association*
- Objektově orientovaný jazyk
- Popis rovnicemi: diferencialn´ ´ı, algebraicke, diskr ´ etn ´ ´ı
- Může kontrolovat fyzikální jednotky
- Multimodely pro různé fyzikální systémy<br>-
- **•** Existuje standardní knihovna komponent
- Použití: průmysl, výzkum, <mark>...</mark>

#### **IMS** — Modelování a cimulace S — Modelování a simulace 283/338

Uvod

**IMS** - Modelování a simulace

Uvod

## Definice základních komponent obvodu

connector PinVoltage v; flow Current i; // flow => souˇcet=0end;partial model OnePort "abstraktní bázová třída"

Pin p, n;Voltage v; // napětí Current i; // proudequation v = p.v - n.v; 0 = p.i + n.i; $i = p.i;$ end OnePort;

**IMS** — Modelování a cimulace S — Modelování a simulace 286/338

Modely v Modelice

Úvod Modely ... Diskrétní CA

Uvod

## Různé knihovny komponent (modelů):

- Mechanické: např. převodovky, motory, roboty<br>Elektrické a slaktropiské shvadur BLC, diady
- Elektrické a elektronické obvody: RLC, diody<br>Uralmadiaté časovadla se obvody:
- Hydraulické: čerpadla, potrubí<br>Tanská: skladiše, vedení tank

Diskrétní CA Spojité Ko

parameter Real R(unit="Ohm") "odpor";

model Capacitor "ideální kondenzátor"

parameter Real C(unit="F") "kapacita";

 $C * der(v) = i$ : // diferenciální rovnice

// Ohmův zákon

- Tepelné: chladiče, vedení tepla
- $\mathbf{a}$
- Vytváření nových komponent/knihoven
- Modely řídicích systémů, <mark>...</mark>

Ideální rezistor a kondenzátor model Resistor "ideální rezistor"

extends OnePort;

extends OnePort;

**IMS** — Modelování a cimulac S — Modelování a simulace 284/338

Uvod

equation $Rx + i = v$ 

equation

end Capacitor;

end Resistor;

**IMS** — Modelování a cimulace S — Modelování a simulace 285/338

## Modelica – shrnutí

Uvod

- V praxi používané systémy (Dymola, OpenModelica)
- Otevřený jazyk Modelica + std. knihovna

Diskrétní CA Spojité Komb

- Numerické metody (DASSL, ...)
- Výhody
- Nevýhody
- Instalováno na učebně (zastaralá verze, jen pro OS Linux, grant<br>EDVĚ FRVŠ)
- Doporučení: použijte OMEdit viz www.openmodelica.org

**IMS** — Modelování a cimulacy S — Modelování a simulace 287/338

**IMS** — Modelování a cimulace S — Modelování a simulace 288/338

### Úvod Modely ... Diskrétní CA A **Spojité** Kombi. ... Num. Metody Příklady Jazyky Nástroje SIMLIB **Modelica** Přehled vlastností

- Překlad Modelica → C, závislost na překladači C<br>Výstupní formát kompatibilní s MatLab
- Výstupní formát kompatibilní s MatLab<br>C
- Snadné skládání modelů z komponent (knihovny)
- Snadno rozšiřiteln<mark>é</mark>

Uvod

Uvod

- Symbolické řešení některých rovnic (algebraické smyčky,<br>soustavy elashraiských rovnic \ rodukuje páročnost soustavy algebraických rovnic, ...) redukuje náročnost<br>numeriekého žešení medalu numerického řešení modelu<br>—
- Efektivní (umožňuje *real-time hardware-in-the-loop* simulaci)<br>.

.<br>A Spojité Kombi. ... Num. Metody Příklady Jazyky Nástroje SIMLIB Modelica

A Spojité Kombi. ... Num. Metody Příklady Jazyky Nástroje SIMLIB Modelica

**IMS** - Modelování a simulace

**S** — Modelování a simulace 282/338

## Úvod Modely ... Diskrétní CA Příklad: elektrický obvod – RC článek<br>`

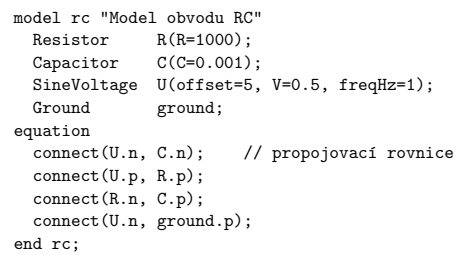

#### UvodÚvod Modely ... Diskrétní CA Spojité **Kombi.** ...<br>.

## Kombinovaná (hybridní) simulace

 $=$  spojitá simulace + diskrétní simulace + jejich propojení

- Problém kombinace událostí a numerické integrace
- *Stavové podmínky* a detekce jejich změn<br>Změna stavové podmínky znůsobí *stavo*
- Změna stavové podmínky způsobí *stavovou událost*<br>Problém zkracování kroku ("dokročení"na stavovou i
- Problem zkracov ´ an´ ´ı kroku ("dokrocen <sup>ˇ</sup> ´ı"na stavovou udalost) ´
- Skokové změny spojitého stavu a jejich vliv na použitou<br>numerickou metodu numerickou metodu
- ...

**IMS** — Modelování a simulace 289/338

Uvod

## Úvod Modely ... Diskrétní CA Spojité **Kombi.** .. Stavové podmínky v SIMLIB/C++<br>.

Speciální bloky – abstraktní třídy:

Condition (detekce jakekoli zmCondition (detekce jakékolizměny),<br>ConditionUp (změna false → true),<br>Condition De (změna true → false ConditionUp (změna false → true),<br>ConditionDown (změna true → false)<br>.

Odvozené třídy musí definovat metodu void Action() s popisem<br>stavová udélosti stavové události.

Podmínka je vždy ve tvaru (vstup >= 0)

**Poznámka:** SIMLIB používá metodu půlení intervalu při které<br>Jirenyia krak ož k.K.: G. zkracuje krok až k MinStep

**IMS** - Modelování a simulace S — Modelování a simulace 292/338

Uvod

## Úvod Modely ... Diskrétní CA Spojité **Kombi.** .. Příklad: skákající míček (SIMLIB)

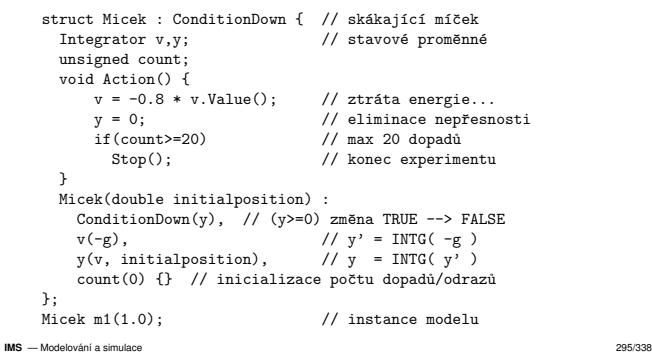

#### UvodÚvod Modely ... Diskrétní CA Spojité **Kombi.** ...<br>.

# Stavové podmínky (*State Conditions*)<br>Charlotte

### Problém:

Uvod

 $\overline{ }$ **IMS**

Uvod

*Stavová událost* nastane po dosažení zadané hodnoty spojité veličiny<br>(\* ^ nři změně etovové podmínky) *z polze ji poplénovet* (tj. při změně stavové podmínky) – nelze ji naplánovat.<br>.

**Příklad:** Detekce dopadu míčku na zem **Příklad:** Detekce dopadu míčku na zem<br>Hledáme řešení algebraické rovnice *y(t)* = 0<br>.

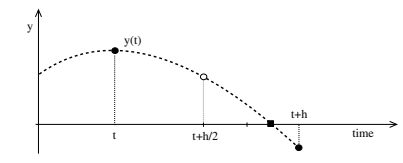

Metody: půlení intervalu, Regula-falsi, Newtonova, ...<br><sup>Modelování a simulace</sup> **IMS** — Modelování a simulace 290/338

Uložení stavu a času \*\*\*\* Krok numerické integrace a posun času

> if ( krok <= minimální krok) Potvrzení změn podmínek  $Stavov\acute{a}$  událost  $=$ krok = běžná velikost kroku

krok = krok/2

Úvod Modely ... Diskrétní CA Spojité **Kombi.** ..

Obnova stavu a ˇcasu \*\*\*

S — Modelování a simulace 293/338

if (krok < minimální krok) krok = minimální krok

Úvod Modely ... Diskrétní CA Spojité **Kombi.** .. Algoritmus řízení simulace – pseudokód

Inicializace stavu a podmínek while ( čas < koncový\_čas) {

> Vyhodnocen´ı podm´ınekif ( podmínka změněna )

> > else

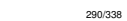

**S** — Modelování a simulace 291/338

### Úvod Modely ... Diskrétní CA A Spojité **Kombi.** ... Algoritmus řízení simulace – poznámky

- Jde pouze o část algoritmu řízení kombinované simulace<br>-
- Pseudokód patří do algoritmu *next-event* místo:<br>F Time = čas příští události
- koncový\_čas je čas příští události nebo čas konce simulace<br>Caster (´´r´) in utanistic
- Stavová událost může plánovat událost (a tím změnit<br><sub>koncový</sub> čas). koncový čas).
- Krok numerické integrace délka posledního kroku před<br>koncevým šesem musí býtvhodně vnrovene, trv "dekreše koncovým časem musí být vhodně upravena – tzv "dokročení",<br>ola může nastat zrablám a minimální dálkou kraku, zrata je del ale může nastat problém s minimální délkou kroku, proto je dobré<br>použít následuiící kód: použít následující kód:
	- if (Time + krok\*1.01 > koncový čas) krok = koncový čas - Time;

Příklad: míček – chyba detekce (Minstep $= 10^{-9}$ )

**IMS** - Modelování a simulace S — Modelování a simulace 294/338

Uvod

 $\overline{E}$ 

Úvod Modely ... Diskrétní CA Spojité **Kombi.** ..

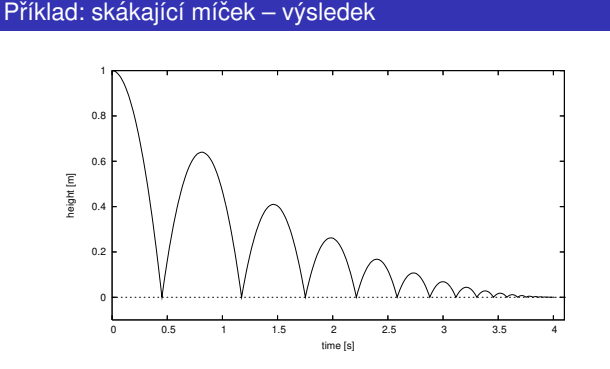

**IMS** — Modelování a cimulace S — Modelování a simulace 297/338

-1.4e-10 $-1.2e-1$ -1e-10-8e-11-6e-11-4e-11 $-2e-1$  $\Omega$ 

0 0.5 1 1.5 2 2.5 3 3.5 4

time [s]

#### UvodÚvod Modely ... Diskrétní CA A Spojité **Kombi.** ...

# Problémy detekce změn stavových podmínek<br>.

Problém: nedetekování stavové události způsobené<br>Ú rodi

- nepřesností výpočtu<br>Ö
- příliš dlouhým krokem (překročení dvou změn)<br>`

## **Pr´ıklady: <sup>ˇ</sup>**

**IMS** - Modelování a simulace

Uvod

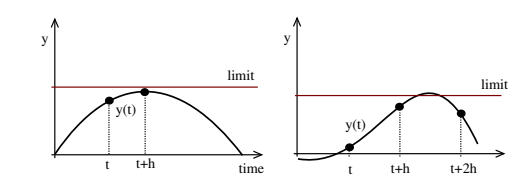

#### UvodÚvod Modely ... Diskrétní CA A Spojité Kombi. ... **Číslicové** Heterogenní Fuzzy Optimalizace V

## Simulace číslicových systémů – přehled

## Úrovně popisu:

- Elektrická tranzistory, rezistory, kondenzátory (spojité modely)<br>.
- Logicka hradla, klopn ´ e obvody (diskr ´ etn ´ ´ı modely)
- Meziregistrové přenosy čítače, řadiče, ALU (diskrétní modely)<br>Chrádová
- Systémová procesory, paměti, periferie (diskrétní modely,<br>hromadná obsluha, výkonnost) hromadná obsluha, výkonnost)<br>'

## Používají se specializované nástroje a techniky:<br>
i analyzistické politiky

- SPICE: elektricka´ urove ´ nˇ
- VHDL: logická, RTL
- ...

#### **IMS** - Modelování a simulace **S** — Modelování a simulace 298/338

#### UvodÚvod Modely ... Diskrétní CA Číslicové Heterogenní Fuzzy Op

## Simulační algoritmus

Řízení událostmi ⇒ problém velkého množství událostí v kalendáři<br>(existují i další metody – např. s pevným krokem) (existují i další metody – např. s pevným krokem)

Selektivn´ı sledovan´ ´ı: vyhodnocovan´ ´ı jen u prvku kter ˚ e jsou ovlivn ´ eny <sup>ˇ</sup> změnou na vstupu.

Implementace popisu modelu:

- řízení tabulkami (interpretace)
- kompilovaný model (provádění kódu)

### **Poznamky: ´**

problém zpětných vazeb u sekvenčních obvodů (možné je např.<br>iterežní řečení) iterační řešení),<br>resklém iniciali: problém inicializace (počáteční hodnoty signálů)<br>`

A Spojité Kombi. ... **Číslicové** Heterogenní Fuzzy Optimalizace V

**IMS** - Modelování a simulace S — Modelování a simulace 301/338

Uvod

# Jazyky pro popis číslicových systémů

VHDL: vhodné pro složité systémy

Úrovně popisu (lze kombinovat):

- $\bullet$  Popis struktury propojení hradel
- Popis chován<mark>í</mark>

Úvod Modely ... Diskrétní CA

- algoritmem proces
- data flow RTL (Register Transfer Level)
- např. o <= transport i1 + i2 after 10 ns;

### Knihovny prvků

**Poznámka:** Příklady viz WWW — Například http://www.cs.ucr.edu/content/esd/labs/tutorial/

**IMS** — Modelování a cimulace S — Modelování a simulace 304/338

#### UvodÚvod Modely ... Diskrétní CA A Spojité Kombi. ... **Číslicové** Heterogenní Fuzzy Optimalizace V

## Modely signálů

### Modely signálu

- Dvojhodnotové: jen 0 a 1 (málo používané, rychlé)<br>Trojhodnotové: + neurčitá úroveň X
- Trojhodnotové: + neurčitá úroveň X
- 5-hodnotové: 0, 1, X, R (Rise=růst) a F (Fall=sestup) výhoda: přesnější popis, odhalí více hazardů<br>novýhoda: nomalá nevýhoda: pomalé
- VHDL používá 9 hodnot ("UX01ZWLH-")

### Další možné hodnoty:

Stav Z (vysoká impedance), různá "síla"signálu (u CMOS)<br>Statiský (v ) a skupemiaký (v (č) hození Statický ( $\_/\setminus\_$ ) a dynamický ( $\_/\setminus\gamma$ ) hazard, ...

**IMS** - Modelování a simulaci **S** — Modelování a simulace 299/338

Uvod

### Úvod Modely ... Diskrétní CA A Spojité Kombi. ... **Číslicové** Heterogenní Fuzzy Optimalizace V Algoritmus řízení simulace číslicových obvodů

## Dvoufázový algoritmus (selektivní sledování):<br>.

inicializace, plánování události pro nový vstup while (je plánována událost) { nastavit hodnotu modelového času na T for (u in všechny plánované události na čas T) { výběr záznamu události u z kalendáře aktualizace hodnoty signálu přidat všechny připojené prvky do množiny M  $\overline{ }$ for (p in množina prvků M) { vyhodnocení prvku p if (změna jeho výstupu) plánování nové události }}S — Modelování a simulace 302/338

Úvod Modely ... Diskrétní CA Spojité Kombi. ... **Číslicové** Heterogenní Fuzzy Optimalizace V

## VHDL – příklad

Uvod

**IMS**

- -- AND hradlo (ESD book figure 2.3)
- $--$  převzato z
- -- http://www.cs.ucr.edu/content/esd/labs/tutorial/

library ieee;use ieee.std\_logic\_1164.all;

```
entity AND_ent isport(
x: in std_logic;
y: in std_logic;
F: out std_logic);
end AND_ent;
```
**IMS** — Modelování a cimulacy S — Modelování a simulace 305/338

## Modely zpožděn<mark>í</mark>

Úvod Modely ... Diskrétní CA

Uvod

## Zpoždění logických členů:<br>`

- 0 nulové (jen pro ověření log. funkce)<br>
- 1 jednotkove (v ´ et <sup>ˇ</sup> sinou nevhodn <sup>ˇ</sup> e)´
- $t_d$  přiřaditelné (zvlášť pro 0→1 a 1→0)
- $\langle t_1, t_2 \rangle$  přesné (rozsah od–do)

### **Poznamky: ´**

Zpoždění na spojích

Kontrola časování (např. dodržení předstihu a přesahu u klopných<br>obvodů obvodů)

A Spojité Kombi. ... **Číslicové** Heterogenní Fuzzy Optimalizace V

#### UvodÚvod Modely ... Diskrétní CA

**IMS** - Modelování a simulace

### Simulace poruch

### Typy poruch:

- trvalá 0<br>...
- trvalá 1
- zkrat mezi funkčními vodiči

## Činnost:

- Specifikace poruch které poruchy budou modelovány
- Injekce poruch převod modelu na model s poruchou
- · Šíření poruch modelem
- Detekce poruch projeví se porucha?
- Zpracování výsledků vytvoření podkladů pro testy

**Poznámka:** Ověřování úplnosti diagnostického systému (vše opakovat pro každou poruchu) je časově náročné<br><sup>Mater</sup>išká simbos

Úvod Modely ... Diskrétní CA Spojité Kombi. ... **Číslicové** Heterogenní Fuzzy Optimalizace V

**IMS**S — Modelování a simulace 303/338

## UvodVHDL – příklad

**IMS** — Modelování a cimulace

```
architecture behav1 of AND_ent isbegin
process(x, y)begin -- popis chování
         if ((x='1') and (y='1')) then
            F \leq 11;
        elseF \le 0';
        end if.
end process;end behav1;

-- varianta 2
architecture behav2 of AND_ent isbeginF \leq x and y;
end behav2;
```
S — Modelování a simulace 300/338

Číslicové Heterogenní Fuzzy

#### UvodÚvod Modely ... Diskrétní CA A Spojité Kombi. ... Císlicové **Heterogenní** Fuzzy Optimalizace V

## Heterogenní modely

= Použití více různých forem popisu pro různé části modelu

Příklad heterogenního modelu řídicího systému:<br>محمد من من المساحد

- spojitá část (spojitý popis)
- A/D převod (vzorkování spojitého stavu)
- cˇ´ıslicovy´ ˇr´ıdic´ı system (nap ´ ˇr. Petriho s´ıt')
- nebo použití fuzzy logiky (popis neurčitosti)
- případně použití neuronových sítí (učení)<br>- ´´ ´´´ ´`´ ´`
- D/A převod (kombinace spojitý/diskrétní)<br>`
- ...

## **Poznámka:** Jsou nutné odpovídající nástroje

**IMS** - Modelování a simulace S — Modelování a simulace 307/338

### UvodÚvod Modely ... Diskrétní CA A Spojité Kombi. ... Císlicové Heterogenní Fuzzy Optimalizace V Fuzzy množina, funkce příslušnosti

Pˇr: teplota v m´ıstnosti, 3 fuzzy mnoziny a jejich funkce p <sup>ˇ</sup> ˇr´ıslusnosti: <sup>ˇ</sup> malá – střední – velká ("cold"– "normal"– "hot")

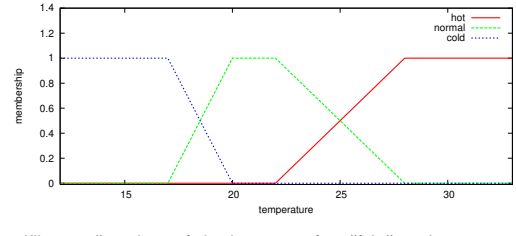

A Spojité Kombi. ... Císlicové Heterogenní Fuzzy Optimalizace V

Fuzzifikace: převod "ostré" hodnoty na míru příslušnosti<br>(Příklad: 18 °C → cold:0.5. normal:0.5. hot:0) (Příklad: 18 °C → cold:0.5, normal:0.5, hot:0)<br>Modelování a simulace **IMS** — Modelování a cimul S — Modelování a simulace 310/338

## Úvod Modely ... Diskrétní CA Fuzzy blok – obrázek

Uvod

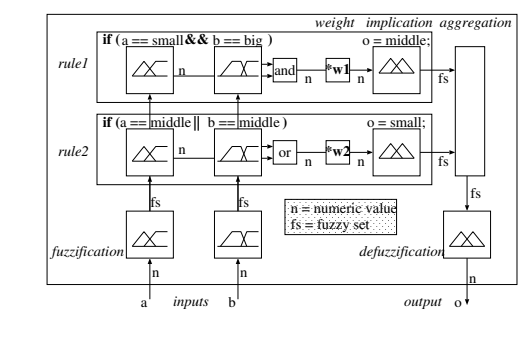

**IMS** — Modelování a cimulace S — Modelování a simulace 313/338

#### UvodÚvod Modely ... Diskrétní CA A Spojité Kombi. ... Císlicové **Heterogenní** Fuzzy Optimalizace V

## SIMLIB – některá rozšířen<mark>í</mark>

- Vektorové bloky a blokové výrazy
- 2D vektorové diferenciální rovnice
- 3D vektorové diferenciální rovnice
- *Fuzzy* popis modelů s neurčitostí
- fuzzy množiny<br><del>fuzzy bloky</del>
- fuzzy bloky fuzzification, inference, defuzzification
- editor fuzzy množin (Java) Optimalizační metody
- + další doplňky...

## **Poznamka: ´**

Jde o prototypy = ne zcela úplné, používat opatrn<mark>ě</mark>

**IMS** — Modelování a simulace 308/338

#### UvodÚvod Modely ... Diskrétní CA **Operace**

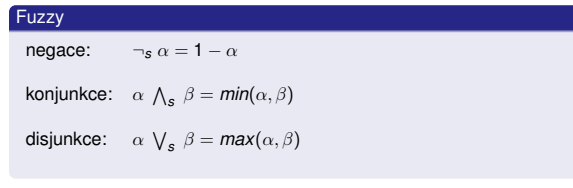

A Spojité Kombi. ... Císlicové Heterogenní Fuzzy Optimalizace V

**Poznámka:** Existují i jiné definice operací

**IMS** — Modelování a cimulac

Uvod

S — Modelování a simulace 311/338

Číslicové Heterogenní Fuzzy Optimalizace

## ní CA Spojité Kombi. ... Příklad v SIMLIB – pouze pro ilustraci možností

```
// Fuzzy množiny:

FuzzySet itype("itype", 0, 40,
FuzzyTrapez("small", 0,0,18,20),
FuzzyTrapez("medium", 18,20,22,28),FuzzyTrapez("big", 22,28,40,40)\lambda;
class MyBlock : public FuzzyBlock {FuzzyInput in;
FuzzyOutput o, o2;
void Behavior() { // Pravidla:
if(in=="small") weight(0.9), o="big";
if(in=="big" || in=="medium") o="small", o2="z";
if(in=="big" || in=="medium") { o="small"; o2="z"; }} // ...};
```
 **IMS**S — Modelování a simulace 314/338

Fuzzy logika – základy

- Jde o popis jednoho typu neurcitosti "v <sup>ˇ</sup> agnost" ´ (co znamená, že něco je "malé" nebo "velké"?)<br>–
- Rozšíření Booleovské logiky (1965, Lofti Zadeh)
- Vyjádření míry určité vlastnosti pravdivostní hodnota, stupeň<br>Příslužnasti (Pozer vůbec nasouvicí a pravděnodebností ) příslušnosti (Pozor – vůbec nesouvisí s pravděpodobností.)

**IMS** — Modelování a simulace 309/338

- Pojmy: fuzzy množina, funkce příslušnosti<br>-
- Použití fuzzy logiky: řízení, expertní systémy, ...

## **Poznamka: ´** Podrobnosti viz napˇr. PDF na WWW: Navara M., Olšák P.: *Základy fuzzy množin*, ČVUT, Praha, 2002

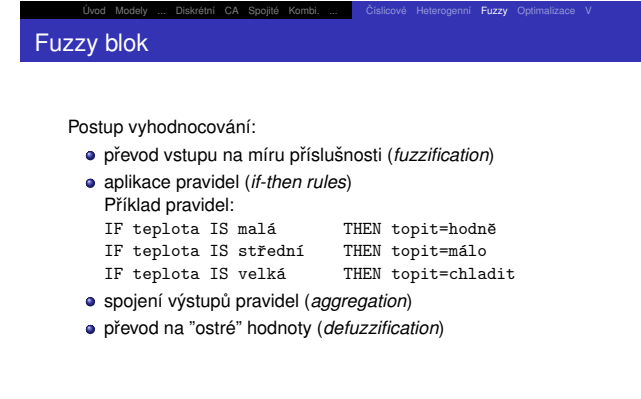

S — Modelování a simulace 312/338

Heterogenní Fuzzy Optimalizace

Optimalizace parametrů modelu

Cíl: nalezení optimálních hodnot parametrů modelu

Pojmy: operační výzkum, lineární/nelineární programování Optimalizační metody:

**e** gradientní

Úvod Modely ... Diskrétní CA

- simulované žíhání (Simulated Annealing)
- **e** genetické
- ...

**IMS** - Modelování a simulace

Nástroje: Scilab, MATLAB+OptimizationToolbox, ...

**Poznámka:** Složitost optimalizačních úloh

**IMS** — Modelování a cimulace  $S$   $-$  Modelování a simulace 315/338

#### UvodÚvod Modely ... Diskrétní CA A Spojité Kombi. ... Císlicové Heterogenní Fuzzy Optimalizace V

#### UvodÚvod Modely ... Diskrétní CA A Spojité Kombi. ... Císlicové Heterogenní Fuzzy **Optimalizace** V

## **Optimalizace**

Hledame ´ *<sup>x</sup>* pro minimum nebo maximum *cenove´* funkce *<sup>F</sup>*(⃗*x*).

Minimalizace je algoritmus, který počítá:<br>``

⃗*x*

$$
\vec{x} : F(\vec{x}) = min \wedge C(\vec{x})
$$

kde:

- $\vec{x}$  je vektor hodnot parametrů
- *F* je cenová (*Objective*) funkce

*C* reprezentuje různá omezení (*Constraints*) – například<br>meze hodnot *š* meze hodnot *x*<sup>2</sup>.

### **Poznamky: ´**

Uvod

Maximalizace <sup>⇒</sup>

Maximalizace ⇒ použijeme *−F*.<br>Problém: lokální minima ⇒ používáme *globální optimalizační metody*<br><sup>Modelování a simulace</sup> **IMS** - Modelování a simulace **S** — Modelování a simulace 316/338

## Úvod Modely ... Diskrétní CA Spojité Kombi. ... Císlicové Heterogenní Fuzzy Optimalizace V Virtuální realita a simulace

3D interaktivní vizualizace a simulace

- prostředí, které je simulováno počítačem<br>člověk je připojen na speciální rozbraní s
- člověk je připojen na speciální rozhraní a vstupuje do<br>simulavaného prestředí simulovaného prostředí
- interakce člověk stroj

**Poznámka:** Souvislost s počítačovými hrami

**IMS** — Modelování a cimulac S — Modelování a simulace 319/338

#### UvodÚvod Modely ... Diskrétní CA A Spojité Kombi. ... **Analytické** Spolehlivost

## Markovovy řetězce

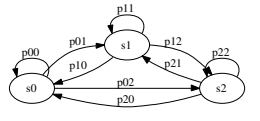

Matice pravděpodobností přechodů:  $P =$ ſ  $\overline{\phantom{a}}$  $p_{00}$ *p*<sub>01</sub> *p*<sub>02</sub> *p*10 *<sup>p</sup>*<sup>11</sup> *<sup>p</sup>*<sup>12</sup> *p*20 *<sup>p</sup>*<sup>21</sup> *<sup>p</sup>*<sup>22</sup>

(součet na řádku musí být 1)<br>.

Aplikace: SHO, náhodná procházka, hry – házení kostkou

## Optimalizace – příklad

## Ukázka hledání minima, 3 různé metody:

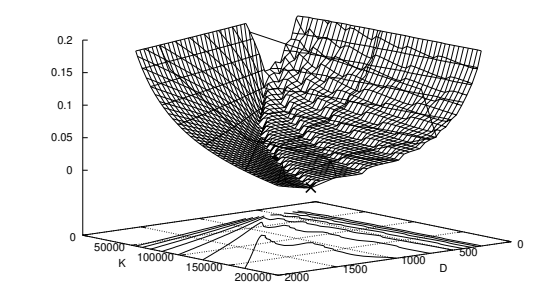

A Spojité Kombi. ... **Analytické** Spolehlivost

A Spojité Kombi. ... Císlicové Heterogenní Fuzzy Optimalizace V

Uvod

Uvod

Úvod Modely ... Diskrétní CA

**IMS** — Modelování a simulace 317/338

## Úvod Modely ... Diskrétní CA Analytické řešení modelů

## Čistě matematické řešení modelu.

- výhody: efektivní, výsledky jsou obecné a přesné
- nevýhody: analytické řešení pro většinu modelů<br>neznáme/neovietuje neznáme/neexistuje

### Postup:

## analýza problému<br>.

- formulace matematického modelu
- zjednodušení modelu (linearizace, ...)
- matematické řešení modelu

### **Poznámka:** Porovnat se simulací

**IMS** — Modelování a cimulac S — Modelování a simulace 320/338

Uvod

### Úvod Modely ... Diskrétní CA Spojité Kombi. ... **Analytické** Spolehlivost

## Systémy M/M/1

- M/M/1 viz Kendallova klasifikace SHO
	- máme jedno zařízení s neomezenou FIFO frontou
	- příchody požadavků: exponenciální intervaly s konstantním parametrem  $\lambda > 0$ , nezávisí na stavu modelu a čase<br>obeluha: expenenciální trvání s parametrem  $\mu > 0$

obsluha: exponenciální trvání s parametrem  $\mu > 0$ .<br>st požadavků v svetému  $Y(t)$  je Markovský proces

Počet požadavků v systému  $X(t)$  je Markovský proces.

### Popis:

- Vektor pravděpodobností jednotlivých stavů
- Spojitý čas
- Používáme matici *intenzit* přechodů mezi stavy

**IMS** — Modelování a cimulacy S — Modelování a simulace 323/338

UvodÚvod Modely ... Diskrétní CA A Spojité Kombi. ... Císlicové Heterogenní Fuzzy Optimalizace V Vizualizace výsledků simulace

## Vizualizace znamená použití interaktivních vizuálních reprezentací dat<br>pro zleněcní načebe ebénéní preblému pro zlepšení našeho chápání problému.<br>.

- $\bullet$  interaktivní diagramy **a** animace 3D zobrazen´ıvideo, ...
	- virtuální realita

### Nástroje:

- $\bullet$  univerzální: Gnuplot, GNU plotutils, ...
- specializované: viz WWW<br>/
- **Poznamka: ´** *client-server*, ...

**IMSS** — Modelování a simulace 318/338

#### UvodÚvod Modely ... Diskrétní CA A Spojité Kombi. ... **Analytické** Spolehlivost

## Markovovy procesy a řetězce

- Při zkoumání dějů v SHO se často předpokládá, že v nich<br>obecžené nébodné procesy jsou *Markoveké* obsažené náhodné procesy jsou *Markovské*.<br>``
- Markovské procesy jsou náhodné procesy, které splňují<br>Markovsky vlastnosti následniící stav procesu závisí jso *Markovovu vlastnost*: následující stav procesu závisí jen na<br>skládári stave (se se minulasti) aktuálním stavu (ne na minulosti).
- Náhodný proces *X*(*t*) s diskrétním<br>který má Markovovy vlastnest, se Náhodný proces *X*(*t*) s diskrétním časem a diskrétními stavy,<br>který má Markovovu vlastnost, se nazývá *Markovův řetězec.* Je ekvivalentní konečnému automatu s pravděpodobnostmi<br>r\*sebadů pˇrechodu˚
- Pravděpodobnost stavu *s<sub>i</sub>* v čase *t* ∈ *N* označíme symbolem<br>π*i*(*t*) := *n*(*X*(*t*) = si)  $\pi_i(t) := p(X(t) = s_i).$

**IMS** - Modelování a simulace S — Modelování a simulace 321/338

Uvod

## Příklad 1

Jedno zařízení bez fronty – přijde-li požadavek a nemůže být<br>obsloužen. opouští svstém. obsloužen, opouští systém.<br>Desemetre ověčeka kult**a** Parametry — příchody: 15 za hodinu, obsluha: 5 minut.

Jaká je pravděpodobnost, že požadavek odchází neobsloužen?

 $\lambda = 15$ ,  $\mu = \frac{60}{5} = 12$  za hodinu, (poznámka: stabilita).

Úvod Modely ... Diskrétní CA Spojité Kombi. ... **Analytické** Spolehlivost

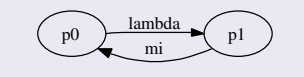

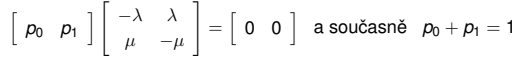

**IMS** — Modelování a cimulace

**IMS** — Modelování a cimulace S — Modelování a simulace 322/338

1  $\overline{\phantom{a}}$ 

#### UvodÚvod Modely ... Diskrétní CA A Spojité Kombi. ... **Analytické** Spolehlivost

## Příklad 1 – ustálený stav

V ustáleném stavu se pravděpodobnosti již nem<br>přechodů násebené pravděpodobností stavu mu V ustáleném stavu se pravděpodobnosti již nemění, proto intenzita<br>přechodů násobená pravděpodobností stavu musí být v rovnováze.<br>```

Pro *ustalen ´ y stav ´* plat´ı:  $-\lambda p_0 +$  $-\lambda p_0 + \mu p_1 = 0$ , a také  $p_0 = 1 - p_1$ <br>Dosadíme a úpravami získáme výsledek:  $-\lambda(1-p_1)+\mu p_1=0$  $-\lambda(1 - p_1) + \mu p_1 = 0$ <br>  $-\lambda + \lambda p_1 + \mu p_1 = 0$ <br>  $p_1(\lambda + \mu) = \lambda$  $p_1(\lambda + \mu) = \lambda$ <br> $p_1 = \frac{\lambda}{\lambda}$  $p_1 = \frac{\lambda}{\lambda + \mu}$ Pro naše parametry je pravděpodobnost obsazeného zařízení:<br>cho = 5  $p_1 = \frac{5}{9}$ 

**IMS** - Modelování a simulace **S** — Modelování a simulace 325/338

Uvod

### Úvod Modely ... Diskrétní CA A Spojité Kombi. ... **Analytické** Spolehlivost Příklad 2 – výpočet pravděpodobností

Součet pravděpodobností stavů musí být 1:

$$
p_0 + p_1 + p_2 + \ldots = 1
$$

Potom použijeme vzorec pro součet geometrické řady (*S* = <del>a∂</del>):

$$
p_0 + \rho p_0 + \rho^2 p_0 + \dots = \frac{p_0}{1 - \rho} = 1
$$

a po úpravě dostaneme výsledek:  $p_0 = 1 - \rho$ 

### **V´ysledek**

Pravděpodobnost, že nebude čekat:  $\rho_0 = 1 - \rho = \frac{1}{4} = 0.25$ 

**Poznámka:** To znamená, že s pravděpodobností p<sub>0</sub> zařízení<br>programací (průvyšne í prošití zašízení izrád nepracuje (průměrné využití zařízení je: 1 –  $p_0 = \rho = \frac{3}{4}$ ).<br><sup>Modelování a simulace</sup> **IMS** — Modelování a simulace 328/338

#### UvodDiskrétní CA Spojité Kombi. ... Analytické Spolehliv

## Příklad 2 – simulační řešení

Pro srovnání provedeme simulační experimenty v SIMLIB/C++:

Výsledky pro různou dobu simulace (od 1000 do 10<sup>7</sup> sekund):

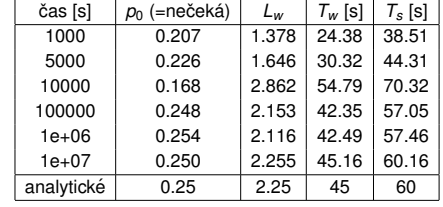

Výsledky se blíží přesným hodnotám získaným analyticky.

**IMS** — Modelování a cimulace S — Modelování a simulace 331/338

#### UvodÚvod Modely ... Diskrétní CA A Spojité Kombi. ... **Analytické** Spolehlivost

## Příklad 2

Systém M/M/1 – výdejna obědů.<br>Přichází 3 požedovky ze minutu. Přichází 3 požadavky za minutu, výdej 15 sekund.

- Jaká je
- pravdepodobnost <sup>ˇ</sup> *<sup>p</sup>*0, ze str <sup>ˇ</sup> avn ´ ´ık nebude cekat, <sup>ˇ</sup>
- prum˚ ern <sup>ˇ</sup> a d ´ elka fronty ´ *<sup>L</sup><sup>w</sup>*
- průměrná doba čekání ve frontě *T<sub>w</sub>* a
- průměrná doba strávená v systému  $T_{\scriptscriptstyle \cal S}$  ?
- $\lambda = \frac{\textit{pocet}}{\textit{cas}} = \frac{3}{1} = 3$  příchody za minutu
- $\mu =$  4 dokončené obsluhy za minutu (doba obsluhy  $T_o = \frac{1}{\mu}$ )

Systém je stabilní ( $\lambda < \mu$ ).

**IMS** — Modelování a simulace 326/338

Uvod

## Úvod Modely ... Diskrétní CA Příklad 2 – délka fronty

Průměrná délka fronty v ustáleném stavu je suma součinů (délka<br>Írenty \* nrovděnadelnost stavu a taute délkau franty) nro věselno fronty \* pravděpodobnost stavu s touto délkou fronty) pro všechny<br>mežná délky fronty možné délky fronty:

Analytické Spolehli

$$
L_{w} = \sum_{k=1}^{\infty} k \cdot \pi_{k+1}(\infty) = \sum_{k=1}^{\infty} k \cdot \rho^{k+1} (1 - \rho) =
$$
  
=  $(1 - \rho)\rho^{2} + 2(1 - \rho)\rho^{3} + 3(1 - \rho)\rho^{4} + ... =$   
=  $\rho^{2} - \rho^{3} + 2\rho^{3} - 2\rho^{4} + 3\rho^{4} + ... =$   
=  $\rho^{2} + \rho^{3} + \rho^{4} + ... = \frac{\rho^{2}}{1 - \rho}$  // součet řady

**V´ysledek**V našem příkladu je průměrná délka fronty:<br>```

$$
L_w = \frac{\rho^2}{1 - \rho} = 2.25
$$

**IMS** — Modelování a simulac S — Modelování a simulace 329/338

Uvod ´ Modely ... Diskretn ´ ´ı CA Spojite´ Kombi. ... Analyticke´ Spolehlivost Modely spolehlivosti

Spolehlivost = schopnost plnit požadované funkce podle stanovených<br>sedmínale podmínek

## Pojem *spolehlivost* může zahrnovat:<br>• <u>À bezporuchovost</u>

- **•** bezporuchovost
- životnost

...

### **Poznamky: ´**

- Kvalita, ISO9000
- Modely spolehlivosti: kombinatorické, markovské, ...
- *Fail-safe* systémy

UvodÚvod Modely ... Diskrétní CA A Spojité Kombi. ... **Analytické** Spolehlivost

## Příklad 2 – rovnice pro ustálený stav

Rovnice:  $\vec{\pi}(\infty)A = \vec{0}$ 

$$
\underbrace{\text{p0}}_{mi} \underbrace{\text{lambda}}_{mi} \underbrace{\text{p1}}_{mi} \underbrace{\text{lambda}}_{mi} \underbrace{\text{lambda}}_{mi} \underbrace{\text{lambda}}_{mij} \quad ...
$$

$$
-\lambda p_0 + \mu p_1 = 0
$$
  
\n
$$
p_1 = \frac{\lambda}{\mu} p_0 = \rho p_0 \text{ kde jsmé zavedli } \rho = \frac{\lambda}{\mu}
$$
  
\n
$$
\lambda p_0 - \lambda p_1 - \mu p_1 + \mu p_2 = 0
$$
  
\n
$$
p_2 = -\frac{\lambda}{\mu} p_0 + \frac{\lambda}{\mu} \frac{\lambda}{\mu} p_0 + \frac{\lambda}{\mu} p_0 = \frac{\lambda^2}{\mu^2} p_0 \implies p_2 = \rho^2 p_0
$$
  
\n...  
\n
$$
p_k = \rho^k p_0
$$
  
\n8 - Modelováni a simulao

Příklad 2 – doba čekání ve front<mark>ě</mark>

Doba cek <sup>ˇ</sup> an´ ´ı ve fronteˇ *<sup>T</sup><sup>w</sup>* je um´ ern <sup>ˇ</sup> a po ´ ctu transakc <sup>ˇ</sup> ´ı *<sup>N</sup>* v systemu: ´

A Spojité Kombi. ... **Analytické** Spolehlivost

$$
T_w = T_o.N = T_o \sum_{k=1}^{\infty} k \pi_k(\infty) = \frac{1}{\mu} \sum k \rho^k (1 - \rho)
$$
  
=  $\frac{1}{\mu} \frac{1}{\rho} (\sum k \rho^{k+1} (1 - \rho)) =$  // obsah závorky již známe  
=  $\frac{1}{\mu} \frac{1}{\rho} \frac{\rho^2}{1 - \rho} = \frac{1}{\mu} \frac{\rho}{1 - \rho} =$   
=  $\frac{1}{\mu} \frac{\rho}{1 - \frac{\lambda}{\mu}} = \frac{\rho}{\mu - \lambda} = 45s$   
 $T_s = T_w + T_o = \frac{\rho}{\mu - \lambda} + \frac{1}{\mu} = \frac{\lambda + \mu - \lambda}{\mu(\mu - \lambda)} = \frac{1}{\mu - \lambda} = 60s$ 

Pro náš příklad je průměrná doba čekání ve frontě 45*s*<br>a na<sup>č</sup>an<sup>š ané</sup> daba strávená v svetámu je 60 s a průměrná doba strávená v systému je 60*s*.<br>`

Úvod Modely ... Diskrétní CA Spojité Kombi. ... **Analytické Spolehlivost** 

**IMS** - Modelování a simulace S — Modelování a simulace 330/338

**IMS**

Uvod

Úvod Modely ... Diskrétní CA

## Ukazatele spolehlivosti

- Pravděpodobnost bezporuchové činnosti  $R(t)$ v intervalu  $\langle 0, t \rangle$  :  $R(t) = e^{-\lambda t}$ <br>Pehetevest (availability) o<sup>(t)</sup>
- Pohotovost (*availability*) *a*(*t*) = pravděpodobnost, že v čase *t* bude systém v provozuschopném stavu.<br><sup>O diser</sub> šetrest rýzedlu<sup>s</sup> mushkat sprav)</sup> (Vlivy: četnost výpadků, rychlost oprav)
- Střední doba bezporuchové činnosti:  $T_s = \int_0^\infty R(t) dt$ Anglicky: MTBF (Mean Time Between Failures)
- Intenzita poruch  $\lambda(t) = \frac{1}{T_s}$

### **Poznamka: ´**

Odolné systémy tolerují poruchy, pojem "*high-availability*".

**IMS** — Modelování a cimulace S — Modelování a simulace 333/338

#### Uvod<u>Úvod Modely ... Diskrétní CA Spojité Kombi. ... Na Analytické</u> Spolehlivost

## Intenzita poruch

Typický průběh intenzity poruch  $\lambda(t)$  – vanová křivka

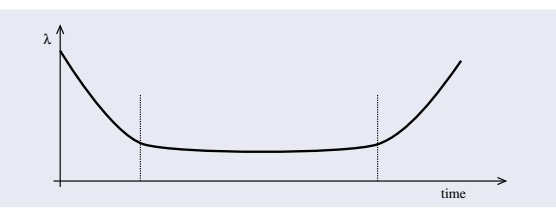

**IMS** — Modelování a simulace 334/338

**Poznámka:** Rané poruchy — provoz — stáří.

#### Uvod<u>Úvod Modely ... Diskrétní CA Spojité Kombi. ... Na Analytické</u> Spolehlivost

## Kombinatorické modely spolehlivosti

Sériové spolehlivostní zapojení:<br>`

$$
R(t)=\prod_{i=1}^n R_i(t)
$$

· Paralelní spolehlivostní zapojení:

$$
R(t) = 1 - \prod_{i=1}^{n} (1 - R_i(t))
$$

Nevýhody: Komplikované sestavování schémat, ...<br>`

Úvod Modely ... Diskrétní CA Spojité Kombi. ... **Analytické Spolehlivost** 

Závěr

Uvod

**IMS** — Modelování a simulace 335/338

**IMS** — Modelování a simulace 336/338

#### UvodÚvod Modely ... Diskrétní CA í CA Spojité Kombi. ... Analytické Spolehlivost Shrnutí

- Markovské procesy a řetězce<br>-
- Princip analytického řešení<br>……
- Výhody/nevýhody
- **•** Aplikace

## **Poznamka: ´**

Analyticky lze řešit i jiné typy modelů (nejen výše uvedené)<br>`

### Shrnutí:

- Principy modelování a simulace
- Klasifikace systémů a modelů
- Používané metody a algoritmy
- Základy implementace simulačních nástrojů
- Aplikace simulace a souvislosti s různými obory

### **Poznamky: ´**

- **•** Co isme vynechali
- Co se zkouší cílové znalosti

**IMS** — Modelování a simulace 337/338

**IMS** — Modelování a simulace 338/338

#### Uvodtní CA Spojité Ko ké **Spolehlivos**

## Markovské spolehlivostní modely

Příklad systému — tři prvky paralelně:

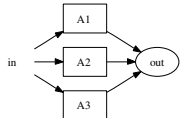

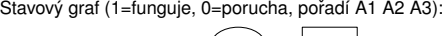

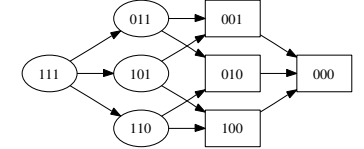